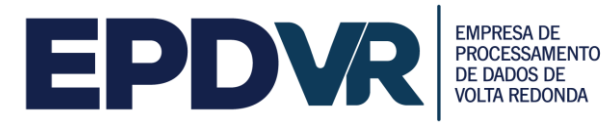

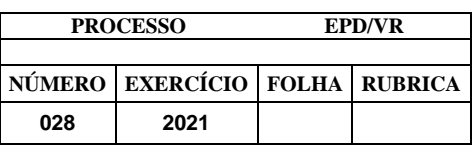

#### **AVISO DE EDITAL DE LICITAÇÃO PREGÃO ELETRÔNICO Nº 001/2021 PROCESSO 028/2021 – EMPRESA DE PROCESSAMENTO ELETRÔNICO DE DADOS DE VOLTA REDONDA S/A Número da UASG do Município - 926754**

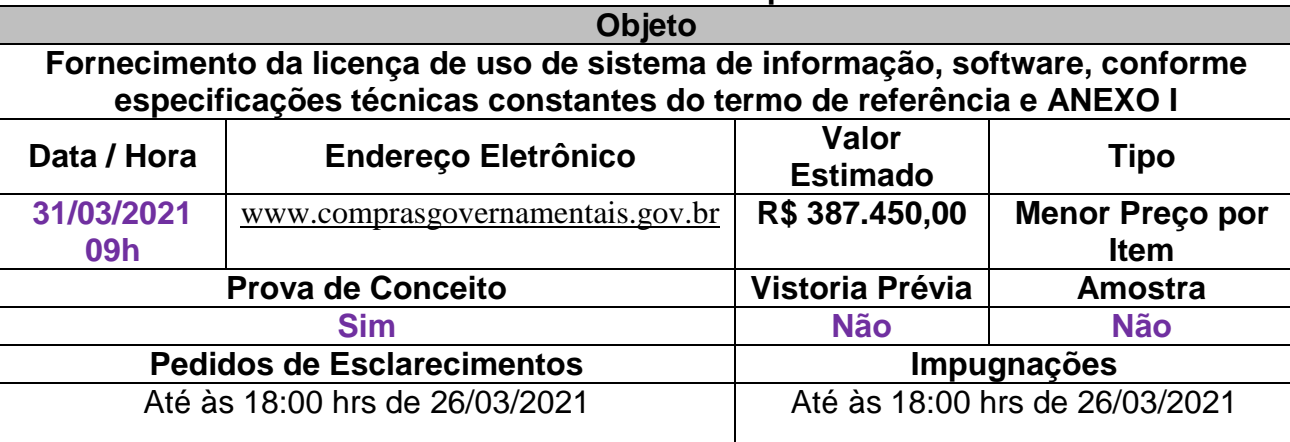

#### **CHECK LIST DE DOCUMENTOS NECESSÁRIOS**

#### **Habilitação Jurídica**

**a)** Cédula de identidade e CPF dos sócios ou dos diretores;

**b)** Registro Comercial, no caso de empresário pessoa física;

**c)** Ato constitutivo, estatuto ou contrato social em vigor, devidamente registrado, em se tratando de sociedades empresárias, e, no caso de sociedades por ações, acompanhado de documentos de eleição de seus administradores. **d)** No caso de Microempreendedor Individual, apresentar o Certificado da Condição de Microempreendedor Individual

– CCMEI, disponível e[m http://www.portaldoempreendedor.gov.br.](http://www.portaldoempreendedor.gov.br/)

e) Inscrição do ato constitutivo, no caso de sociedades simples, acompanhada de prova de diretoria em exercício; f) Decreto de autorização, em se tratando de empresa ou sociedade estrangeira em funcionamento no país, e ato de

registro ou autorização para funcionamento expedido pelo órgão competente, quando a atividade assim o exigir.

g) A sociedade simples que não adotar um dos tipos regulados nos artigos 1.039 a 1.092, deverá mencionar, no contrato social, por força do art. 997, inciso VI, as pessoas naturais incumbidas da administração, **Lei Federal nº 10.406/2002**;

h) Ata da respectiva fundação, e o correspondente registro na Junta Comercial, bem como o estatuto com a ata da assembleia de aprovação, na forma do artigo 18 da Lei nº 5.764/71, em se tratando de sociedade cooperativa.

#### **Regularidade Fiscal e Trabalhista**

**a)** prova de inscrição no Cadastro de Pessoas Físicas (CPF) ou no Cadastro Nacional de Pessoas Jurídicas (CNPJ) acompanhado do Quadro de Sócios e Administradores;

**b)** prova de inscrição no cadastro de contribuintes estadual ou municipal, se houver, relativo ao domicílio ou sede do licitante, ou outra equivalente, na forma da lei;

**c)** prova de regularidade perante a Fazenda Federal, Estadual e Municipal do domicílio ou sede do licitante, que será realizada da seguinte forma:

**d)** Certificado de Regularidade do FGTS – CRF;

**e)** prova de inexistência de débitos inadimplidos perante a Justiça do Trabalho, mediante a apresentação de Certidão Negativa de Débitos Trabalhistas (CNDT) ou da Certidão Positiva de Débitos Trabalhistas com os mesmos efeitos da CNDT.

#### **Qualificação Econômico-Financeira**

a) certidões negativas de falências expedidas pelos distribuidores da sede da pessoa jurídica, ou de execução patrimonial, expedida no domicílio da pessoa física.

#### **Qualificação Técnica**

a) Comprovação de aptidão por meio de atestado de capacidade técnica, que comprove que a empresa licitante tenha fornecido objeto compatível com o licitado, podendo ser emitido por pessoa jurídica de direito público ou privado.

#### **Declaração relativa Cumprimento ao Art. 7º, inciso XXXIII, da Constituição Federal**

Todos os licitantes deverão apresentar declaração de que não possuem em seus quadros funcionais nenhum menor de dezoito anos desempenhando trabalho noturno, perigoso ou insalubre ou qualquer trabalho por menor de dezesseis anos, na forma do art. 7º, inciso XXXIII, da Constituição Federal.

Declaração de Elaboração Independente de Proposta.

#### **OBSERVAÇÃO: As informações contidas neste aviso não substituem as do edital.**

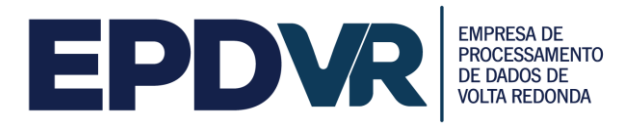

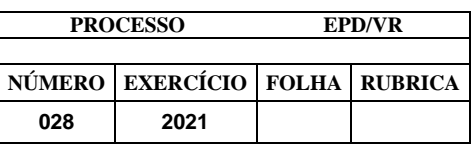

#### **EDITAL PREGÃO ELETRÔNICO Nº 001/2021**

# **1 – INTRODUÇÃO**

**1.1 A Empresa de Processamento de Dados de Volta Redonda - EPD/VR,** com sede na Praça Sávio Gama, 53, 3º andar, Aterrado, Volta Redonda/RJ, por meio da Comissão Permanente de Licitação, criada pela Portaria nº 003 de 27 de janeiro de 2021, responsável por todas as aquisições realizadas pela Empresa, devidamente autorizada pelo Ordenador de Despesas por delegação de competência respectivamente conferida pelo Decreto Municipal nº 16.508, de 1º de janeiro de 2021, na forma do disposto no processo administrativo n.º 028/2021, torna público que, será realizada licitação na modalidade **PREGÃO ELETRÔNICO**, do tipo **MENOR PREÇO ITEM,** que será regido pela Lei Federal n.º 10.520, de 17 de julho de 2002, da Lei 13.303/2016, pelo Decreto nº 10.024, de 20 de setembro de 2019, pelo Decreto Municipal nº 15.893 de 25 de novembro de 2019, com aplicação subsidiária da Lei n.º 8.666, de 21 de junho de 1993, da Lei Complementar nº 123, de 14 de dezembro de 2006, no Decreto Federal nº 7.892/13 demais disposições legais aplicáveis e do disposto no presente edital.

**1.2** A sessão pública de processamento do Pregão Eletrônico será realizada no endereço eletrônico [www.comprasnet.gov.br,](http://www.comprasnet.gov.br/) no dia e hora indicados no item 3 deste Edital e conduzida pelo pregoeiro com o auxílio de sua equipe de apoio, todos designados nos autos do processo em epígrafe.

**1.3** As retificações deste edital, por iniciativa oficial ou provocada por eventuais impugnações, obrigarão a todos os licitantes, devendo ser publicadas em todos os veículos em que se deu a publicação originária, reabrindo-se o prazo inicialmente estabelecido, exceto quando, inquestionavelmente, a modificação não alterar a formulação das propostas.

**1.4** O edital se encontra disponível no endereço eletrônico [www.comprasnet.gov.br,](http://www.comprasnet.gov.br/) podendo, alternativamente, ser impresso no site [www.voltaredonda.rj.gov.br/](http://www.voltaredonda.rj.gov.br/)servicos/licitacao/agenda, dúvidas poderão ser dirimidas através do telefone (24) 3339-9065/3339-9066.

**1.5** Os interessados poderão solicitar esclarecimentos ou formular impugnações acerca do objeto deste edital ou interpretação de qualquer de seus dispositivos em até 3 (três) dias úteis anteriores à abertura da sessão mediante confirmação de recebimento, no e-mail [pregao@epdvr.com.br,](mailto:pregao@voltaredonda.rj.gov.br) contendo as seguintes informações: Razão Social da Empresa, nome completo da Pessoa Física no corpo do email, CNPJ/CPF, Telefone para Contato, Nome do Responsável pela empresa ou de quem solicitar a informação.

**1.5.1** Caberá ao pregoeiro, auxiliado pela equipe de apoio e, quando necessário pela equipe técnica, podendo ainda requisitar subsídios formais aos responsáveis pela elaboração do edital e anexos quando necessário, responder aos pedidos de

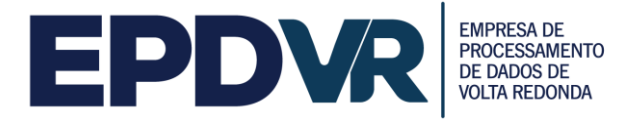

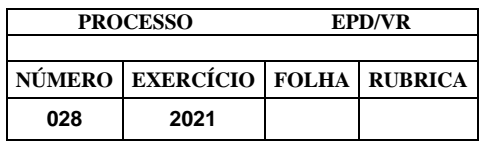

esclarecimentos e decidir sobre a impugnação no prazo de 02 (dois) dias úteis, contado da data de recebimento do pedido.

**1.6** Tanto a resposta às impugnações quanto aos pedidos de esclarecimento serão divulgados mediante nota, no endereço eletrônico [www.comprasnet.gov.br](http://www.comprasnet.gov.br/) e no sítio do município [www.voltaredonda.rj.gov.br/](http://www.voltaredonda.rj.gov.br/)servicos/licitacao/agenda, ficando as empresas interessadas obrigadas a acessá-lo para a obtenção das informações prestadas pelo Pregoeiro.

### **2- DO OBJETO E DA FORMA DO SERVIÇO**

**2.1** O presente edital tem por objeto uma Contratação de pessoa jurídica para fornecimento de licença de uso de sistema de informação fiscal, software, e serviços de manutenção, suporte, adaptação do sistema atual (com base na legislação específica) e desenvolvimento de novas funcionalidades, conforme especificação detalhada no Termo de Referência – Anexo I.

**2.2** O CONTRATO terá o prazo estimado de 12 (doze) meses, contados a partir da data de sua assinatura pelas partes;

#### **3 - DA ABERTURA**

**3.1** A abertura da presente licitação dar-se-á em sessão pública, por meio da INTERNET, mediante condições de segurança (criptografia e autenticação) em todas as suas fases, dirigida pelo pregoeiro designado, a ser realizada de acordo com a legislação mencionada no preâmbulo deste Edital, conforme indicado abaixo:

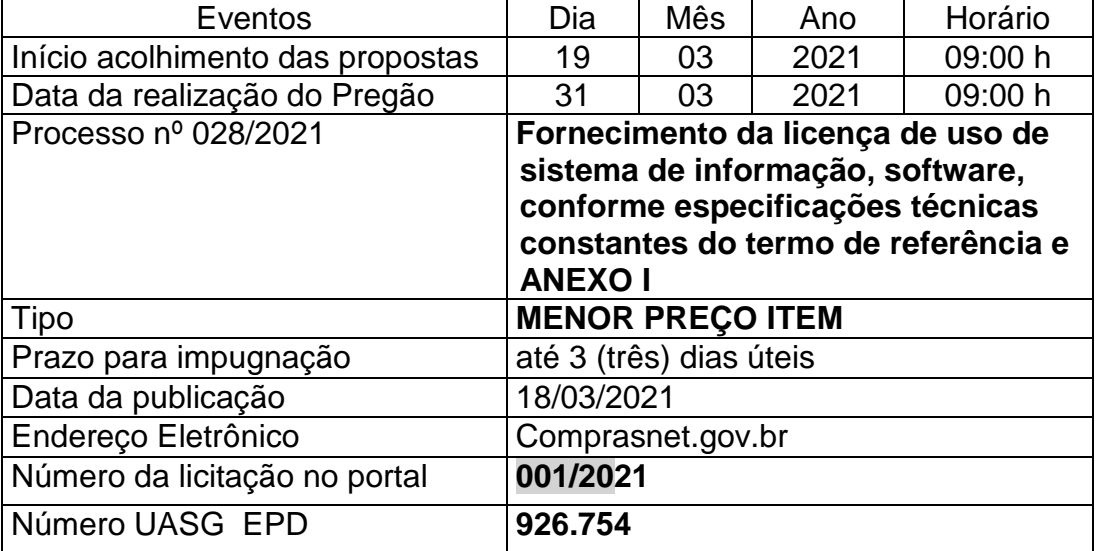

**3.2** Ocorrendo Ponto Facultativo, ou outro fato superveniente de caráter público, que impeça a realização dos eventos nas datas acima marcadas, a licitação ficará automaticamente adiada para o mesmo horário do primeiro dia útil subsequente, independentemente de nova comunicação.

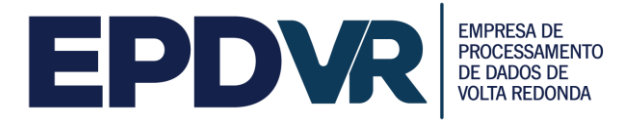

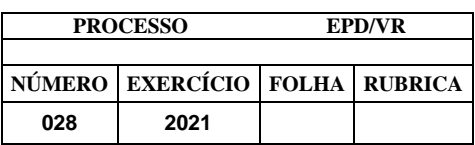

## **4 – DO VALOR MÁXIMO E DOS RECURSOS ORÇAMENTÁRIOS**

**4.1** O valor máximo que a Administração se propõe a pagar para a aquisição do material é de **R\$ 387.450,00 (trezentos e oitenta e sete mil e quatrocentos e cinquenta reais),** acima do qual, as propostas estarão desclassificadas, em conformidade com o Artigo 40, Inciso X, c/c o Artigo 48, Inciso II, todos da Lei Federal nº 8.666/93 e suas alterações.

**4.2** O preço máximo unitário admitido pelo ÓRGÃO LICITANTE para cada ítem estão fixado na Planilha Estimativa de Quantitativo e Preços Unitários – Anexo IV do Edital

**4.3 Dotação:** As despesas com a aquisição da presente demanda correrão à conta da seguinte dotação orçamentária, para o corrente exercício de 2021 e subsequentes, assim classificados:

#### **Dotação: 418501 75 1 4 126 1001 4027 3.3.3.9.0.39.00.00.00 200**

### **5 - TIPO DE LICITAÇÃO**

**5.1** O presente pregão eletrônico reger-se-á pelo **TIPO MENOR PREÇO ITEM.**

### **6 – DAS CONDIÇÕES DE PARTICIPAÇÃO**

**6.1.** Poderão participar desta licitação as pessoas que atuem em ramo pertinente e compatível com o objeto deste Pregão, e possuam todos os registros necessários para o desempenho regular da atividade, devendo ser comprovado pelo Contrato Social, podendo ser exigidos documentos complementares, registradas ou não no Cadastro de Fornecedores, mantido pela EPD/VR;

**6.2** Não será admitida a participação de licitantes suspensos temporariamente pela Administração Municipal Direta ou Indireta, com as sanções previstas no inciso III do art. 87 da Lei n.º 8.666/93; nem mesmo as punidas com as sanções previstas no inciso IV do mesmo dispositivo legal e no artigo 7º da Lei 10.520,02, por qualquer ente ou entidade da Administração Pública Federal, Estadual, Municipal ou do distrito Federal, cujos efeitos ainda vigorarem.

**6.3** Um licitante, ou grupo, suas filiais ou empresas que fazem parte de um grupo econômico ou financeiro, somente poderá apresentar uma única proposta de preços. Caso um licitante participe em mais de uma proposta de preços, estas propostas não serão levadas em consideração e serão rejeitadas.

**6.3.1** Para tais efeitos entende-se que fazem parte de um mesmo grupo econômico ou financeiro, as empresas que tenham diretores, acionistas (com participação em mais de 5%), ou representantes legais comuns, e aqueles que dependam ou subsidiem econômica ou financeiramente a outra empresa.

**6.4** Não será permitida a participação na licitação das pessoas físicas e jurídicas arroladas no artigo 9º da Lei n.º 8.666/93.

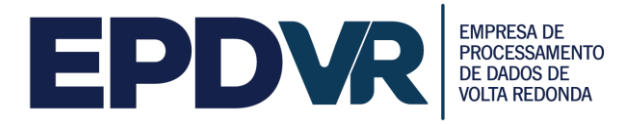

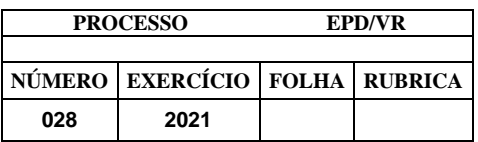

**6.5** O **MEI/ME/EPP** deverá declarar, no momento de inserção de sua proposta, junto ao sistema eletrônico, que cumpre os requisitos previstos na Lei Complementar nº 123, de 14.12.2006, em especial quanto ao seu art. 3º.

**6.6** O licitante deverá declarar, junto ao sistema eletrônico, que não lhe foram aplicadas penalidades de suspensão temporária de participação em licitação ou impedimento de contratar perante a Administração Pública Municipal Direta ou Indireta; nem mesmo de declaração de inidoneidade para licitar e contratar por qualquer Ente ou Entidade da Administração Pública Federal, Estadual, Distrital e Municipal, cujos efeitos ainda vigorem.

#### **7. CREDENCIAMENTO**

**7.1** Somente poderão participar deste pregão eletrônico os licitantes devidamente credenciados junto ao COMPRASNET, devendo o credenciamento ser realizado no prazo de até 03 (três) dias úteis antes da data de abertura da sessão.

**7.1.1** Somente poderão participar neste PREGÃO ELETRÔNICO as Microempresas – ME, Empresas De Pequeno Porte – EPP e Microempreendedor Individual - MEI que:

 7.1.1.1 Atendam às condições deste EDITAL e seus Anexos, inclusive quanto à documentação exigida para habilitação, constante do item 12 deste Edital, e estiverem devidamente credenciadas na Secretaria de Logística e Tecnologia da Informação - SLTI, do Ministério do Planejamento, Orçamento e Gestão, através do site www.comprasnet.gov.br <http://www.comprasnet.gov.br> e apresentem os documentos nele exigidos, em original ou por qualquer processo de cópia autenticada por Cartório de Notas e Ofício competente;

7.1.1.2. Estejam cadastradas no Sistema de Cadastramento Unificado de Fornecedores - SICAF, nos termos do § 1º do art. 1º do Decreto 3.722, de 09.01.2001, publicado no D.O.U. de 10.01.2001 (válido só para empresas nacionais);

7.1.1.3 As empresas não cadastradas no SICAF que tiverem interesse em participar do presente Pregão Eletrônico, deverão providenciar o seu cadastramento e sua habilitação junto a qualquer Unidade Cadastradora dos Órgãos da Administração Pública.

7.1.1.4 As empresas estrangeiras deverão solicitar o seu credenciamento diretamente no COMPRASNET, **até 03 (três) dias úteis antes da abertura da sessão**. Para seu credenciamento deverão fornecer: nome, endereço físico, telefone e endereço eletrônico (e-mail)

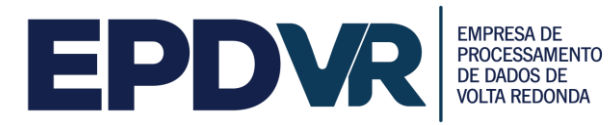

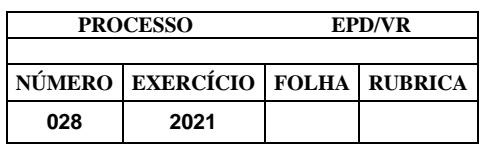

7.1.1.5 As empresas em recuperação judicial ou extrajudicial, desde que no momento da habilitação, o juízo competente tenha homologado o Plano de Recuperação, na forma do Art. 58 e 165 da Lei n.º 11.101/2005.

7.1.1.6 Não esteja sob falência, concordata, concurso de credores, dissolução, liquidação, consórcios de empresas, e não sejam controladoras, coligadas ou subsidiárias uma das outras;

7.1.1.7 Não tenham sido declaradas inidôneas por qualquer Órgão da Administração Pública direta ou indireta, Federal, Estadual, Municipal ou do Distrito Federal, nem estejam punidas com suspensão do direito de contratar ou licitar com a Administração Pública Municipal Direta ou Indireta.

**7.2 Como requisito para participação no PREGÃO ELETRÔNICO o Licitante deverá manifestar, em campo próprio do Sistema Eletrônico, que cumpre plenamente os requisitos de habilitação e que sua proposta de preços está em conformidade com as exigências do instrumento convocatório, bem como a descritiva técnica constante do Termo de Referência no Anexo I do presente Edital.** A Secretaria de Logística e Tecnologia da Informação - SLTI atua como Órgão provedor do Sistema Eletrônico.

7.3. Não poderão concorrer direta ou indiretamente nesta licitação:

7.3.1. Servidor de qualquer Órgão ou Entidade vinculada ao Órgão promotor da licitação, bem assim a empresa da qual tal servidor seja sócio, dirigente ou responsável técnico.

7.4. A Licitante arcará integralmente com todos os custos de preparação e apresentação de sua proposta de preços de preços, independente do resultado do procedimento licitatório.

7.5. Uma Licitante, ou grupo, suas filiais ou empresas que fazem parte de um mesmo grupo econômico ou financeiro, somente poderá apresentar uma única proposta de preços. Caso uma Licitante participe em mais de uma proposta de preços, estas propostas de preços não serão levadas em consideração e serão rejeitadas pelo Comprador.

 7.5.1. Para tais efeitos entende-se que fazem parte de um mesmo grupo econômico ou financeiro, as empresas que tenham diretores, acionistas (com participação em mais de 5%), ou representantes legais comuns, e aquelas que dependam ou subsidiem econômica ou financeiramente a outra empresa.

7.6. Nenhuma empresa ou instituição vinculada ao Comprador será elegível para participar deste processo licitatório.

7.7. O credenciamento do licitante junto ao COMPRASNET implica na presunção de sua capacidade técnica para realização das operações inerentes ao pregão eletrônico.

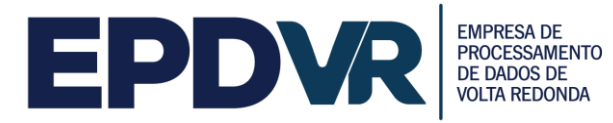

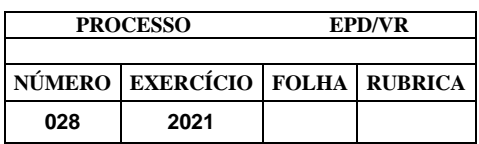

7.8. O licitante responsabiliza-se exclusiva e formalmente pelas transações efetuadas em seu nome, assume como firmes e verdadeiras suas propostas e seus lances, inclusive os atos praticados diretamente ou por seu representante, excluída a responsabilidade do provedor do sistema ou do órgão ou entidade promotora da licitação por eventuais danos decorrentes de uso indevido das credenciais de acesso, ainda que por terceiros.

#### **8 - DA CONEXÃO COM O SISTEMA E DO ENVIO DAS PROPOSTAS**

**8.1** Observado o disposto nos itens 6 e 7 deste edital, a participação neste pregão eletrônico dar-se-á por meio da conexão do licitante ao COMPRASNET, pela digitação de sua senha privativa e subsequente encaminhamento da proposta de preços, exclusivamente por meio do COMPRASNET, no período compreendido entre a data de início e de encerramento do acolhimento das propostas, conforme subitem 3.1 deste edital.

**8.2** O licitante será responsável por todas as transações que forem efetuadas em seu nome no COMPRASNET, assumindo como firmes e verdadeiras suas propostas e lances.

**8.3** Como requisito para a participação no pregão eletrônico, o licitante deverá manifestar, sob as penas da lei, em campo próprio do COMPRASNET, o pleno conhecimento e atendimento às exigências de habilitação previstas neste edital.

**8.4** Caberá ao licitante acompanhar as operações no COMPRASNET durante a sessão pública do pregão eletrônico, ficando responsável pelo ônus decorrente da perda de negócios diante da inobservância de quaisquer mensagens emitidas pelo sistema ou de sua desconexão.

**8.5A comunicação entre o Pregoeiro e os licitantes ocorrerá exclusivamente mediante troca de mensagens, em campo próprio do sistema eletrônico denominado CHAT.**

#### **9 – DA APRESENTAÇÃO DA PROPOSTA DE PREÇOS E DOS DOCUMENTOS DE HABILITAÇÃO**

9.1 Os licitantes encaminharão, exclusivamente por meio do sistema, concomitantemente com os documentos de habilitação, a proposta com a descrição do objeto ofertado e o preço até a data e o horário da abertura da sessão pública.

9.1.1 Até a abertura da sessão, os licitantes poderão retirar ou substituir a proposta e os documentos de habilitação anteriormente apresentada.

9.1.2 O formulário de proposta de preços, em sua forma impressa (Anexo 2), somente será utilizado pelo licitante vencedor com vistas à readequação de sua oferta final.

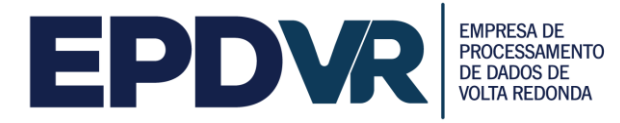

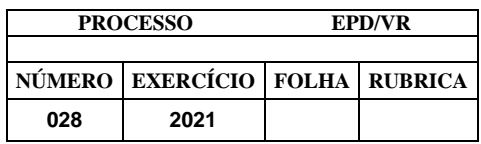

9.1.3 As propostas não poderão impor condições ou conter opções, somente sendo admitidas propostas que ofertem apenas uma marca, um modelo e um preço para cada material(is) constante(s) do objeto desta licitação.

9.2 A proposta de preços será feita em moeda nacional e englobará todas as despesas relativas ao objeto do contrato, bem como os respectivos custos diretos e indiretos, tributos, remunerações, despesas fiscais e financeiras e quaisquer outras necessárias ao cumprimento do objeto desta Licitação, salvo expressa previsão legal. Nenhuma reivindicação adicional de pagamento ou reajustamento de preços será considerada.

9.3 A licitante deverá apresentar declaração de que cumpre os requisitos previstos na Lei Complementar nº 123, de 14.12.2006, em especial quanto ao seu art. 3º, na forma do Anexo 5 do Edital

9.4 Serão desclassificadas as propostas que não atendam às exigências deste Edital, aquelas com preço excessivo e as que tiverem preço manifestamente inexequível. Só serão aceitas propostas ofertadas com duas casas decimais após a vírgula, de acordo com o nosso sistema financeiro vigente, as demais serão desconsideradas.

9.4.1 Para efeito de definição, considerar-se-á excessivo, o valor superior ao registrado na tabela constante na Planilha Estimativa de Quantitativo e Preços Unitários – ITEM 1.2 do Termo de Referência – Anexo I deste Edital.

9.5 A proposta de preços deverá limitar-se ao objeto desta licitação, sendo desconsideradas quaisquer alternativas de preço ou qualquer outra condição não prevista neste Edital.

9.6 Os licitantes ficam obrigados a manter a validade da proposta por 60 (sessenta) dias contados da data de abertura da sessão, conforme disposto no item 3.

9.6.1 Se, por motivo de força maior, a adjudicação não puder ocorrer dentro do período de validade da proposta de preços, ou seja, 60 (sessenta) dias, e caso persista o interesse da EPD/VR, este poderá solicitar a prorrogação da validade da proposta por igual prazo.

9.7 O pregoeiro verificará as propostas apresentadas e desclassificará aquelas que não estejam em conformidade com os requisitos estabelecidos no edital.

9.7.1 A desclassificação da proposta será fundamentada e registrada no sistema, acompanhada em tempo real por todos os participantes.

9.8 O sistema ordenará automaticamente as propostas classificadas pelo pregoeiro.

9.8.1 Somente as propostas classificadas pelo pregoeiro participarão da etapa de envio de lances.

**10 - DA ABERTURA DAS PROPOSTAS, DO ENVIO DE LANCES E MODO DE DISPUTA**

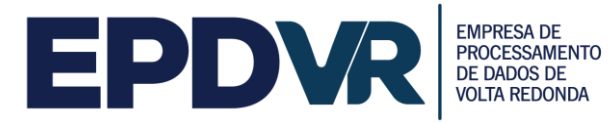

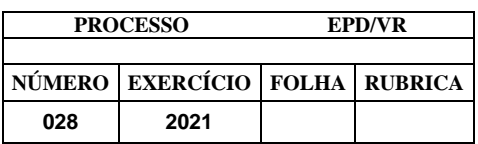

10.1 A partir do horário previsto no subitem 3.1 deste Edital, terá início a sessão de abertura do Pregão Eletrônico, ficando os licitantes no aguardo do término da análise da conformidade das propostas e início da disputa de preços, quando poderão encaminhar lances, exclusivamente por meio do COMPRASNET, sendo o licitante imediatamente informado do seu recebimento e respectivo horário de registro e valor.

10.2 Os licitantes poderão oferecer lances sucessivos, observados o horário fixado, as suas regras de aceitação e o limite de horário de funcionamento do sistema.

10.3 Só serão aceitos os lances cujos valores forem inferiores ao último ofertado e registrado no sistema, observado, quando houver, o intervalo mínimo de diferença de valores, que incidirá tanto em relação aos lances intermediários quanto em relação ao lance que cobrir a melhor oferta. Não serão aceitos dois ou mais lances de mesmo valor, prevalecendo aquele que for recebido e registrado em primeiro lugar.

10.3.1 Não serão aceitos dois ou mais lances iguais e prevalecerá aquele que for recebido e registrado primeiro.

10.4 Durante o transcurso da sessão pública os licitantes serão informados, em tempo real, do valor do menor lance registrado, vedada a identificação do licitante detentor do lance.

10.5 Na hipótese de o sistema eletrônico desconectar para o pregoeiro no decorrer da etapa de envio de lances da sessão pública e permanecer acessível aos licitantes, os lances continuarão sendo recebidos, sem prejuízo dos atos realizados.

10.6 Quando a desconexão do sistema eletrônico para o pregoeiro persistir por tempo superior a dez minutos, a sessão pública será suspensa e reiniciada somente decorridas vinte e quatro horas após a comunicação do fato aos participantes, no sítio eletrônico utilizado para divulgação.

10.7 O Modo de disputa utilizado será o aberto e fechado, a etapa de envio de lances da sessão pública terá duração de quinze minutos.

10.7.1 Em caso de erro material, ao licitante será concedida a possibilidade de enviar solicitação de cancelamento do seu lance durante a realização da etapa de lances da sessão pública, que poderá ser aceita ou não pelo Pregoeiro. de solicitação de cancelamento de lances.

10.7.2 Caso não sejam apresentados lances, verificar-se-á a aceitabilidade da proposta de preços de menor valor, considerando-se o valor estimado para a contratação e o disposto no item 9.5.

10.7.3 Encerrado o prazo previsto no item 10.7, o sistema encaminhará o aviso de fechamento iminente dos lances e, transcorrido o período de até dez minutos, aleatoriamente determinado, a recepção de lances será automaticamente encerrada.

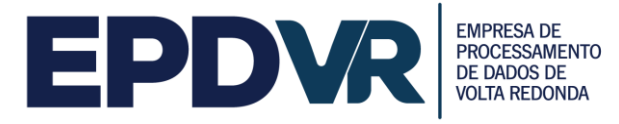

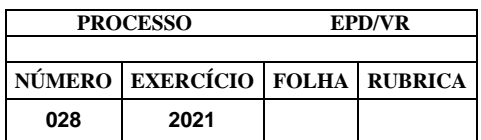

10.7.4 Encerrado o prazo que trata o item 10.7.3, o sistema abrirá a oportunidade para que o autor da oferta de valor mais baixo e os autores das ofertas com valores até dez por cento superiores àquela possam ofertar um lance final e fechado em até cinco minutos, que será sigiloso até o encerramento deste prazo.

10.7.5 Na ausência de, no mínimo, três ofertas nas condições de que trata o item 10.7.4, os autores dos melhores lances subseqüentes, na ordem de classificação, até o máximo de três, poderão oferecer um lance final e fechado em até cinco minutos, que será sigiloso até o encerramento do prazo.

10.7.6 Encerrado os prazos estabelecidos nos itens 10.7.4 e 10.7.5, o sistema ordenará os lances em ordem crescente de vantajosidade.

10.7.7 Na ausência de lance final e fechado classificado nos termos dos itens 10.7.4 e 10.7.5, haverá o reinício da etapa fechada para que os demais licitantes, até o máximo de três, na ordem de classificação, possam ofertar um lance final e fechado em até cinco minutos, que será sigiloso até o encerramento deste prazo, observado, após esta etapa, o disposto no item 10.7.6.

10.7.8 Na hipótese de não haver licitante classificado na etapa de lance fechado que atenda as exigências para habilitação, o pregoeiro poderá, auxiliado pela equipe de apoio, mediante justificativa, admitir o reinício da etapa fechada, nos termos do disposto no item 10.7.7

## **11 - DO JULGAMENTO DAS PROPOSTAS**

11.1 O julgamento obedecerá ao critério de menor preço por item, na forma do item 5. Será declarada vencedora a proposta que apresentar o menor preço, observadas as regras deste edital.

11.1.1 No momento da apresentação da proposta vencedora, considerando o valor do preço total de cada item, a mesma deverá ser apresentada com, no máximo, 2 (duas) casas após a vírgula.

11.1.2 As ofertas dos licitantes não poderão ultrapassar o limite dos preços unitários de cada item, conforme apurados pelo ÓRGÃO LICITANTE e consignados na Planilha Estimativa de Quantitativo e Preços Unitários – Anexo IV do Edital, sob pena de desclassificação da proposta de preços, ainda que esta consigne o menor global do total.

11.1.3 O licitante terá o prazo de, no mínimo, duas horas, contado da solicitação do pregoeiro no sistema, para envio da proposta e, se necessário, dos documentos complementares, adequada ao último lance ofertado após a negociação.

11.2 O Sistema informará o licitante detentor da proposta de preços ou do lance de menor valor, imediatamente após o encerramento da etapa de lances da sessão pública, cabendo decisão, pelo Pregoeiro, acerca da aceitação do menor lance ofertado e, ainda, negociação visando a sua redução.

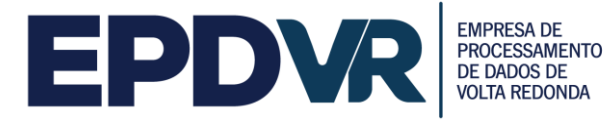

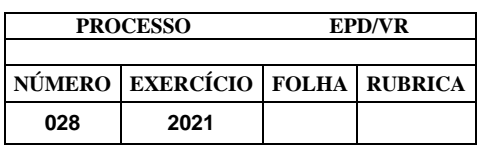

11.3 O empate entre dois ou mais Licitantes somente ocorrerá quando houver igualdade de preços entre as propostas de preços e quando não houver lances para definir o desempate.

11.3.1 Ocorrendo o empate, na forma do item anterior, proceder-se-á da seguinte forma:

11.3.1.1 Observadas as preferências de contratação asseguradas na legislação, em especial as definidas no artigo 3º, § 2º da Lei n.º 8.666/93, decidir-se-á com base na ordem cronológica da proposta ou do lance. Se ainda assim subsistir empate, far-seá sorteio em sessão pública a ser designada, para a qual todas a licitantes serão convocadas.

11.3.2 Após o encerramento das etapas anteriores, o Pregoeiro poderá encaminhar, pelo sistema eletrônico, contraposto à licitante mais bem classificada para que seja obtida melhor proposta, observado o critério de julgamento, não se admitindo negociar condições diferentes previstas neste edital.

11.3.3 O Pregoeiro anunciará a licitante detentora da proposta ou do lance de menor valor, imediatamente após o encerramento da etapa de lances da sessão pública ou, quando for o caso, após negociação e decisão pelo Pregoeiro acerca da aceitação da proposta ou do lance de menor valor.

11.4 Se a proposta de preços ou o lance de menor valor não for aceitável, o Pregoeiro examinará a proposta ou o lance subsequente, na ordem de classificação, verificando a sua aceitabilidade. Se for necessário, repetirá esse procedimento, sucessivamente, até a apuração de uma proposta ou lance que atenda ao Edital.

11.4.1 Ocorrendo a situação a que se refere o subitem 10.8 e/ou subitem 11.4 deste Edital, o Pregoeiro poderá negociar com o licitante para que seja obtido melhor preço.

11.5 O sistema gerará ata circunstanciada da sessão, na qual estarão registrados todos os atos do procedimento e as ocorrências relevantes, que estará disponível para consulta no endereço eletrônico www.comprasnet.gov.br.

11.6 A critério do pregoeiro, poderão ser relevados erros ou omissões formais de que não resultem prejuízo para o entendimento das propostas de preços.

### **12 -DA HABILITAÇÃO**

#### **12.1 – Regras Gerais**

**12.1.1**Não será exigido anexar junto com a proposta os documentos de habilitação que estejam contemplados pelo SICAF ou ainda pelo certificado DO REGISTRO CADASTRAL DA EPD/VR (devidamente anexado na documentação de habilitação junto com a proposta), e certidões para as quais hajam disponibilidade de consulta nos sítios eletrônicos oficiais.

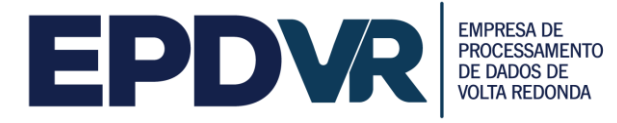

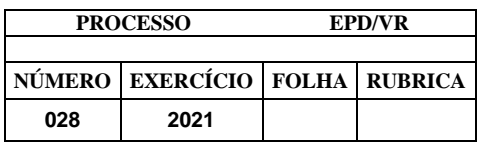

**12.1.1.1**CASO HAJA NECESSIDADE, o pregoeiro poderá solicitar via chat o envio de documentos complementares pelo correio, somente através de SEDEX, ficando o fornecedor obrigado a enviar imediatamente após a postagem o comprovante (código de rastreio) para o email: [pregao@epdvr.com.br.](mailto:pregao@epdvr.com.br) valendo a data da postagem para comprovação da tempestividade OU pessoalmente na EPD/VR no seguinte endereço: Praça Sávio Gama, 53, 3º andar, Aterrado, Volta redonda – RJ, **CPL – EPD/VR**, CEP: 27215-620, no prazo máximo de 02 (dois) dias úteis contados do encerramento da etapa de lances da sessão pública.

**a)** os documentos de habilitação previstos no item 12.2 a 12.7;

**b)** a proposta de preços relativa ao valor arrematado, inclusive, se for o caso, detalhando a planilha de custos. **(Anexo II)**

**c)** Declaração que cumpre os requisitos estabelecidos no artigo 3° da Lei Complementar nº 123, de 2006 e que não se enquadrem em nenhuma das hipóteses elencadas no § 4º do art. 3º da referida Lei Complementar, estando apta a participar nos itens exclusivos e usufruir do tratamento favorecido estabelecido em seus arts. 42 a 49 (ANEXO VI), no caso de Microempresa, Empresa de Pequeno Porte ou Microempreendedor Individual.

**12.1.1.2** Como condição prévia ao exame da documentação de habilitação do licitante detentor da proposta classificada em primeiro lugar, o Pregoeiro verificará o eventual descumprimento das condições de participação, especialmente quanto à existência de sanção que impeça a participação no certame ou a futura contratação, mediante a consulta aos seguintes cadastros:

12.1.1.2.1SICAF;

12.1.1.2.2 Cadastro Nacional de Empresas Inidôneas e Suspensas – CEIS, mantido pela Controladoria-Geral da União [\(www.portaldatransparencia.gov.br/ceis\)](http://www.portaldatransparencia.gov.br/ceis);

12.1.1.2.3 Cadastro Nacional de Condenações Cíveis por Atos de Improbidade Administrativa, mantido pelo Conselho Nacional de Justiça [\(www.cnj.jus.br/improbidade\\_adm/consultar\\_requerido.php\)](http://www.cnj.jus.br/improbidade_adm/consultar_requerido.php).

12.1.1.2.4 Lista de Inidôneos, mantida pelo Tribunal de Contas da União  $-$  TCU:

12.1.1.2.5 A consulta aos cadastros será realizada em nome da empresa licitante e também de seu sócio majoritário, por força do artigo 12 da Lei n° 8.429, de 1992, que prevê, dentre as sanções impostas ao responsável pela prática de ato de improbidade administrativa, a proibição de contratar com o Poder Público, inclusive por intermédio de pessoa jurídica da qual seja sócio majoritário.

**12.1.1.3** Caso o licitante conste em qualquer um dos Cadastros mencionados nos itens acima, com o registro de penalidade que impeça a sua participação em licitação ainda em vigor ou contratação futura, não poderá prosseguir no certame, cabendo ao Pregoeiro declarar tal condição.

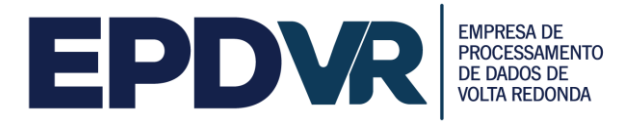

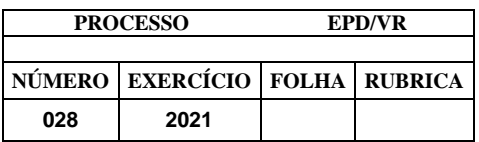

**12.1.2** Constatado o atendimento das exigências previstas no Edital, o licitante será declarado vencedor, sendo-lhe adjudicado o objeto da licitação pelo próprio Pregoeiro, na hipótese de inexistência de recursos, ou pelo ORDENADOR DE DESPESAS na hipótese de existência de recursos.

**12.1.3** Se o licitante desatender às exigências previstas no item 12, o Pregoeiro examinará a oferta subsequente na ordem de classificação, verificando a sua aceitabilidade e procedendo a sua habilitação, repetindo esse procedimento sucessivamente, se for necessário, até a apuração de uma proposta que atenda ao Edital, sendo o respectivo licitante declarado vencedor.

**12.1.4** A verificação pelo órgão ou entidade promotora do certame nos sítios eletrônicos oficiais de órgãos e entidades emissores de certidões constitui meio legal de prova, para fins de habilitação.

#### **12.2.Habilitação Jurídica**

**12.2.1** Para fins de comprovação da habilitação jurídica, deverão ser apresentados, conforme o caso, os seguintes documentos:

**d)** Cédula de identidade e CPF dos sócios ou dos diretores;

**e)** Registro Comercial, no caso de empresário pessoa física;

**f)** Ato constitutivo, estatuto ou contrato social em vigor, devidamente registrado, em se tratando de sociedades empresárias, e, no caso de sociedades por ações, acompanhado de documentos de eleição de seus administradores.

**d)** No caso de Microempreendedor Individual, apresentar o Certificado da Condição de Microempreendedor Individual – CCMEI, disponível em [http://www.portaldoempreendedor.gov.br.](http://www.portaldoempreendedor.gov.br/)

e) Inscrição do ato constitutivo, no caso de sociedades simples, acompanhada de prova de diretoria em exercício;

f) Decreto de autorização, em se tratando de empresa ou sociedade estrangeira em funcionamento no país, e ato de registro ou autorização para funcionamento expedido pelo órgão competente, quando a atividade assim o exigir.

g) A sociedade simples que não adotar um dos tipos regulados nos artigos 1.039 a 1.092, deverá mencionar, no contrato social, por força do art. 997, inciso VI, as pessoas naturais incumbidas da administração, **Lei Federal nº 10.406/2002**;

h) Ata da respectiva fundação, e o correspondente registro na Junta Comercial, bem como o estatuto com a ata da assembléia de aprovação, na forma do artigo 18 da Lei nº 5.764/71, em se tratando de sociedade cooperativa.

#### **12.3Regularidade Fiscal e Trabalhista**

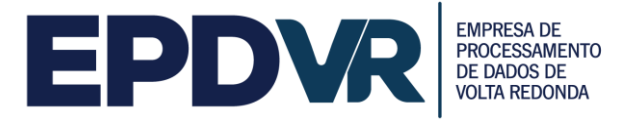

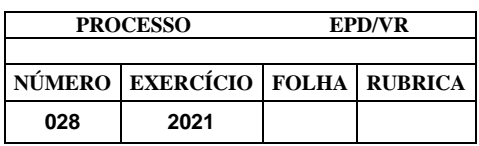

**12.3.1** Para fins de comprovação da regularidade fiscal e trabalhista, deverão ser apresentados os seguintes documentos:

**a)** prova de inscrição no Cadastro de Pessoas Físicas (CPF) ou no Cadastro Nacional de Pessoas Jurídicas (CNPJ);

**b)** prova de inscrição no cadastro de contribuintes estadual ou municipal, se houver, relativo ao domicílio ou sede do licitante, ou outra equivalente, na forma da lei;

**c)** prova de regularidade perante a Fazenda Federal, Estadual e Municipal do domicílio ou sede do licitante, que será realizada da seguinte forma:

**c.1)** Fazenda Federal: apresentação de Certidão Conjunta Negativa de Débitos relativos a Tributos Federais e à Dívida Ativa da União, ou Certidão Conjunta Positiva com efeito negativo, expedida pela Secretaria da Receita Federal do Brasil (RFB) e Procuradoria-Geral da Fazenda Nacional (PGFN), que abrange, inclusive, as contribuições sociais previstas nas alíneas aad, do parágrafo único, do art. 11, da Lei nº 8.212, de 1991;

**c.2)** Fazenda Estadual: apresentação da Certidão Negativa de Débitos, ou Certidão Positiva com efeito de Negativa, do Imposto sobre Operações relativas à Circulação de Mercadorias e sobre Prestações de Serviços de Transporte Interestadual, Intermunicipal e de Comunicação - ICMS, e Procuradoria Geral do Estado quando for o caso, expedida pela Secretaria de Estado de Fazenda, ou, se for o caso, certidão comprobatória de que o licitante, em razão do objeto social, está isento de inscrição estadual;

**c.2.1)** caso o licitante esteja estabelecido no Estado do Rio de Janeiro, a prova de regularidade com a Fazenda Estadual será feita por meio da apresentação da Certidão Negativa de Débitos, ou Certidão Positiva com efeito de Negativa, expedida pela Secretaria de Estado de Fazenda e Certidão Negativa de Débitos em Dívida Ativa, ou Certidão Positiva com efeito de Negativa, expedida pela Procuradoria Geral do Estado ou, se for o caso, certidão comprobatória de que o licitante, em razão do objeto social, está isento de inscrição estadual;

**c.3)** Fazenda Municipal: apresentação da Certidão Negativa de Débitos, ou Certidão Positiva com efeito de Negativa, do Imposto sobre Serviços de Qualquer Natureza - ISS, ou, se for o caso, certidão comprobatória de que o licitante, em razão do objeto social, está isento de inscrição municipal;

**d)** Certificado de Regularidade do FGTS – CRF;

**e)** prova de inexistência de débitos inadimplidos perante a Justiça do Trabalho, mediante a apresentação de Certidão Negativa de Débitos Trabalhistas (CNDT) ou da Certidão Positiva de Débitos Trabalhistas com os mesmos efeitos da CNDT.

12.3.2.1 Na hipótese de tratar-se de microempreendedor individual, microempresa ou de empresa de pequeno porte, na forma da lei, não obstante a obrigatoriedade de apresentação de toda a documentação habilitatória, a comprovação da regularidade fiscal e trabalhista somente será exigida para efeito de assinatura do contrato caso se sagre vencedora na licitação.

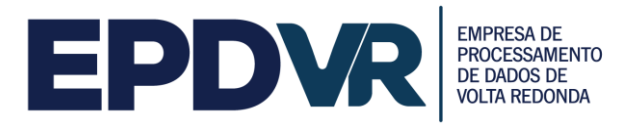

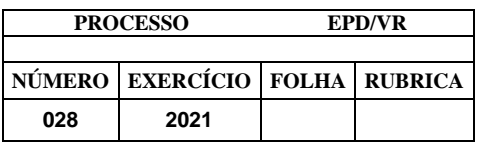

12.3.2.2 O MEI/ME/EPP deverão apresentar os documentos elencados na Regularidade Fiscal e Trabalhista deste Pregão Eletrônico, mesmo que apresentem alguma restrição;

12.3.2.3 Havendo alguma restrição na comprovação da regularidade fiscal e trabalhista exigidas neste Edital, será (ão) assegurado(s) ao (s) microempreendedores individuais, à(s) microempresa(s) e empresa(s) de pequeno porte adjudicatária(s) deste certame o prazo de 5 (cinco) dias úteis, contados a partir do momento em que for(em) declarada(s) a(s) vencedora(s), prorrogável por igual período, a critério da Administração municipal, para a regularização da documentação, pagamento ou parcelamento do débito, e emissão de eventuais certidões negativas ou positivas com efeito de certidão negativa;

**12.3.2.4** A não-regularização da documentação, no prazo previsto no item 12.3.2.3, implicará decadência do direito à(s) contratação (ões), sem prejuízo das sanções previstas no art. 81 da Lei no 8.666, de 21 de junho de 1993, sendo facultado à Administração convocar as licitantes remanescentes, na ordem de classificação, para celebrá-la (em) a(s) contratação (ões), ou revogar a licitação.

#### **12.4 Qualificação Econômico-Financeira**

12.4.1 Todos os licitantes deverão apresentar certidões negativas de falências expedidas pelos distribuidores da sede da pessoa jurídica, ou de execução patrimonial, expedida no domicílio da pessoa física.

12.4.1.1 As certidões deverão vir acompanhadas de declaração oficial da autoridade judiciária competente, relacionando os distribuidores que, na Comarca de sua sede, tenham atribuição para expedir certidões negativas de falências e recuperação judicial, ou de execução patrimonial.

12.4.2 As empresas que estiverem em recuperação judicial ou extrajudicial deverão apresentar o plano de recuperação devidamente homologado pelo juízo competente.

12.4.3 Balanço patrimonial e demonstrações contábeis do último exercício social, já exigíveis e apresentados na forma da lei, vedada sua substituição por balancetes ou balanços provisórios, podendo ser atualizados por índices oficiais quando encerrados há mais de 03 (três) meses da data de apresentação da proposta, que permitam aferir a condição financeira da empresa licitante, devidamente registrado na Junta Comercial.

- a) é dispensável a apresentação do balanço patrimonial conforme itens 12.1.1 e 12.1.1.1 do Edital, quando estiver devidamente atualizado no SICAF, ART. 19 da IN 02/2010 SLTI; Obrigando-se a cadastrada no SICAF a declarar a superveniência de fato impeditivo da habilitação, sob pena de incorrer em ilicitude ao ocultar o impedimento, sendo facultado ao Pregoeiro exigir a complementação da documentação que se verifique eventualmete pendente;
- b) O MEI está dispensado de apresentar o balanço patrimonial.

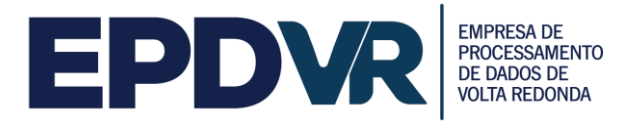

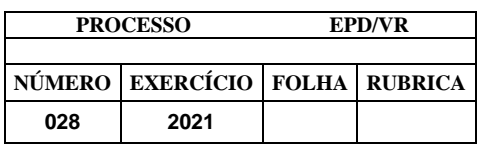

b.1.1) A licitante que utiliza a Escrituração Contábil Digital – ECD deverá apresentar o balanço patrimonial autenticado na forma eletrônica, pelo Sistema Público de Escrituração Digital – SPED, acompanhado do termo de autenticação eletrônica da Junta Comercial dos termos de abertura e de encerramento do Livro Diário.

b.1.2) Serão considerados e aceitos como na forma da lei os balanços patrimoniais e demonstrações contábeis que contenham as seguintes exigências:

b.1.2.1) Quando se tratar de sociedades anônimas, o balanço deverá ser apresentado em publicação no Diário Oficial do Estado de sua sede e jornais de grande circulação;

b.1.2.2) Quando se tratar de outro tipo societário, o balanço patrimonial acompanhado dos termos de abertura e de encerramento do Livro Diário deverá ser devidamente autenticado na Junta Comercial da sede ou domicílio da licitante ou em outro órgão equivalente, contendo:

b.1.2.2.1) Quando se tratar de sociedade constituída a menos de um ano, esta deverá apresentar apenas o balanço de abertura, o qual deverá conter a identificação legível e assinatura do responsável contábil da empresa, devidamente registrado no Conselho Regional de Contabilidade – CRC, bem como ser devidamente autenticado na Junta Comercial da sede ou domicílio da licitante ou em outro órgão equivalente.

12.4.4 - O licitante com resultado em quaisquer dos índices contábeis, igual ou menor que 1,0 (um), deverá comprovar patrimônio líquido ao máximo de 10% (dez por cento) do valor estimado da contratação, por meio da apresentação do balanço patrimonial e demonstrações contábeis do último exercício social, apresentados na forma da lei.

#### **12.5 Qualificação Técnica**

12.5.1 Comprovação de aptidão por meio de atestado de capacidade técnica, que comprove que a empresa licitante tenha fornecido objeto compatível com o licitado, podendo ser emitido por pessoa jurídica de direito público ou privado.

#### **12.6 Declaração relativa Cumprimento ao Art. 7º, inciso XXXIII, da Constituição Federal**

**12.6.1** Todos os licitantes deverão apresentar declaração, na forma do **Anexo V**, de que não possuem em seus quadros funcionais nenhum menor de dezoito anos desempenhando trabalho noturno, perigoso ou insalubre ou qualquer trabalho por menor de dezesseis anos, na forma do art. 7º, inciso XXXIII, da Constituição Federal.

#### **12.7 Declaração de Elaboração Independente Proposta**, constante do **Anexo VII**.

**12.8 -** Os documentos necessários à habilitação poderão ser apresentados em original ou em cópia autenticada em Cartório competente, ou publicação em órgão da imprensa oficial ou em cópias simples, desde que acompanhadas dos originais para conferência pelo pregoeiro.

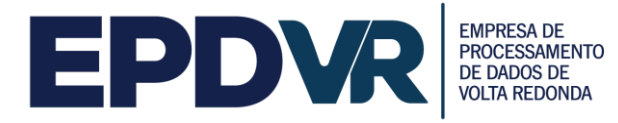

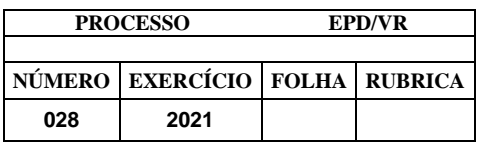

**12.9 -** Não serão aceitos "protocolos de requerimentos, certidões ou solicitação de documentos, em substituição aos documentos requeridos no presente Edital e seus Anexos.

**12.10 -** Licitante que abandonar o certame, deixando de enviar a documentação indicada neste item, será desclassificada e sujeitar-se-á às sanções previstas neste Edital e na legislação pertinente.

#### **12.11– Do Prazo de Validade das Certidões**

**12.11.1** As certidões valerão nos prazos que lhe são próprios. Inexistindo esse prazo, reputar-se-ão válidas por 90 (noventa) dias, contados de sua expedição.

#### **13 - DOS RECURSOS**

**13.1** O licitante interessado em interpor recurso deverá manifestar-se, por meio do COMPRASNET, no prazo de 30 (trinta) minutos, após a declaração de vencedor pelo Pregoeiro expondo os motivos. Na hipótese de ser aceito o Recurso, será concedido o prazo de 3 (três) dias úteis para apresentação das razões, ficando os demais licitantes desde logo intimados para, querendo, apresentarem contra-razões em igual período, que começará a contar do término do prazo da recorrente, sendo-lhes assegurada vista imediata do processo administrativo mediante requerimento dirigido ao Pregoeiro.

**13.2** A falta de manifestação do licitante importará na decadência do direito de recurso e a adjudicação do objeto da licitação pelo Pregoeiro ao vencedor.

**13.3** As razões e contrarrazões do recurso poderão, facultativamente, ser enviadas para o e-mail pregao@epdvr.com.br, com posterior envio do original, desde que observado, quanto a este último, o prazo de 3 (três) dias úteis, contado a partir dadeclaração de vencedor do certame para o recebimento do original.

**13.4** A não apresentação das razões acarretará como consequência a análise do recurso apenas pela síntese da manifestação a que se refere o subitem 13.1.

**13.5** O acolhimento do recurso importará na invalidação apenas dos atos insuscetíveis de aproveitamento.

**13.6** As razões de recursos serão dirigidas à autoridade superior por intermédio do pregoeiro que, no prazo de 05 (cinco) dias úteis, poderá reconsiderar sua decisão ou, nesse mesmo prazo, fazê-lo subir, devidamente informado, para decisão final.

### **14 - DA ADJUDICAÇÃO, DA HOMOLOGAÇÃO**

**14.1** Não sendo interposto recurso, o Pregoeiro adjudicará o objeto do certame ao arrematante, com a posterior homologação do resultado pelo ORDENADOR DE DESPESAS.

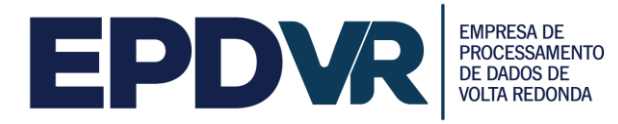

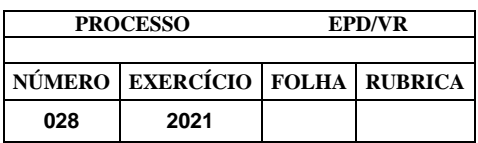

**14.1.1** Havendo interposição de recurso, após o julgamento, o ORDENADOR DE DESPESAS adjudicará e homologará o procedimento.

**14.1.2** Uma vez homologado o resultado da licitação pelo ORDENADOR DE DESPESAS, o licitante vencedor será notificado, por escrito, para assinatura do contrato, após notificado, terá um prazo de 05 (cinco) dias para devolução do mesmo.

#### **14.2 CONDIÇÕES PARA RECEBIMENTO DA NOTA DE EMPENHO / ASSINATURA DO CONTRATO**

**14.2.1** Uma vez homologado o resultado da licitação pelo ORDENADOR DE DESPESAS, o licitante vencedor será convocado, por escrito, com uma antecedência mínima de 24 (vinte e quatro) horas, para:

**a)** Informar os dados bancários, número da conta e agência deverão ser informados pelo adjudicatário.

**14.2.2** Manter todos os requisitos de habilitação em sua validade;

**14.2.3** O licitante vencedor deverá apresentar ainda, Declaração **(anexo V)** de que preenche, em seus quadros, o percentual mínimo de empregados beneficiários da Previdência Social reabilitados ou com pessoa portadora de deficiência habilitada, na seguinte proporção:

I – de cem a duzentos empregados, 2% (dois por cento);

II – de duzentos e um a quinhentos empregados, 3% (três por cento);

III – de quinhentos e um a mil empregados, 4% (quatro por cento);

IV – mais de mil empregados, 5% (cinco por cento).

**14.3** A empresa que possuir em seu quadro menos de 100 (cem) empregados está isenta do cumprimento do art 93 da Lei nº 8.213/91, devendo, no entanto, apresentar declaração informando a quantidade existente em seu quadro funcional.

**14.4** Poderá o ordenador de despesas, a seu critério, encaminhar a declaração apresentada pelo licitante vencedor à Delegacia Regional do Trabalho, órgão responsável pela fiscalização e cumprimento da legislação relativa ao trabalho das pessoas portadoras de deficiência.

**14.5** Deixando o adjudicatário de receber o empenho no prazo fixado, sem prejuízo da aplicação das sanções administrativas, após a licitação ter retornado à fase de habilitação pela ORDENADOR DE DESPESAS, poderá o Pregoeiro examinar as ofertas subsequentes e a qualificação dos licitantes, na ordem de classificação, até a apuração de uma que atenda ao edital.

**14.6** A recusa injustificada do adjudicatário em assinar o contrato, aceitar ou retirar o instrumento equivalente, dentro do prazo estabelecido pela Administração, caracteriza o descumprimento total da obrigação assumida, sujeitando-o às penalidades legalmente estabelecidas.

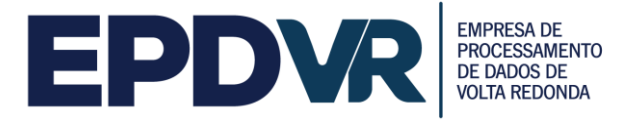

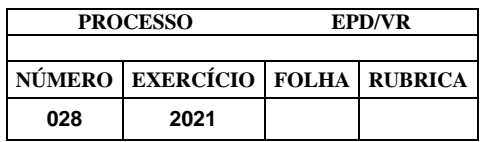

**14.7** Com base no artigo 62 da Lei 8.666/93 a nota de empenho substituirá ou poderá substituir o instrumento de contrato.

**14.8** É facultado ao contratado a assinatura digital em todas as folhas do contrato/ata de registro de preços) , se for o caso; (Medida Provisória Nº 983, de 16 de junho de 2020 publicada na presente data no Diário Oficial da União), por meio de certificador digital, desde que esteja disponibilizada a sua consulta e autenticidade no site do respectivo assinador digital.

## **15 – DAS CONDIÇÕES DE PAGAMENTO**

**15.1** Os pagamentos serão efetuados, obrigatoriamente, por meio de crédito em conta corrente, cujo número e agência deverão ser informados pelo adjudicatário até a assinatura do contrato.

**15.2** O prazo de pagamento será de até 30 (trinta) dias corridos, a contar da data final do período de adimplemento da entrega.

**15.2.1** Considera-se adimplemento o cumprimento da prestação com a entrega do objeto, devidamente atestada pelo(s) agente(s) competente(s).

**15.3** Caso se faça necessária a reapresentação de qualquer fatura por culpa da contratada, o prazo de 30 (trinta) dias ficará suspenso, prosseguindo a sua contagem a partir da data da respectiva reapresentação.

**15.4** Os pagamentos eventualmente realizados com atraso, desde que não decorram de ato ou fato atribuível ao adjudicatário, sofrerão a incidência de atualização financeira pelo IPCA e juros moratórios de 0,5% ao mês, calculado *pro rata die*, e aqueles pagos em prazo inferior ao estabelecido neste edital serão feitos mediante desconto de 0,5% ao mês *pro rata die*.

**15.5**O contratado deverá emitir a Nota Fiscal Eletrônica – NF-e, consoante o Protocolo ICMS 42, de 3 de julho de 2009, com a redação conferida pelo Protocolo ICMS 85, de 9 de julho de 2010, e caso seu estabelecimento estiver localizado no Estado do Rio de Janeiro deverá observar a forma prescrita no § 1º, alíneas a, b, c e d, do art. 2º da Resolução SER 047/2003.

#### **16 - DAS SANÇÕES ADMINISTRATIVAS E DEMAIS PENALIDADES**

**16.1 A infração às normas expostas neste edital, a prática de atos inidôneos (conforme os artigos 82 e 84 da Lei n.º 13.303/2016)** e a inexecução total ou parcial do objeto ora contratado, a execução imperfeita, a demora na execução ou qualquer inadimplemento ou infração contratual, sujeitará ao contratado, sem prejuízo da responsabilidade civil ou criminal que couber, às seguintes penalidades, que deverá(ão) ser graduada(s) de acordo com a gravidade da infração:

**a)** advertência;

**b)** multa administrativa;

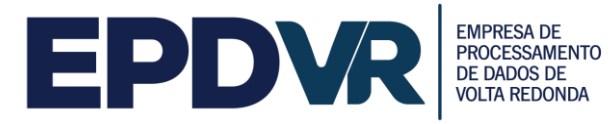

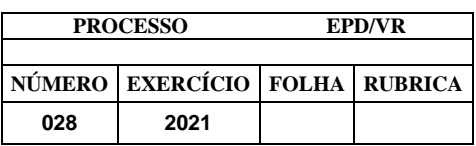

**c)** suspensão temporária da participação em licitação e impedimento de contratar com a Administração Pública Municipal;

**d)** declaração de inidoneidade para licitar e contratar com a Administração Pública.

**16.2** O licitante que, convocado no prazo de 05 (cinco) dias úteis, não celebrar o contrato, deixar de entregar ou apresentar documentação falsa exigida para o certame, ensejar o retardamento da execução de seu objeto, não mantiver a proposta, falhar ou fraudar na execução do contrato, comportar-se de modo inidôneo ou cometer fraude fiscal, ficará impedido de licitar e contratar com a Administração Pública, e terá o seu registro no Cadastro de Fornecedores suspenso pelo prazo de até 5 (cinco) anos, sem prejuízo das multas previstas em edital, contrato e das demais cominações legais.

**16.3** A sanção administrativa deve ser determinada de acordo com a natureza e a gravidade da falta cometida.

**16.3.1** Quando a penalidade envolver prazo ou valor, a natureza e a gravidade da falta cometida também deverão ser considerados para a sua fixação.

**16.4** A imposição das penalidades é de competência exclusiva do órgão licitante.

**16.4.1** A advertência e a multa, previstas nas alíneas a e b, do item 17.1, serão impostas pelo Ordenador de Despesa.

**16.4.2** A suspensão temporária da participação em licitação e impedimento de contratar com a Administração Pública Municipal, prevista na alínea c, do item 17.1,será imposta pelo próprio Chefe do Executivo ou pelo Ordenador de Despesa, devendo, neste caso, a decisão ser submetida à apreciação do próprio prefeito.

**16.4.3** A aplicação da sanção prevista na alínea d, do item 17.1, é de competência exclusiva do chefe do executivo.

**16.5** A multa administrativa, prevista na alínea b, do item 17.1:

**a)** corresponderá ao valor de até 5% (cinco por cento) sobre o valor do Contrato, aplicada de acordo com a gravidade da infração e proporcionalmente às parcelas não executadas;

**b)** poderá ser aplicada cumulativamente a qualquer outra;

**c)** não tem caráter compensatório e seu pagamento não exime a responsabilidade por perdas e danos das infrações cometidas;

**d)** deverá ser graduada conforme a gravidade da infração;

**e)** nas reincidências específicas, deverá corresponder ao dobro do valor da que tiver sido inicialmente imposta, observando-se sempre o limite de 20% (vinte por cento) do valor do contrato ou do empenho.

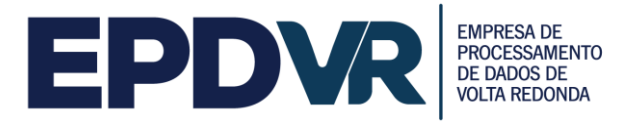

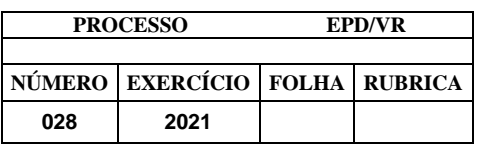

**16.6** A suspensão temporária da participação em licitação e impedimento de contratar com a Administração Pública Municipal, prevista na alínea c, do item 17.1:

**a)** não poderá ser aplicada em prazo superior a 2 (dois) anos;

**b)** sem prejuízo de outras hipóteses, deverá ser aplicada quando o adjudicatário faltoso, sancionado com multa, não realizar o depósito do respectivo valor, no prazo devido.

**16.7** A declaração de inidoneidade para licitar e contratar com a Administração Pública, prevista na alínea d, do item 17.1, perdurará pelo tempo em que os motivos determinantes da punição ou até que seja promovida a reabilitação perante a própria autoridade que aplicou a penalidade, que será concedida sempre que o contratado ressarcir a Administração Pública pelos prejuízos causados.

**16.7.1** A reabilitação poderá ser requerida após 2 (dois) anos de sua aplicação.

**16.8** O atraso injustificado no cumprimento das obrigações contratuais sujeitará a CONTRATADA à multa de mora de 1% (um por cento) por dia útil que exceder o prazo estipulado, a incidir sobre o valor do contrato, da nota de empenho ou do saldo não atendido, respeitado o limite do art. 412 do Código Civil, sem prejuízo dapossibilidade de rescisão unilateral do contrato pelo CONTRATANTE ou da aplicação das sanções administrativas.

**16.9** Se o valor das multas previstas na alínea b, do item 17.1, e no item 17.8, aplicadas cumulativamente ou de forma independente, forem superiores ao valor da garantia prestada, além da perda desta, responderá o infrator pela sua diferença, que será descontada dos pagamentos eventualmente devidos pela Administração ou cobrada judicialmente.

**16.10** A aplicação de sanção não exclui a possibilidade de rescisão administrativa do Contrato, garantido o contraditório e a defesa prévia.

**16.11** A aplicação de qualquer sanção será antecedida de intimação do interessado que indicará a infração cometida, os fatos e os fundamentos legais pertinentes para a aplicação da penalidade, assim como a penalidade que se pretende imputar e o respectivo prazo e/ou valor, se for o caso.

**16.11.1**Ao interessado será garantido o contraditório e a defesa prévia.

**16.11.2** A intimação do interessado deverá indicar o prazo e o local para a apresentação da defesa.

**16.11.2.1** A defesa prévia do interessado será exercida no prazo de 5 (cinco) dias úteis, no caso de aplicação das penalidades previstas nas alíneas a, b e c, do item 17.1, e no prazo de 10 (dez) dias, no caso da alínea d, do item 17.1.

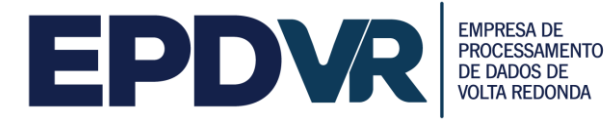

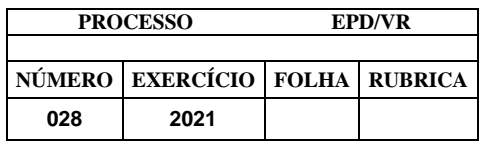

**16.11.3** Será emitida decisão conclusiva sobre a aplicação ou não da sanção, pela autoridade competente, devendo ser apresentada a devida motivação, com a demonstração dos fatos e dos respectivos fundamentos jurídicos.

**16.12** A recusa injustificada do adjudicatário em assinar o contrato dentro do prazo estipulado, sem que haja justo motivo para tal, caracterizará o descumprimento total da obrigação assumida e determinará a aplicação de multa de 5% (cinco por cento) do valor total do contrato, cabendo, ainda, a aplicação das demais sanções administrativas.

**16.13** As penalidades previstas no item 17.1 também poderão ser aplicadas aos licitantes e ao adjudicatário.

**16.13.1** Os licitantes, adjudicatários e contratantes que forem penalizados com as sanções de suspensão temporária da participação em licitação e impedimento de contratar e a declaração de inidoneidade para licitar e contratar por qualquer Ente ou Entidade da Administração Federal, Estadual, Distrital e Municipal ficarão impedidos de contratar com a Administração Pública do Municipio de Voltta Redonda enquanto perdurarem os efeitos da respectiva penalidade.

**16.14** As penalidades impostas aos licitantes serão registradas pelo ÓRGÃO LICITANTE no COMPRASNET.

**16.14.1** Após o registro mencionado no item acima, deverá ser remetido para a publicação no Diário Oficial do Estado do ato de aplicação das penalidades citadas nas alíneas c e d do item 17.1, de modo a possibilitar a formalização da extensão dos seus efeitos para todos os órgãos e entidades da Administração Pública.

### **17 – DA EXECUÇÃO DO OBJETO CONTRATUAL E DA SUA ACEITAÇÃO**

**17.1** O objeto da contratação deverá ser executado fielmente, de acordo com este instrumento convocatório e com o Termo de Referência, assim como a legislação vigente, respondendo o inadimplente pelas consequências da inexecução total ou parcial.

**17.2** O local de entrega será na EMPRESA DE PROCESSAMENTO DE DADOS DE VOLTA REDONDA- EPDVR, na Praça Sávio Gama 53, 3 andares Aterrado, Volta Redonda – RJ. No horário das 08h00min as 16h00min

**17.3** A execução da contratação será acompanhada e fiscalizada por 02 (dois) representantes do CONTRATANTE especialmente designados pelo Ordenador de despesas, conforme ato de nomeação;

**17.4** O objeto da contratação será recebido na seguinte forma:

**a)** Provisoriamente, para efeito de posterior verificação da conformidade do material com a especificação;

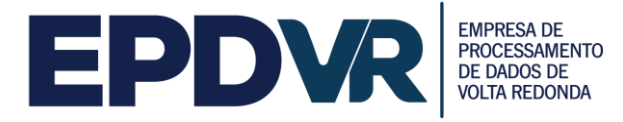

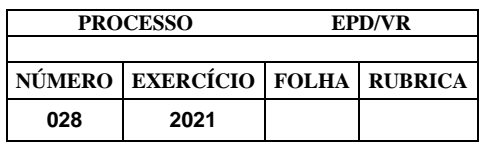

**b)** Definitivamente, após a verificação da qualidade e da quantidade do material, no prazo de 15 (quinze) dias após o recebimento provisório.

**17.5** O recebimento provisório ou definitivo do objeto da contratação não exclui a responsabilidade civil a ele relativa, nem a ético-profissional, pela sua perfeita execução do Contrato.

**17.6** O servidor/comissão a que se refere o item **17.3**, sob pena de responsabilidade administrativa, anotará em registro próprio as ocorrências relativas à entrega do objeto, determinando o que for necessário à regularização das faltas ou defeitos observados. No que exceder à sua competência, comunicará o fato à autoridade superior, em 10 (dez) dias, para ratificação.

**17.7** Salvo se houver exigência a ser cumprida, o processamento da aceitação provisória e/ou definitiva deverá ficar concluído no prazo de 15 (quinze) dias, contados da entrada do respectivo requerimento no protocolo do ÓRGÃO LICITANTE.

**17.8** Em caso de eventual inexecução total ou parcial do objeto, a Comissão não efetuará o recebimento do objeto e fará constar do parecer circunstanciado as pendências verificadas, assinalando prazo para a futura contratada cumprir integralmente o objeto, o que, desde logo, caracteriza mora da prestação.

**17.8.1** O prazo para a execução do objeto será de acordo com o estipulado no **item 2** deste instrumento convocatório.

**17.9**A futura contratada ficará obrigada a trocar, às suas expensas, os materiais que vierem a ser recusados, sendo que o ato do recebimento não importará a sua aceitação.

**17.10** Caso, eventualmente, seja necessária a prorrogação do prazo de entrega do material, o respectivo requerimento só será apreciado caso esteja devidamente fundamentado e tenha sido protocolado antes de expirar o prazo contratual inicialmente estabelecido.

**17.11** O licitante vencedor, ao participar da licitação, anui com todas as condições, métodos e processos de inspeção, verificação e controle adotados pela fiscalização, obrigando-se a lhes fornecer todos os dados, elementos, explicações, esclarecimentos e comunicações de que este necessitar e que forem julgados necessários ao desempenho de suas atividades.

**17.12** A instituição e a atuação da fiscalização do objeto do contrato não exclui ou atenua a responsabilidade do futuro contratado, nem o exime de manter fiscalização própria.

#### **18 - DISPOSIÇÕES GERAIS**

**18.1** É facultada ao Pregoeiro ou Ordenador de Despesas, em qualquer fase da licitação, a promoção de diligência destinada a esclarecer ou a complementar a

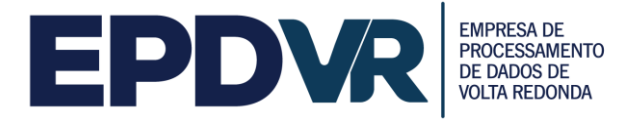

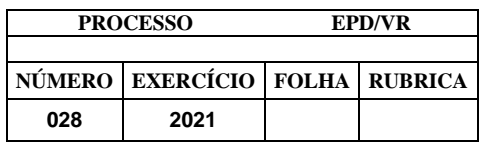

instrução do processo, vedada a inclusão posterior de documento ou informação que deveria constar originariamente da proposta.

**18.2** A presente licitação poderá ser revogada por razões de interesse público decorrente de fato superveniente devidamente comprovado, ou anulada no todo ou em parte por ilegalidade, de ofício ou por provocação de terceiro, de acordo com o art. 49 da Lei Federal n.º 8.666/93, assegurado o direito de defesa sobre os motivos apresentados para a prática do ato de revogação ou anulação.

**18.3** Os preços ora contratados serão fixos e irreajustáveis. Se porventura, durante a vigência deste contrato, houver determinação do Governo Federal em sentido contrário, os preços ora contratados poderão ser revistos entre as partes, objetivando adequá-los ao que for divulgado;

**18.4** Na contagem dos prazos estabelecidos neste edital excluir-se-á o dia do início e incluir-se-á o do término.

**18.5** Qualquer divergência entre o edital e o sistema, prevalecerá o Edital

**18.6** Ficam os licitantes sujeitos às sanções administrativas, cíveis e criminais cabíveis caso apresentem na licitação, qualquer declaração falsa que não corresponda à realidade dos fatos.

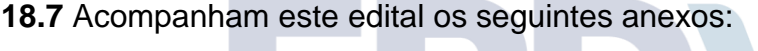

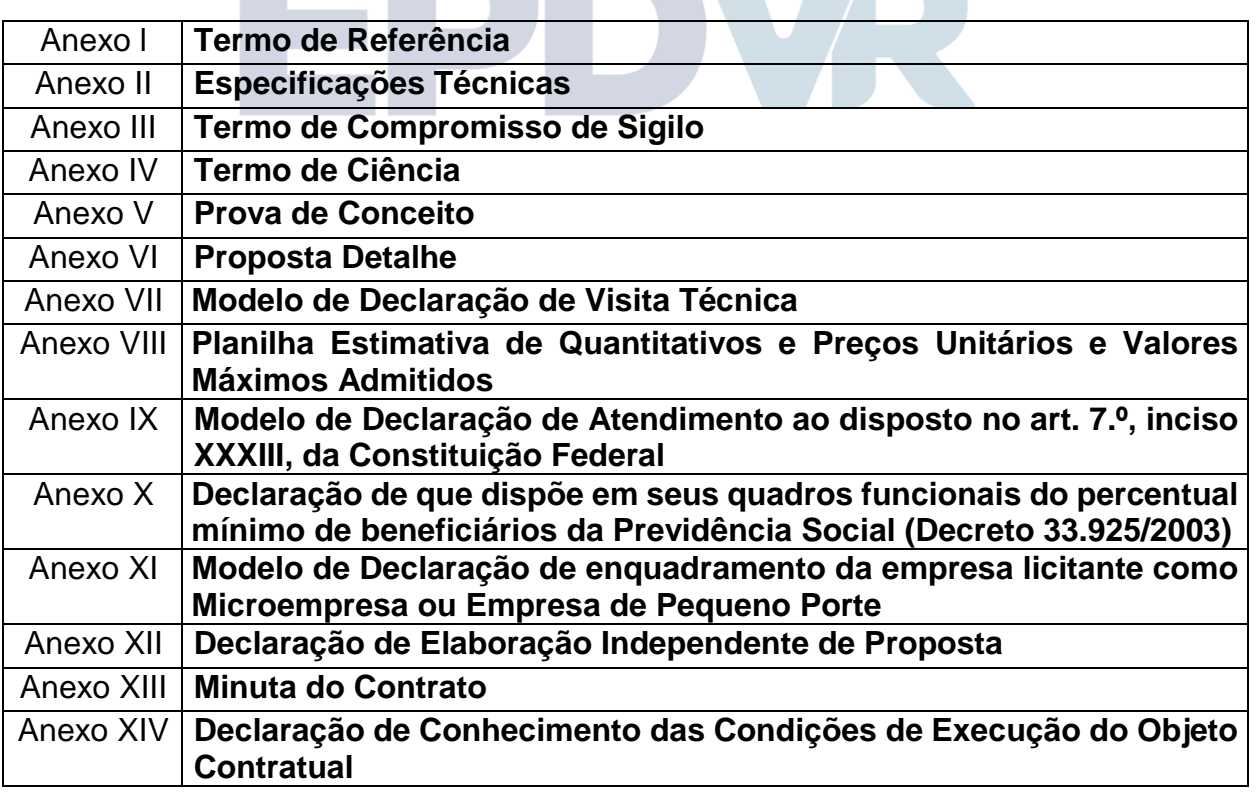

**19.8** A homologação do resultado desta licitação não importará direito à contratação.

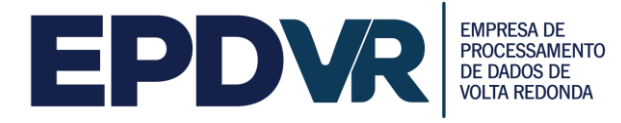

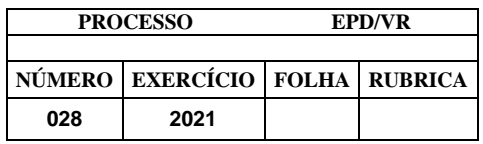

**19.9** Os casos omissos serão resolvidos pelo Ordenador de Despesas, com auxílio do Pregoeiro e da Equipe de Apoio.

**19.10** O foro da cidade de Volta Redonda-RJ é designado como o competente para dirimir quaisquer controvérsias relativas a este Pregão e à adjudicação, contratação e execução dela decorrentes.

Volta Redonda, 08 de março de 2021.

Edvaldo Luiz Silva Diretor Presidente Ordenador de Despesas

**\_\_\_\_\_\_\_\_\_\_\_\_\_\_\_\_\_\_\_\_\_\_\_\_\_\_\_\_\_\_\_\_\_\_**

# EPDVR

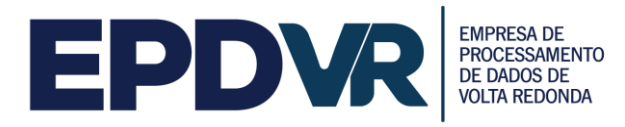

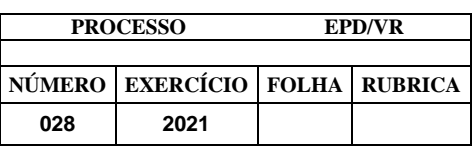

# **ANEXO I TERMO DE REFERÊNCIA**

## **1 INTRODUÇÃO**

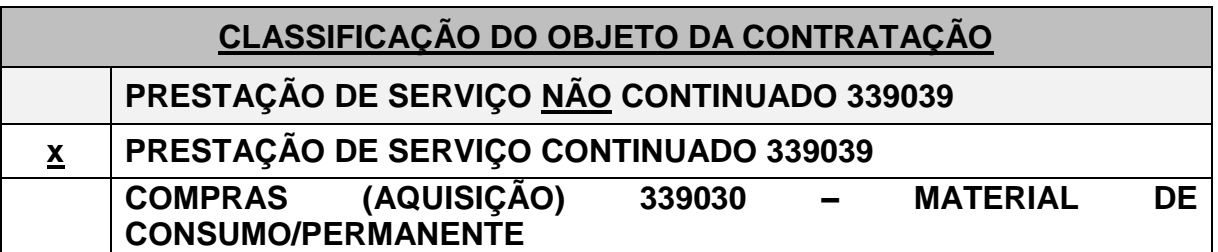

**1.1** Este **TERMO DE REFERÊNCIA (TR)** reúne o conjunto de informações necessárias e as condições mínimas exigíveis para contratação de pessoa jurídica para fornecimento de licença de uso de sistema de informação fiscal, *software*, e serviços de manutenção, suporte, adaptação do sistema atual (com base na legislação específica) e desenvolvimento de novas funcionalidades, com vistas à atender as necessidades **SECRETARIA MUNICIPAL DE FAZENDA – SMF**, neste termo também denominada contratante, o qual será coordenado pela Empresa de Processamento Eletrônico de Dados de Volta Redonda – EPD/VR.

**1.2** No caso deste Termo de Referência gerar Edital, todas as informações aqui contidas estarão vinculadas ao mesmo.

#### **2 JUSTIFICATIVA**

**2.1** A Empresa de Processamento Eletrônico de Dados de Volta Redonda – EPDVR estabelece o presente certame com fins de atender as necessidades da Secretaria Municipal de Fazenda - SMF com ferramenta informatizada totalmente *web*, multiusuários, para a gestão da arrecadação do Imposto Sobre Serviços de Qualquer Natureza - ISSQN, que possua todos os cadastros pertinentes da área, efetue lançamento de tributos, controle do vencimento dos débitos, inscrição na Dívida Ativa, bem como efetue o controle das informações repassadas pela Receita Federal do Brasil - RFB, pela Secretaria de Estado de Fazenda SEFAZ -RJ e pela Junta Comercial do Rio de Janeiro - JUCERJA, através do processamento dos arquivos enviados e geração dos relatórios pertinentes para o acompanhamento destes recursos.

**2.2** Tal necessidade advém da maximização do controle do Imposto Sobre Serviços de Qualquer Natureza - ISSQN, o que só será possível através de um sistema que contemple funcionalidades para atender as características e peculiaridades próprias do tributo, bem como acompanhe as inovações de mercado, com observância as exigências legais, com vistas a aumentar a segurança contra possíveis erros e fraudes no recolhimento do tributo.

**2.3** Importante destacar que a limitação constitucional ao direito de tributar, que restringe aos municípios a criação de novos tributos e a majoração de alíquotas em

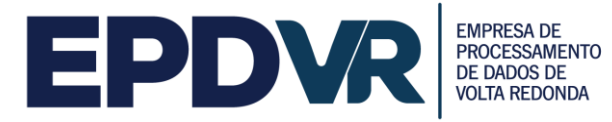

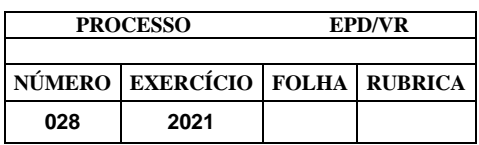

percentuais fora dos parâmetros previamente estabelecidos, obriga o ente federado a buscar o aprimoramento contínuo das ferramentas utilizadas na arrecadação tributária visando ampliar o controle e a gestão das informações tributárias como alternativas para incrementar a arrecadação sem aumentar as alíquotas.

**2.4** Ademais, a Administração Pública tem ainda a obrigação de adotar providências para garantir a gestão fiscal, com a instituição, previsão e efetiva arrecadação de todos os seus tributos, conforme as determinações da Lei de Responsabilidade Fiscal - LRF, através de uma ferramenta moderna e de fácil utilização, que não será um fardo, mas uma aliada na apuração, controle e recolhimento do imposto devido.

**2.5** Com relação às demais obrigações acessórias dos contribuintes do ISS - Imposto Sobre Serviços, tais como declaração de serviços prestados/tomados, geração de livros, emissão de guias de pagamentos, deverão ser executadas pelo sistema ofertado após o processamento e validação dos arquivos XML das notas fiscais enviados, os quais deverão seguir o Manual de Integração da Nota Fiscal de Serviços Eletrônica - NFS-e definidas no âmbito do SPED – Sistema Público de Escrituração Digital.

**2.6** Com relação ao controle das informações do Simples Nacional, as declarações dos contribuintes são efetuadas no Programa Gerador do Documento de Arrecadação do Simples Nacional - Declaratório (PGDAS-D) e disponibilizadas para *download* no site da Receita Federal www.receita.fazenda.gov.br em arquivos .*txt,*  entretanto, os layouts são complexos e a cada ano possuem um formato diferente, sendo necessário que o sistema processe os arquivos e permita a consulta para a fiscalização municipal de uma forma ágil e fácil.

**2.7** Cumpre ressaltar que a competência pela geração, recolhimento e cobrança do Simples Nacional é da Receita Federal, cabendo ao Município apenas o recebimento dos referidos repasses, sendo fundamental a utilização de um sistema que permita a análise dos dados para apontamento das incongruências, erros e omissões nos dados repassados para o Município, garantindo o recebimento e o aumento da arrecadação.

**2.8** Junto ao fornecimento da licença de uso do sistema, a licitante também deverá realizar os demais serviços correlatos, tais como, suporte técnico especializado, treinamento, fornecimento de estrutura de *Data Center*, manutenção, entre outros, para apoiar a arrecadação tributária municipal no controle e monitoramento eletrônico do cumprimento das obrigações dos contribuintes.

**2.9** Assim, a contratação de um novo sistema que seja moderno e eficiente para a arrecadação municipal é fundamental para o Município, pois através dele será realizado o controle, gerenciamento e acompanhamento do Imposto Sobre Serviços de Qualquer Natureza - ISSQN, garantindo o incremento das receitas através da modernização das ferramentas em uso no Município e não através do aumento das alíquotas dos tributos.

### **3 FUNDAMENTAÇÃO LEGAL**

**3.1** O processo licitatório observará as normas e procedimentos administrativos da Lei n.º 13.303/2016 e suas alterações, da Lei 10.520/02 e suas alterações, subsidiariamente a Lei 8.666/93 e suas alterações e demais legislações correlatas.

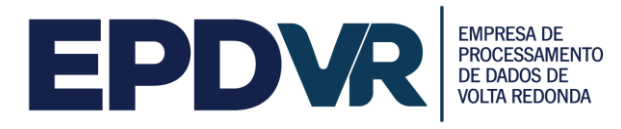

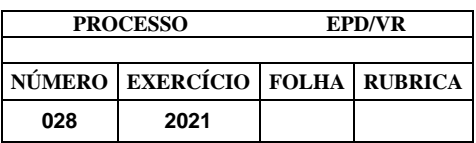

#### **4 OBJETO**

**4.1 Contratação de pessoa jurídica para fornecimento de licença de uso de sistema de informação fiscal,** *software***, e serviços de manutenção, suporte, adaptação do sistema atual (com base na legislação específica) e desenvolvimento de novas funcionalidades**, conforme especificações técnicas constantes no **Anexo I** deste Termo de Referência.

#### **5 ATIVIDADES A SEREM DESENVOLVIDAS**

**5.1** Fornecimento da licença de uso, implantação, treinamento e manutenção do sistema ofertado, desenvolvido totalmente em plataforma *WEB*, configurado como multiusuário, com uma base de dados capaz de dar atendimento simultâneo a todos os usuários, com possibilidades de ampliação da base contributiva, e tecnicamente seguro para manter as transações tributárias protegidas contra acesso de estranhos e ataques a integridade dos dados dos usuários;

**5.2** Implantação, instalação, configuração, customização, migração, treinamento e manutenção do sistema ofertado;

**5.3** Operação do sistema em ambiente totalmente *WEB* (*on-line*), possibilitando o acesso e envio de dados e utilização das funcionalidades através da *Internet*, com opção de utilização da tecnologia de certificação digital;

**5.4** Disponibilização de função no sistema para consultar e visualizar os arquivos XML enviados pelos contribuintes e armazenados no sistema;

**5.5** Hospedagem das informações geradas e armazenadas em "*Data Center*" a ser disponibilizado pela Licitante, com alta disponibilidade, tolerância a falhas, balanceamento de carga, contingência operacional e estrutura de rede, segurança, recuperação de dados, gerenciamento e monitoração, para atender à administração tributária. Caso a Licitante não possua *Data Center* próprio, poderá efetuar a subcontratação desses serviços;

**5.6** Acesso diário e automático ao sistema para busca de dados, acompanhamento, controle e auditoria de informações por órgãos e servidores do Município por intermédio da Secretaria Municipal de Fazenda, desde que devidamente autorizados;

**5.7** Treinamento do sistema na sede da contratante, dos processos e metodologia, para os servidores municipais e fiscais envolvidos no processo.

#### **6 TREINAMENTO - DIRIGIDO AOS SERVIDORES MUNICIPAIS**

**6.1** O treinamento dos servidores públicos municipais envolvidos no processo para utilização do sistema e atendimento ao público deverá, obrigatoriamente, contemplar as seguintes atividades:

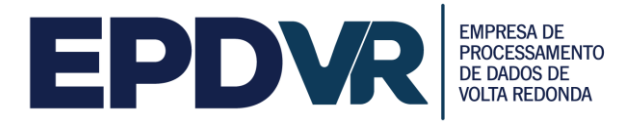

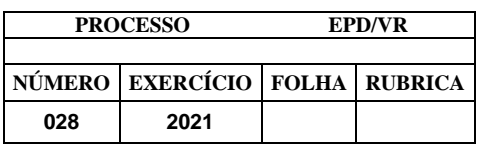

**6.1.1** A Contratante designará os servidores municipais que serão treinados para atendimento, esclarecimento e suporte aos usuários do sistema que comparecerem à Prefeitura;

**6.1.2** A empresa contratada deverá oferecer treinamento e capacitação durante a vigência do contrato para os servidores que forem indicados pela contratante, de forma a garantir adequada e plena utilização do sistema oferecido, em grupos de no mínimo 01 (um) e no máximo de 25 (vinte e cinco) servidores;

**6.1.3** Serão treinados para uso do sistema: o máximo de 25 (vinte e cinco) servidores por grupo indicados pela Prefeitura, englobando o corpo fiscal, os profissionais de atendimento e a equipe administrativa, de forma a garantir adequada e plena utilização do sistema oferecido.

**6.1.4** O treinamento ministrado pela empresa contratada será direcionado ao corpo fiscal, aos profissionais de atendimento e à equipe administrativa, devendo abordar os conteúdos necessários à operacionalização do sistema, proporcionando conhecimento e capacitação contemplando, obrigatoriamente, os itens do Termo de Referência – **ANEXO IV – PROVA DE CONCEITO**.

**6.1.5** Devendo, obrigatoriamente, cumprir carga horária de, no mínimo, 8 (oito) horas/aula e, no máximo, 40 (quarenta) horas/aula.

**6.1.6** Após o processo de Treinamento a empresa contratada deverá aplicar avaliações aos servidores participantes e, posteriormente, a Contratante emitirá Atestado de Capacitação.

**6.1.7** A empresa contratada deverá realizar em local e horário determinado pela Contratante, palestras esclarecedoras sobre a obrigatoriedade e as novas funcionalidades oriundas das manutenções do sistema de Declaração Eletrônica e Nota Fiscal Eletrônica da Prefeitura, para todos os contadores, empresários e entidades de classe convidados pela Contratante, sendo no mínimo 01 (uma) e no máximo 06 (seis) palestras. Devendo, obrigatoriamente, cumprir carga horária de, no mínimo, 8 (oito) horas cada palestra. Deverão ser realizadas no máximo 30 (trinta) visitas aos principais escritórios de contabilidade do Município para treinamento e capacitação dos seus funcionários na utilização do sistema após as manutenções.

### **7 INTEGRAÇÕES**

**7.1** O sistema ofertado deverá ser integrado com os demais sistemas legados de gestão do Município, para receber os arquivos eletrônicos dos pagamentos referentes ao Imposto Sobre Serviços de Qualquer Natureza - ISSQN, multas, juros, autuações, penalidades e outros, cadastros, entre outros arquivos, que serão disponibilizados diariamente à empresa vencedora da presente licitação, por via eletrônica, para as devidas baixas bancárias e/ou lançamentos que se fizerem necessários.

**7.2** A integração entre o sistema ofertado e os sistemas gestão será conduzido pela **Empresa de Processamento Eletrônico de Dados de Volta Redonda - EPDVR,** que ficará responsável em gerenciar o projeto de integração e cobrar a realização das atividades pelas empresas **fornecedoras.** 

**7.3** As integrações serão executados através de *webservices*.

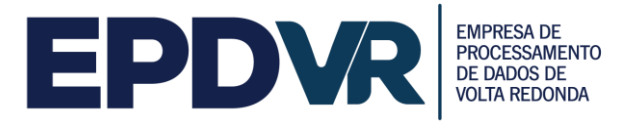

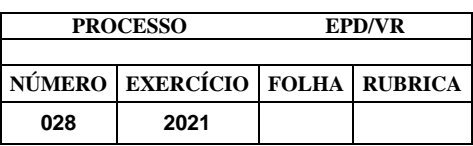

## **8 DO LOCAL DA EXECUÇÃO DOS SERVIÇOS**

**8.1** Os serviços deverão ser executados na sede da Secretaria Municipal de Fazenda – SMF, estabelecida no município de Volta Redonda, estado do Rio de Janeiro.

## **9 DO INICIO E DA PRESTAÇÃO DOS SERVIÇOS**

**9.1** Os serviços deverão ser iniciados em até 05 (cinco) dias úteis após o recebimento da Ordem de Serviço, devendo ser totalmente implantado em até **60 (sessenta) dias corridos**, conforme o cronograma a ser apresentado pela Licitante.

**9.2** Os serviços deverão ser prestados de acordo com as exigências constantes do presente Termo de Referência, devendo ser atendidas as orientações da Empresa de Processamento Eletrônico de Dados de Volta Redonda – EPDVR e da Secretaria Municipal de Fazenda - SMF, por meio do servidor designado para tal finalidade.

### **10 DO SISTEMA OFERTADO E DOS SERVIÇOS**

# *10.1 DA IMPLANTAÇÃO, MIGRAÇÃO E INTEGRAÇÃO DO SISTEMA*

**10.1.1** Os serviços deverão ser iniciados após assinatura do contrato e recebimento da Ordem de Serviço, devendo ser totalmente implantado em até 30 (trinta) dias corridos, salvo o pertinente a Nota Fiscal eletrônica e demais funcionalidades que não podem ter suas rotinas descontinuadas, em eventual mudança de empresa fornecedora do sistema.

**10.1.2** Durante a implantação do sistema, a Contratada receberá o banco de dados do ISSQN e da Dívida Ativa, contendo os dados dos contribuintes, notas fiscais, declarações, entre outras, o qual deverá ser analisado e migrado para o seu sistema.

**10.1.3** Após a importação dos dados, a Contratada deverá informar ao Município via *e-mail*, o qual realizará testes para validação dos dados importados e somente após o aval deste os trabalhos de implantação poderão ser continuados.

**10.1.4** Durante a execução dos serviços citados acima, a Licitante deverá levantar os procedimentos e rotinas do Município para verificação das integrações necessárias para a utilização imediata do sistema e, após a implantação, o Município estabelecerá quais outras informações/dados deverão ser integrados para melhorar a dinâmica dos seus trabalhos internos.

**10.1.5** Para a etapa da integração do sistema, o Município ficará responsável em gerenciar o projeto de inclusão e cobrança da realização das atividades pelas empresas fornecedoras, garantindo assim a incorporação e a uniformidade dos dados municipais.

**10.1.6** Com relação aos sistemas em uso no Município, destacamos o contábil, com o qual o *software* ofertado deverá possuir assimilação para envio dos dados de pagamentos através das contas contábeis e a integração da baixa bancária, para recebimento e dedução dos pagamentos recebidos.

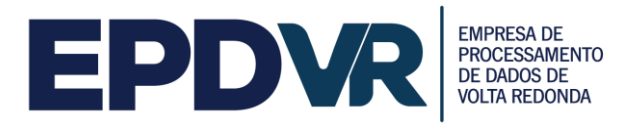

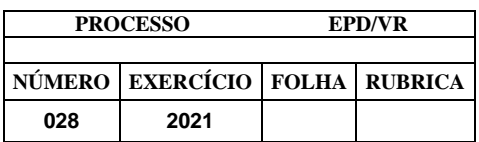

**10.1.7** O Município efetuará o controle, o acompanhamento e a fiscalização de todas as etapas da implantação efetuadas pela Licitante, de forma a assegurar o sucesso dos serviços contratados e a continuidade da arrecadação tributária municipal.

**10.1.8** Os serviços deverão ainda ser prestados de acordo com as exigências constantes do presente Termo de Referência, devendo ser atendidas as orientações de Empresa de Processamento Eletrônico de Dados de Volta Redonda – EPDVR e da Secretaria Municipal de Fazenda - SMF, por meio do servidor designado para tal finalidade.

# *10.2 DA SEGURANÇA DO SISTEMA E ARMAZENAMENTO DOS DADOS*

**10.2.1** O sistema deverá ter procedimentos de segurança que protejam as informações e os acessos que atentem contra direitos à privacidade, à proteção dos dados pessoais "pessoas físicas ou jurídicas" e ao sigilo e inviolabilidade das comunicações privadas e dos registros contábeis e fiscais. As tarefas executadas deverão ser controladas e preservados quanto ao uso indevido e a prática de atos contrários aos interesses do Município e dos contribuintes.

**10.2.2** O sistema deverá contar com uma estrutura de supervisão que mantenha permanente vigilância e controle sobre todos os atos praticados pelos seus empregados e pelos servidores do fisco municipal designados para atuar na operação do sistema*,* possuindo auditoria de todas as operações efetuadas por usuários (alterações, inclusões e exclusões), garantindo a integridade do banco de dados em todas as transações e em todas as situações, inclusive de queda de energia e falhas de *software* e *hardware*.

**10.2.3** Tendo em vista que o sistema será totalmente *web*, há necessidade do armazenamento das informações geradas em um ambiente de *Data Center* que permita o acesso e busca das informações em tempo real pelo sistema, e em razão do Município não dispor de equipamentos e equipe técnica apta a garantir acesso seguro e ininterrupto ao referido sistema, as Licitantes deverão fornecer tal serviço, qual seja, o armazenamento das informações geradas em *Data Center.*

**10.2.4** Entretanto, caso a Licitante não possua *Data Center* próprio, poderá subcontratar tais serviços (hospedagem dos dados em *Data Center*) nos termos do artigo 72 da Lei 8.666/93, desde que seja assegurado o amplo e irrestrito acesso a tais informações pelo Município contratante.

**10.2.5** O *Data Center* deverá possuir alta disponibilidade de armazenamento, tolerância a falhas, balanceamento de carga, contingência operacional e estrutura de rede, segurança, recuperação de dados, gerenciamento e monitoração, capaz de atender a demanda do Município, contando com servidores de aplicação, servidores de banco de dados, servidores controladores de domínio, *appliance firewall*, monitoramento dos Serviços, Grupo Motor/Gerador e *Software* Antivírus.

**10.2.6** Além do oferecimento do "*Data Center*", a Licitante também ficará responsável pelos serviços de Administração de Banco de Dados (DBA) para gerência de *backup*, validação dos arquivos de *backup*, manutenção de

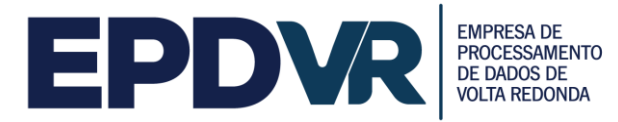

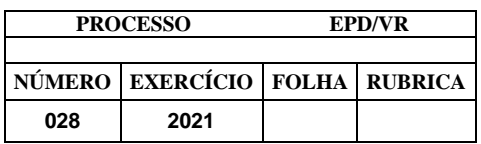

"*performance*" e "*tunning*", configuração e acompanhando de todas as rotinas de atualização automática do Banco de Dados, bem como deverá transmitir para o ambiente da Prefeitura, através de cópia de segurança com agendamento periódico, todas as informações e dados gerados pelo sistema e armazenadas no Banco de Dados.

**10.2.7** Os dados armazenados no sistema são de propriedade do Município e ao final do contrato todas as informações serão exportadas através de cópia de segurança compatível com Microsoft SQL Server 2016 ou superior, bem como deverão ser fornecidos os dicionários de dados referentes a esta exportação, além da realização do suporte necessário para entendimento e extração dos dados.

#### **11 DO SUPORTE TÉCNICO**

**11.1** A Contratada deverá disponibilizar durante o período do contrato suporte técnico especializado, através da abertura de chamado técnico efetuado por meio de ferramenta de *help desk* a ser disponibilizada pela Licitante, com geração de número de controle (número sequencial único) que identificará toda a evolução do chamado até o seu encerramento.

**11.2** As solicitações efetuadas deverão possuir acompanhamento em tempo real, contendo informações sobre as demandas solicitadas, concluídas e canceladas, tipo de atividade (desenvolvimento, documentação ou manutenção), através de ferramenta informatizada a ser integrada ao aplicativo de *help desk* da Licitante.

**11.3** A Contratada assumirá ainda todas as responsabilidades pelas obrigações necessárias para o cumprimento de suas atribuições, e, ainda, por todos os danos e prejuízos que causar a seus funcionários e usuários em virtude de execução do presente contrato.

**11.4** A Contratada também deverá apresentar, sempre que solicitada, todos os documentos que comprovem o cumprimento da legislação em vigor quanto às obrigações assumidas na contratação, em especial os encargos sociais, trabalhistas, previdenciários, tributários, fiscais entre outros.

**11.5** Os serviços de suporte serão realizados com base no Contrato de Nível de Serviço (SLA -*Service Level Agreement*), o qual definirá a importância do atendimento a ser realizado e consequentemente a sua prioridade baseando-se nos impactos causados, sendo utilizados 3 (três) níveis de acordo de serviço para a Contratada, conforme tabela abaixo.

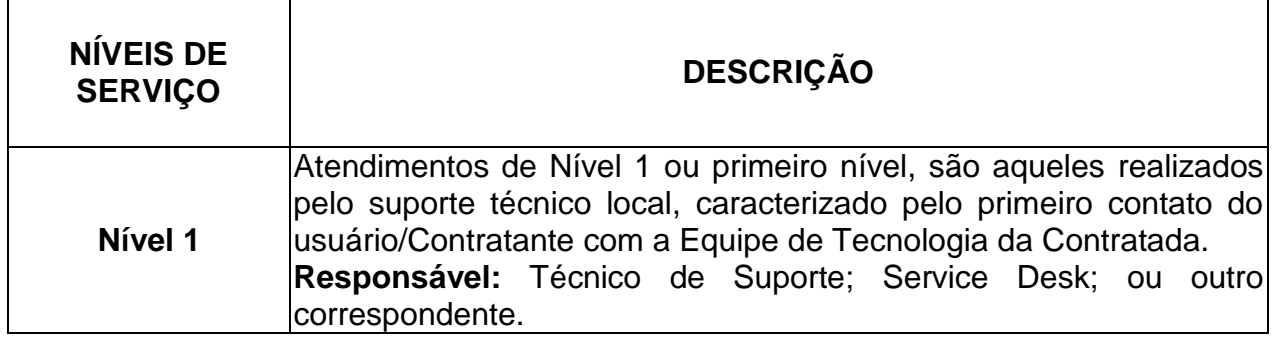

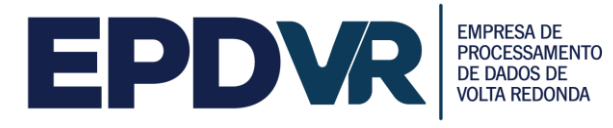

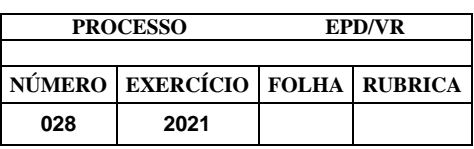

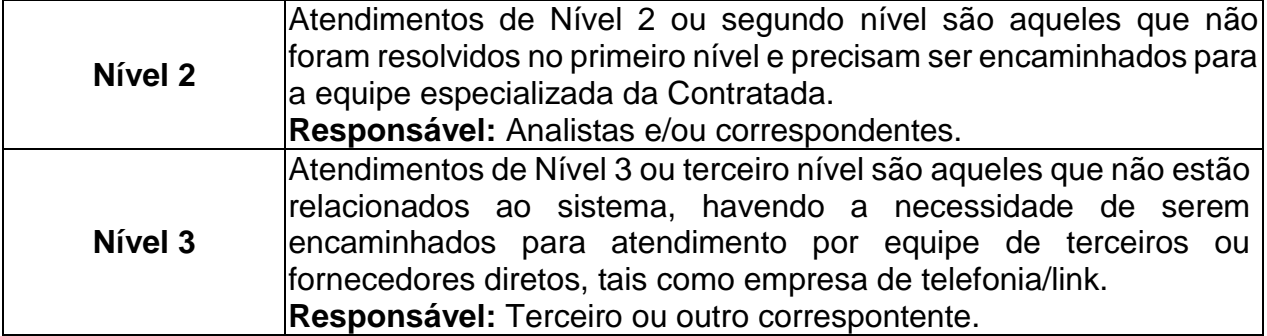

**11.6** Todo chamado registrado será classificado quanto ao seu grau de criticidade que resultará na prioridade do atendimento. Serão 4 (quatro) prioridades definidas para os serviços do catálogo, conforme tabela abaixo:

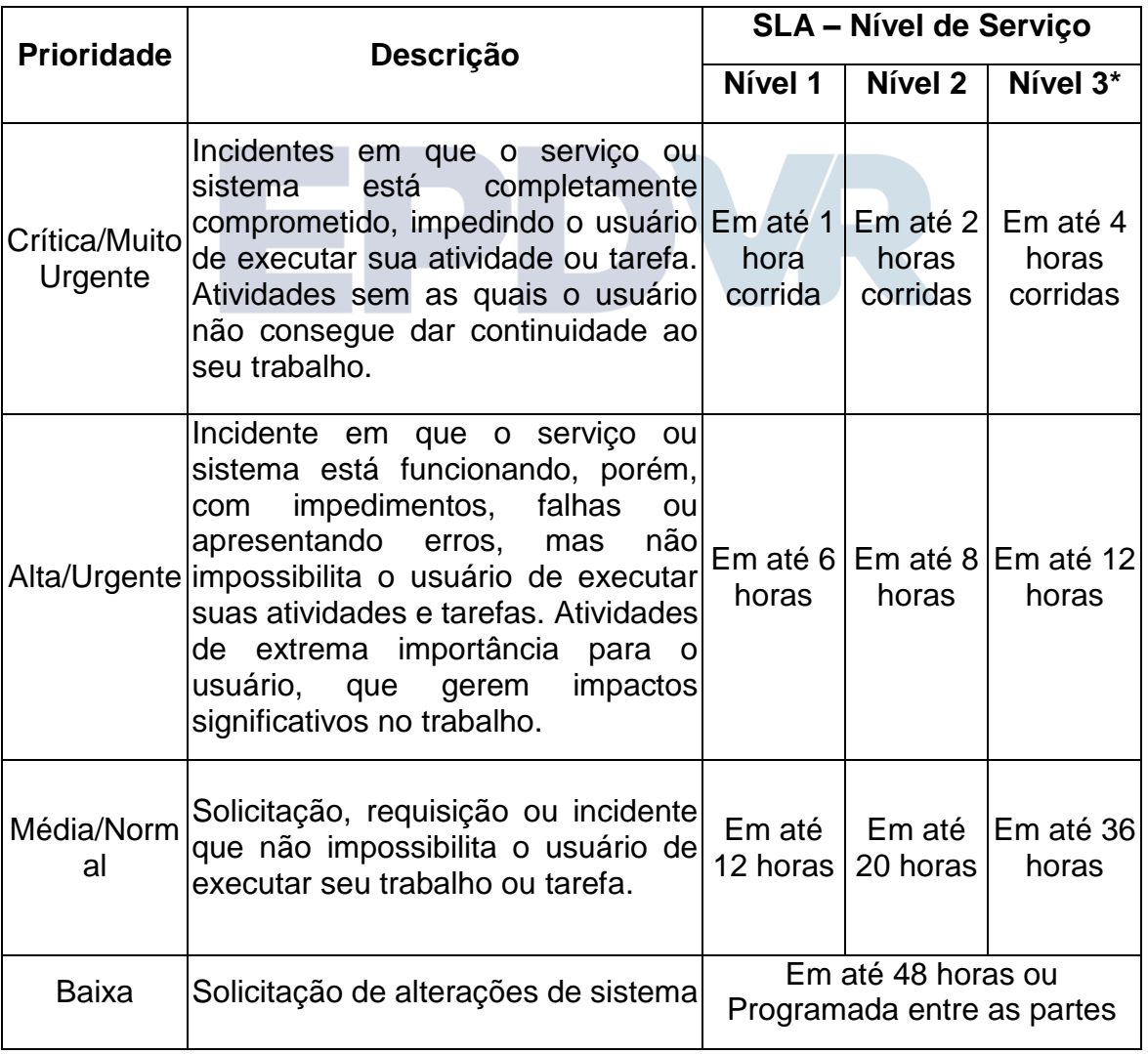

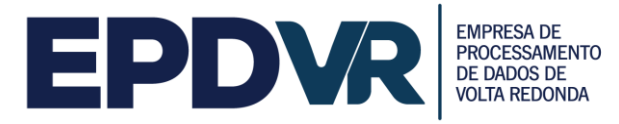

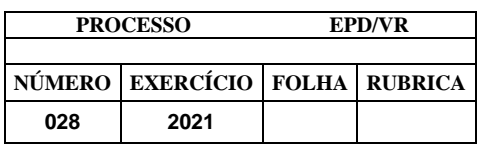

# 11.7 **Os atendimentos registrados na ferramenta de** *help desk* **terão 5 (cinco) situações possíveis conforme explica a tabela abaixo:**

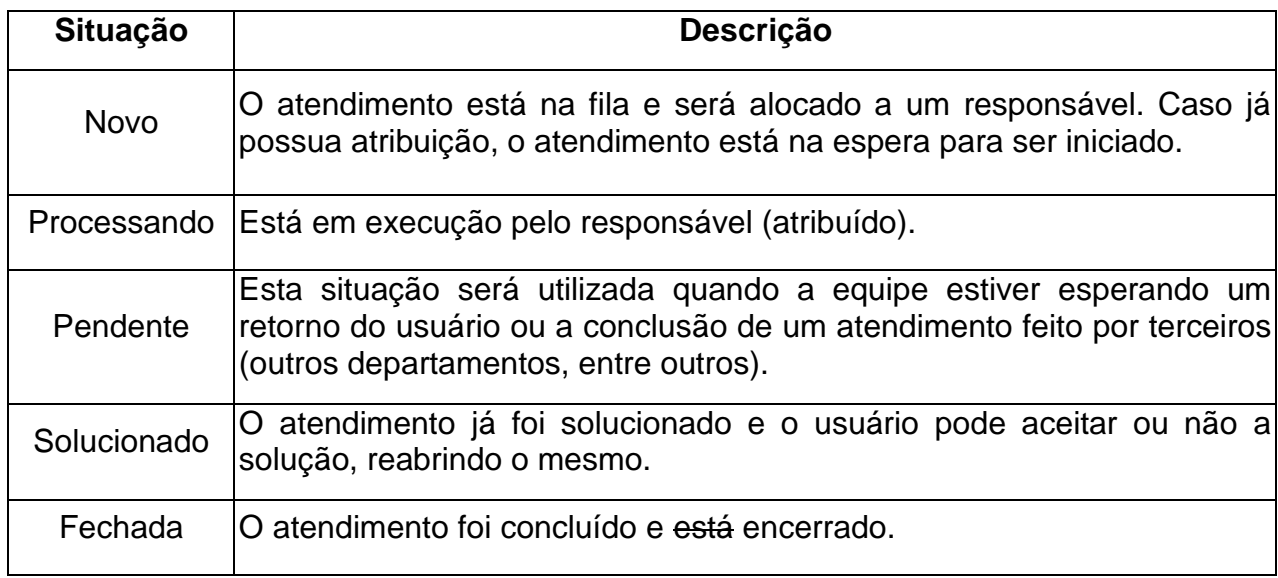

#### **12 DA MANUTENÇÃO DO SISTEMA OFERTADO**

**12.1** Por se tratar de um sistema que deverá ser implantado, conforme legislação tributária, assim como legislação pertinente a atos, rotinas e procedimentos administrativos, será necessário o desenvolvimento das atividades relacionadas à implantação e manutenção (legal, corretiva, adaptativa e evolutiva) do sistema, visando a melhoria da *performance* e a usabilidade, garantindo que o mesmo estará em total acordo com a legislação e com os anseios dessa municipalidade.

**12.2** Com relação as atividades de manutenção, o intuito é de promover a melhoria constante no sistema, conforme a necessidade municipal, compreendendo:

 **Manutenção legal:** corresponde as alterações que deverão ser efetuadas no sistema, originadas nas alterações da legislação municipal.

 **Manutenção corretiva:** corresponde ao grupo de intervenções que ocorrem frequentemente nos sistemas visando à correção e/ou ajustes de comportamentos inadequados de funcionalidades do sistema.

 **Manutenção adaptativa:** corresponde as adequações a serem realizadas no sistema, conforme as solicitações do Município.

 **Manutenção evolutiva:** corresponde ao grupo de intervenções que ocorrem nos sistemas de forma planejada, envolvendo a inclusão, alteração ou exclusão de funcionalidades decorrentes de alterações de regras de negócio ou melhorias de qualidade/performance. A manutenção evolutiva está ligada a uma solicitação prévia do Município.

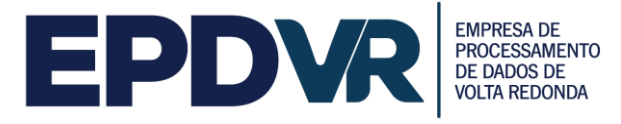

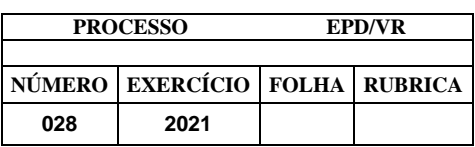

## **13 DAS CARACTERÍSTICAS TÉCNICAS DO SISTEMA**

**13.1** O sistema ofertado deverá ser totalmente *web*, em ambiente seguro, parametrizável, com funcionalidades com acessos exclusivos e que atendam às necessidades do Município e dos contribuintes.

**13.2** O sistema deverá contar com funcionalidades para o gerenciamento do Imposto Sobre Serviços de Qualquer Natureza - ISSQN e para o controle das informações disponibilizadas pela controle das informações repassadas pela Receita Federal do Brasil - RFB, pela Secretaria de Estado de Fazenda SEFAZ -RJ e pela Junta Comercial do Rio de Janeiro - JUCERJA, bem como deverá permitir a consulta via *web* dos débitos tributários, emissão de guias/boletos, alvarás, certidões, extratos de dívidas entre outras facilidades.

**13.3** Assim, o sistema ofertado deverá possuir as características técnicas constantes do **ANEXO I - Características Técnicas do Sistema.** 

#### **14 CONFIDENCIALIDADE, SIGILO E INVIOLABILIDADE DOS DADOS**

**14.1** A Contratada deverá, obrigatoriamente, respeitar a legislação brasileira e os direitos à privacidade, à proteção dos dados pessoais e ao sigilo e inviolabilidade das comunicações privadas e dos registros, nos termos do artigo 198 do Código Tributário Nacional, da Lei no 12.965, de 23 de abril de 2014, da Norma Complementar nº 14/IN01/DSIC/GSIPR, de 30 de janeiro de 2012, e de demais normativos pertinentes.

**14.2** A Contratada é integralmente responsável pela manutenção do sigilo e inviolabilidade sobre quaisquer dados, informações contidas em quaisquer documentos e em quaisquer mídias, a qual venha a ter conhecimento durante a execução dos trabalhos, não podendo, sob qualquer pretexto e forma, divulgar, reproduzir ou utilizar sem a anuência formal da Contratante.

**14.3** A Contratada e seus funcionários envolvidos na realização dos trabalhos deverão firmar, respectivamente, Termo de Compromisso de Sigilo, Inviolabilidade e Termo de Ciência, conforme modelos disponíveis nos **Anexos II e III** deste Termo de Referência.

#### **15 VIGÊNCIA DO CONTRATO**

**15.1** O Contrato a ser firmado entre o Município e a Licitante vencedora do certame terá validade de 12 (doze) meses, a partir de sua assinatura, podendo ser renovado nos termos do inciso II, do artigo 57 da Lei 8.666/93, pois são serviços contínuos, desde que mantidas as condições financeiras favoráveis a Administração e mantidas as condições de qualidade, atestada, da prestação do serviço.

**15.2** Ao final do período acima estipulado, poderá ser prorrogado por iguais e sucessivos períodos, através de Termo Aditivo, desde que não haja manifestação por escrito em contrário, por qualquer das partes, no prazo de até 30 (trinta) dias antes de cada término do ano vencido, ficando estabelecido que sua rescisão desobrigará as partes dos compromissos pactuados no aludido contrato.

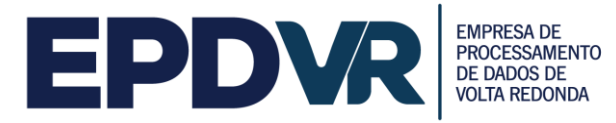

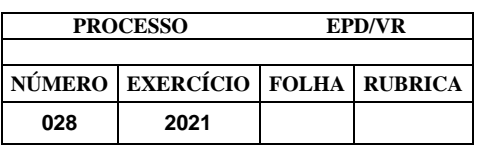

**15.3** Os serviços a serem contratados são de trato contínuo, pois estão relacionados ao fornecimento da licença de uso do sistema para gestão do Imposto Sobre Serviços de Qualquer Natureza – ISSQN, o qual cumprirá uma função vital para o Município, que é de garantir o lançamento e arrecadação do referido tributo, sendo essenciais para manutenção dos serviços públicos.

**15.4** Assim, a essencialidade dos serviços decorre da necessidade mensal dos contribuintes em lançarem e recolherem o Imposto Sobre Serviços de Qualquer Natureza - ISSQN devido, sendo imprescindível para o Município o processamento dessas informações, as quais não podem e não devem sofrer descontinuidade, sob pena de colapso da arrecadação municipal e inviabilidade da própria Prefeitura, que depende das suas Receitas Próprias para cumprir com as suas obrigações, ficando claro que os serviços são necessários a Administração Pública no desempenho de suas funções, e caso sejam interrompidos poderão comprometer a continuidade de suas atividades, devendo a contratação ser estendida por mais de um exercício financeiro.

#### **16 DO REAJUSTE**

**16.1** O valor será mantido durante o prazo de 12 (doze) meses. Após este prazo, em consonância com a legislação em vigor, poderá ser reajustado pelo IPCA (Índice Nacional de Preços ao Consumidor Amplo) acumulado ou outro índice que venha a ser instituído pelo Governo Federal.

#### **17 ACOMPANHAMENTO DA EXECUÇÃO**

**17.1** A execução da entrega será acompanhada e fiscalizada por representante da Contratante especialmente designado, permitida a contratação de terceiros para assisti-lo e subsidiá-lo de informações pertinentes a essa atribuição.

**17.2** O representante da Contratante anotará em registro próprio todas as ocorrências relacionadas com a execução da entrega, determinando o que for necessário à regularização das faltas ou defeitos observados.

**17.3** As decisões e providências que ultrapassarem a competência do representante deverão ser solicitadas a seus superiores em tempo hábil para a adoção das medidas convenientes.

**17.4** A Contratada deverá aceitar, antecipadamente, todos os métodos de inspeção, verificação e controle a serem adotados pela fiscalização, obrigando-se a fornecer todos os dados, elementos, explicações, esclarecimentos, soluções e comunicações necessários ao desenvolvimento de sua atividade.

**17.5** A existência e a atuação da fiscalização em nada restringirão a responsabilidade única, integral e exclusiva da Contratada, no que concerne ao objeto da entrega, às implicações próximas e remotas perante o Contratante ou perante a terceiros, do mesmo modo que a ocorrência de irregularidades decorrentes da execução da entrega não implicará
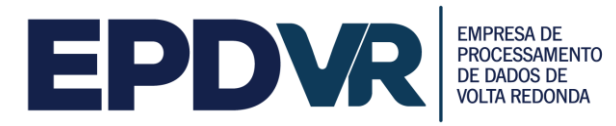

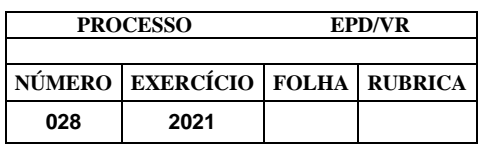

corresponsabilidade do Contratante ou de seus prepostos, devendo, ainda, a Contratada, sem prejuízo das penalidades previstas, proceder ao ressarcimento imediato ao Contratante dos prejuízos apurados e imputados a falhas em suas atividades.

## **18 DA RESPONSABILIDADE DAS PARTES**

*18.1 Além das resultantes da Lei 8.666/93 a CONTRATADA se obriga, nos termos deste Edital, a:*

**18.1.1**Após a homologação da licitação, comparecer para assinatura do Contrato, no prazo de até 05 (cinco) dias corridos, contados do recebimento da convocação formal, conforme o caso;

**18.1.2**Aceitar os acréscimos ou supressões que se fizerem necessários até 25% (vinte e cinco) por cento do valor total do contrato atualizado, conforme disposto no art. 65, da Lei 8.666/93;

**18.1.3**Prestar todos os esclarecimentos que forem solicitados pela fiscalização da contratante;

**18.1.4**Executar os serviços conforme solicitado pela Secretaria Municipal de Fazenda ou pela Empresa de Processamento Eletrônico de Dados de Volta Redonda - EPDVR;

**18.1.5**Fornecer a(s) licença(s) de acordo com as características determinadas pela Contratante.

**18.1.6**Acompanhar o funcionamento do sistema, com as manutenções no sistema, conforme solicitações da Contratante;

**18.1.7**Garantir disponibilidade mensal de **99,8 % (noventa e nove e oito décimos por cento**) ao longo de **24 horas por dia**, **7 dias por semana**, mesmo com a ocorrência de quaisquer problemas na conexão à *internet* da Secretaria Municipal de Fazenda, que deverá ser apresentada por meio de relatório sempre que solicitado.

**18.1.8**Responsabilizar-se por todos os ônus e obrigações concernentes à legislação fiscal, civil, tributária e trabalhista, bem como por todas as despesas decorrentes da execução do contrato e, ainda, por todos os danos e prejuízos que causar a seus funcionários ou a terceiros em virtude da execução do presente, isentando totalmente a Contratante de tais encargos;

**18.1.9**Assumir inteira responsabilidade pelas obrigações sociais e trabalhistas dos seus empregados e outros que venha a contratar para o cumprimento de suas atribuições, isentando totalmente a Contratante de tais encargos;

**18.1.10** Manter durante toda a execução do termo respectivo, em compatibilidade com as obrigações assumidas, todas as condições de habilitação e qualificação exigidas na contratação;

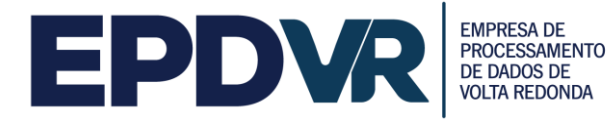

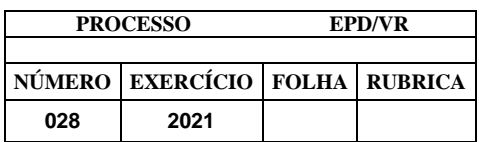

**18.1.11** Apresentar sempre que solicitada os documentos que comprovem o cumprimento da legislação em vigor quanto às obrigações assumidas na contratação, em especial os encargos sociais, trabalhistas, previdenciários, tributários, fiscais e comerciais.

**18.1.12** A empresa CONTRATADA deverá manter sigilo quanto às informações contidas em documentos, papéis e arquivos gravados mediante meio magnético, e em qualquer material manipulado para realização dos serviços, dedicando especial atenção à sua guarda, assumindo total responsabilidade sobre o sigilo.

# *18.2 A CONTRATANTE obriga-se a:*

**18.2.1**Acompanhar e fiscalizar a execução do contrato, inclusive verificando a qualidade do objeto se necessário for;

**18.2.2**Rejeitar, no todo ou em parte, os serviços em desacordo com o contrato;

**18.2.3**Designar fiscal para acompanhar a fiel execução do contrato;

**18.2.4**Proceder ao pagamento do contrato, na forma e prazo pactuados;

**18.2.5**Proporcionar todas as condições necessárias ao bom andamento do objeto contratado.

# **19 DAS CONDIÇÕES DO PAGAMENTO**

**19.1** Pelo fornecimento do objeto, a Contratante efetuará o pagamento à Contratada mediante apresentação da Nota Fiscal, devidamente protocolada, acompanhada do Atestado de Recebimento emitido pela Empresa de Processamento Eletrônico de Dados de Volta Redonda - EPDVR ou pela Secretaria Municipal de Fazenda - SMF e das certidões de regularidade fiscal e trabalhista da Contratada, nos termos da Lei 8.666/93.

**19.2** O pagamento será realizado em até **30 (trinta) dias corridos** após o recebimento da Nota Fiscal acompanhada do Atestado de Recebimento e certidões da Contratada, observado o art. 73, inciso I, b, da Lei 8.666/93, a contar da data de apresentação do documento de cobrança;

**19.3** A liberação da Nota Fiscal/Fatura para pagamento ficará condicionada ao atesto da unidade responsável pelo acompanhamento e recebimento do objeto ora contratado, o qual será efetuado após a implantação do sistema.

**19.4** O pagamento da licença de uso contemplará a realização de todos os serviços previstos no presente Termo de Referência pelo período de 12 (doze) meses, os quais serão prestados de forma continua e ininterrupta pela Contratada.

**19.5** O pagamento será efetuado na conta corrente da Contratada através de Ordem Bancária, no domicílio bancário por ela expressamente informado.

**19.6** O objeto fornecido em desacordo com as especificações não será atestado pela fiscalização.

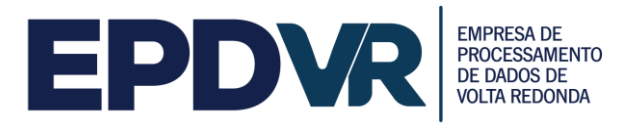

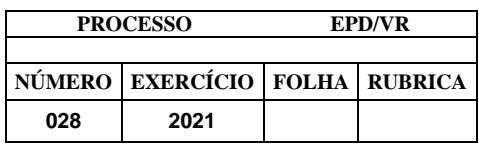

**19.7** A Contratada deverá emitir uma Nota Fiscal/Fatura com os dados constantes da Nota de Empenho.

**19.8** A Contratante efetuará o pagamento somente para a empresa Contratada, vedada a negociação dos documentos de cobrança com terceiros.

**19.9** Junto com a Nota Fiscal/Fatura deverá apresentar a comprovação de regularidade junto ao Sistema da Seguridade Social (CND), ao Fundo de Garantia por Tempo de Serviço (CRF), às Fazendas Federal, Estadual e Municipal do domicílio ou sede da Contratada e da Certidão Negativa de Débitos Trabalhistas (CNDT), sem que isso gere direito a alteração de preços ou compensação financeira.

**19.10** Sendo identificada cobrança indevida, os fatos serão informados à Contratada, e a contagem do prazo para pagamento será reiniciada a partir da reapresentação da Nota Fiscal/Fatura devidamente corrigida.

**19.11** Sendo identificada cobrança indevida após o pagamento da Nota Fiscal/Fatura, os fatos serão informados à Contratada para que seja feita glosa do valor correspondente no próximo documento de cobrança ou em domicílio bancário informado pela Contratante.

**19.12** O aceite do documento será feito mediante ateste da Nota Fiscal, correspondendo tão somente ao objeto fornecido.

#### **20 DAS PENALIDADES**

**20.1** A recusa da vencedora da licitação em assinar o Contrato dentro do prazo estabelecido no Edital, implicará na imposição da multa equivalente a 5% do valor global estimado dos itens registrados, sem prejuízo da aplicação da pena de suspensão temporária do direito de licitar e contratar pelo prazo mínimo de 12 (doze) meses com a Prefeitura, a seu critério, bem como a aplicação das seguintes penalidades:

- **20.1.1** Multa pela recusa da EMPRESA detentora do Contrato em receber o pedido a título protelatório para entrega: 10% (dez por cento) sobre o valor da Nota de Empenho.
- **20.1.2** Multa por dia de atraso na implantação do sistema: 0,50 % (meio por cento) por dia sobre o valor total do contrato, até o máximo de 15 (quinze) dias.
- **20.1.3** Multa por inexecução parcial da requisição: 10 % (dez inteiros por cento) sobre o valor da parcela inexecutada.
- **20.1.4** Multa por inexecução total da requisição: 20% (vinte inteiros por cento) sobre o valor do pedido, requisição ou memorando da Unidade Requisitante.
- **20.1.5** Declaração de inidoneidade para licitar ou contratar com as Administrações Públicas Federal, Estaduais ou Municipais, enquanto perdurarem os motivos determinantes da punição ou até que seja promovida a reabilitação do infrator, perante a própria autoridade que aplicou a penalidade;

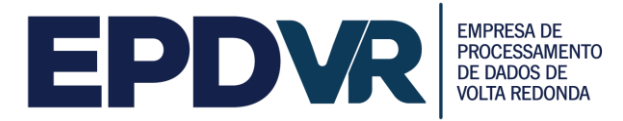

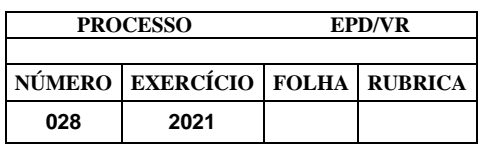

**20.2** As empresas ficam sujeitas às sanções previstas no Capítulo IV da Lei nº 8.666/93 e demais alterações bem como as sanções previstas no artigo 7º da Lei nº 10.520/02.

**20.3** As sanções são independentes. A aplicação de uma não exclui a das outras.

**20.4** O prazo para pagamento das multas será de 05 (cinco) dias úteis a contar da data de recebimento da cobrança respectiva pela EMPRESA. A critério da Administração e em sendo possível, o valor devido será descontado da importância que a EMPRESA detentora do contrato tenha a receber. Não havendo pagamento pela EMPRESA, o valor será inscrito como dívida ativa, sujeitando-se a EMPRESA detentora ao processo executivo.

**20.5** Os valores referentes às multas e demais importâncias, quando não ressarcidas pela Licitante que vier a ser vencedora, serão atualizadas pelo IPCA, vigente à época, ou outro que legalmente o substitua ou represente, calculado "*pro rata die*" e acrescido de juros de mora de 6% (seis por cento) ao ano.

**20.6** De qualquer sanção imposta, a Contratada poderá, no prazo máximo de 5 (cinco) dias úteis, contados da intimação do ato, oferecer recurso, devidamente fundamentado.

**20.7** A segunda adjudicatária, em ocorrendo à hipótese do item precedente, ficará sujeita às mesmas condições estabelecidas no Edital.

# **21 DA RESCISÃO CONTRATUAL**

**21.1** O contrato poderá ser rescindido pela ocorrência de qualquer das hipóteses previstas nos Arts. 77 e 78 da Lei 8.666/93.

**21.2** A rescisão poderá se dar de modo unilateral ou amigável, conforme decorra de inadimplemento das partes ou conveniência para o Contratante, respeitadas suas consequências legais, nos moldes dos Arts. 79 e 80 da Lei 8.666/93.

### **22 DOTAÇÃO ORÇAMENTÁRIA**

**22.1** As despesas com a aquisição da presente demanda correrão à conta da seguinte dotação orçamentária, para o corrente exercício de 2021 e subsequentes, assim classificados:

**Dotação: 418501 75 1 4 126 1001 4027 3.3.3.9.0.39.00.00.00 200**

#### **23 CUSTOS ESTIMADOS**

**23.1** O fornecimento do objeto deverá conter as seguintes características e quantidades:

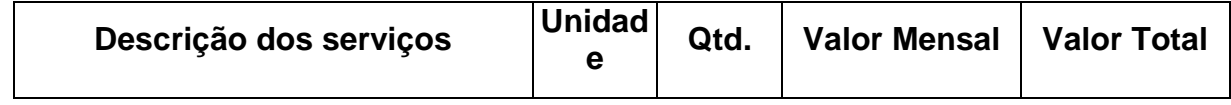

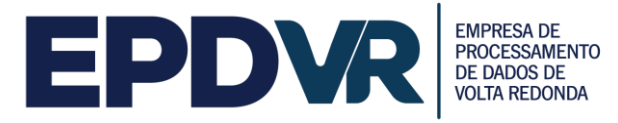

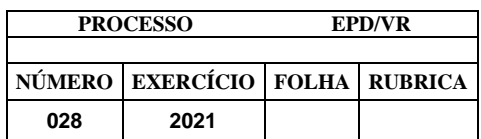

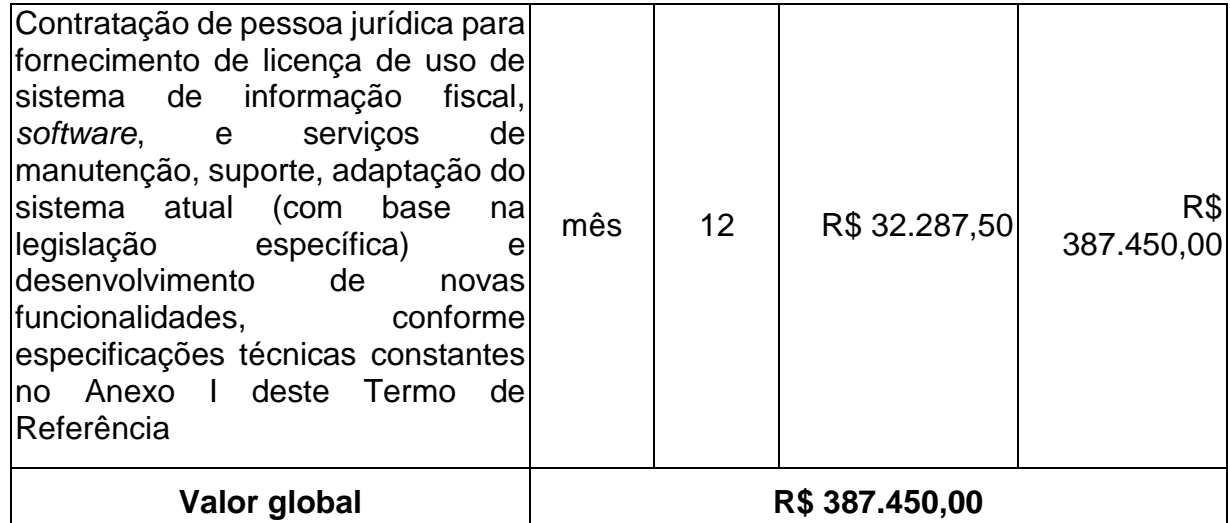

Tabela 1: Planilha de Quantitativos e Preços Unitários e Valores Máximos Admitidos

**23.2** A estimativa dos custos da presente demanda foi realizada mediante pesquisa de mercado e a estimativa de preço obtida foi de **R\$ 387.450,00 (trezentos e oitenta e sete mil e quatrocentos e cinquenta reais)**.

**23.3** A Contratada será responsável por todos os custos, devendo o preço de referência contemplar todas as demais despesas necessárias à execução dos serviços, incluído a mão de obra, leis sociais, tributos, impostos, taxas e contribuições, serviços de terceiros, obrigações trabalhistas, previdenciárias, transporte (frete), seguros, licenças, enfim, tudo que se fizer necessário à perfeita entrega do objeto contratado, mesmo que não especificado neste Edital, bem ainda, deduzidos quaisquer descontos que venham a ser concedidos.

### **24 CRITÉRIO DE JULGAMENTO**

**24.1** O critério de julgamento estabelecido para esse certame será o de **menor preço.**

### **25 ACEITABILIDADE DE PREÇOS**

**25.1** Vencerá a licitante que apresentar o **menor preço**, o qual deverá ser inferior aos valores constantes na Planilha Estimativa de Quantitativos e Preços Unitários e Valores Máximos Admitidos.

# **26 FORMA DE APRESENTAÇÃO DA PROPOSTA E SUAS CONDIÇÕES**

**26.1** As propostas de preços serão consideradas completas abrangendo todos os custos necessários ao fornecimento do objeto e eventual correção dos mesmos em desacordo com este Termo de Referência.

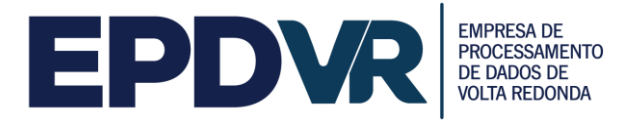

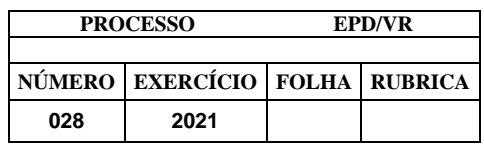

**26.2** Deverá ser apresentada com valor unitário e global, em moeda corrente nacional.

**26.3** Deverá ter validade mínima de 60 (sessenta) dias.

**26.4** Deverá conter assinatura do representante da licitante e carimbo com CNPJ da empresa.

## **27 INFORMAÇÕES COMPLEMENTARES**

**27.1** O prazo para a execução do objeto deste Termo de Referência é contado a partir do 1º (primeiro) dia útil subsequente ao envio da Ordem de Serviço.

**27.2** Situações não previstas ou especificadas neste Termo de Referência serão tratadas pontualmente, solucionadas pautando-se na Lei nº 8.666 de 1993 e exclusivamente no interesse público da CONTRATANTE.

**27.3** Posteriormente à disputa e declarado o vencedor do certame, não serão aceitas mudanças significativas, adaptações, subcontratações, transferências de responsabilidades, substituições ou especificações fora do escopo estabelecido neste Termo de Referência, salvo justificativa e posterior autorização do CONTRATANTE.

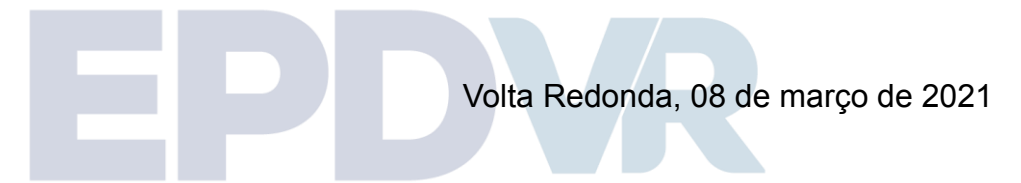

Elaborado por:

**Anderson de Assis** Diretor DM/SMF

\_\_\_\_\_\_\_\_\_\_\_\_\_\_\_\_\_\_\_\_\_\_\_\_\_\_

**Edvaldo Luiz Silva** Diretor Presidente - EPD/VR

\_\_\_\_\_\_\_\_\_\_\_\_\_\_\_\_\_\_\_\_\_\_\_\_\_\_\_\_\_\_

Aprovado e Autorizado por:

**Edvaldo Luiz Silva Ordenador de Despesas**

\_\_\_\_\_\_\_\_\_\_\_\_\_\_\_\_\_\_\_\_\_\_\_\_\_\_\_\_\_\_

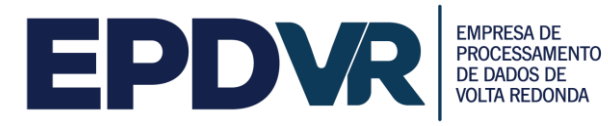

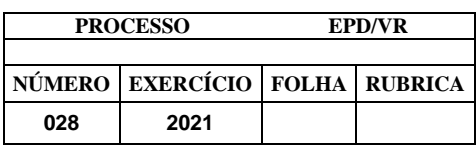

# **ANEXO II - ESPECIFICAÇÕES TÉCNICAS**

# **1. CARACTERÍSTICAS GERAIS DO SISTEMA**

**1.1.** Operar, processar e disponibilizar dados e informações em ambiente Web.

**1.2.** Ter sido desenvolvido em ambiente de desenvolvimento web.

**1.3.** Ser acessado através de um dos programas de navegação na rede mundial de computadores.

**1.4.** Funcionar em sistema operacional Windows 2008 Server ou superior com *Internet Information Service* (IIS)

**1.5.** Possuir base de dados centralizada e utilizar sistema gerenciador de banco de dados relacional.

**1.6.** Possuir forma de conexão do usuário através de um canal criptografado tipo SECURE SOCKETS LAYER (SSL) com chave de tamanho de 128 bits segura.

**1.7.** Possuir regras de integridade de dados realizadas pelo sistema gerenciador de banco de dados.

**1.8.** Permitir a integração a outros sistemas através de Web Service, com arquivo XML.

### **2. GESTÃO E CONTROLE DE TRIBUTOS MOBILIÁRIOS (ISSQN – TAXAS) - FUNCIONALIDADES COM ACESSO EXCLUSIVO AOS SERVIDORES DO MUNICÍPIO**

#### **2.1. Cadastro de Pessoas**

**2.1.1.** Possuir rotina de Cadastro Preliminar (Cadastros básicos) onde poderão ser cadastradas todas as pessoas físicas e jurídicas relacionadas ao sistema, sejam eles contribuintes, contadores, usuários do sistema, pessoas autorizadas, sócios entre outros.

**2.1.2.** Permitir a inserção e atualização das seguintes informações: CPF/CNPJ, Nome ou Razão Social, nome fantasia, endereço de correspondência, telefones, fax, e-mail, número de registro.

**2.1.3.** Quando se tratar de um cadastro de contador, sócio ou pessoa autorizadas deve ser apresentada na tela a relação de empresas relacionadas ao cadastro selecionado.

**2.1.4.** Permitir a impressão da ficha do cadastro contendo todas as informações mencionadas.

### **2.2. Cadastro de Contribuintes**

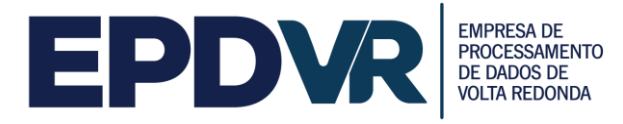

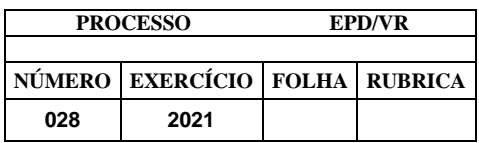

**2.2.1.** Possuir rotina de Cadastro Geral de Contribuintes com cadastro dos contribuintes normais, avulsos e de obras.

**2.2.2.** Possuir cadastro com os dados gerais principais do contribuinte: CPF/CNPJ, Nome ou Razão Social, nome fantasia, inscrição municipal, inscrição estadual, inscrição imobiliária, data de abertura, número do processo de abertura, status do cadastro, situação de recadastramento e CNAE – código nacional de atividade econômica.

**2.2.3.** Possuir cadastro com os dados de endereços: Endereço de atividade do contribuinte e endereço de correspondência, telefone, fax, e-mail

**2.2.4.** Possuir cadastro com os dados das pessoas autorizadas: permitir informar a relação de pessoas autorizadas, apresentando as informações de CPF, nome, cargos, status, data início e data fim.

**2.2.5.** Possuir cadastro com os dados de Classificação fiscal do contribuinte: Grupo fiscal, atividade, alíquota principal, regime de recolhimento, natureza econômica, valor de estimativa mensal, datas de início e fim de estimativa.

**2.2.6.** Possuir cadastro com os dados relacionados à adesão ao simples nacional: permitir marcar o cadastro como optante do simples, podendo informar as vigências iniciais e finais de adesão,

**2.2.7.** Possuir cadastro com os dados relacionados à substituição tributária: permitir informar se o cadastro é de contribuinte nomeado como substituto tributário e a data de nomeação.

**2.2.8.** Possuir cadastro com outros dados: Benefícios do contribuinte, observações gerais, histórico de alterações do status do cadastro.

**2.2.9.** Possuir rotina de importações das informações do REGIN via Junta comercia do Rio de Janeiro JUCERJA.

**2.2.10.** Permitir a emissão e impressão da Declaração Cadastral do contribuinte.

#### **2.3. Controle Adesões ao Simples Nacional**

**2.3.1.** Possuir rotina para que o fisco municipal realize o deferimento ou indeferimento das solicitações de adesão ao Simples Nacional enviadas pelos contribuintes através do acesso do contribuinte.

**2.3.2.** Permitir que sejam informadas as vigências iniciais e finais de adesão ao Simples Nacional.

**2.3.3.** Permitir a elaboração e impressão do termo de exclusão do Simples Nacional.

#### **2.4. Validação de Recadastramento**

**2.4.1.** Possuir rotina de recadastramento on-line de contribuintes do município, com a parametrização dos campos que serão obrigatórios.

**2.4.2.** Permitir que sejam definidos os dados de contato, que deverão ser preenchidos, tais como: endereço de correspondência, telefones, fax e e-mail.

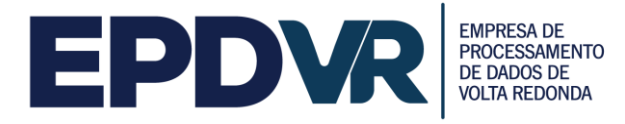

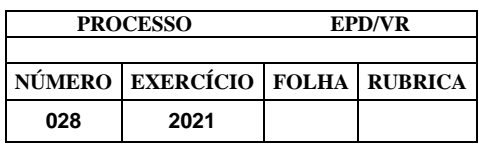

**2.4.3.** Permitir que sejam informados os dados do contador, tais como: CPF, nome, endereço, telefone, fax e e-mail.

**2.4.4.** Permitir que sejam informados os dados de pessoas autorizadas a acessar o sistema para efetuar as declarações do contribuinte informando CPF, nome e cargo.

**2.4.5.** Permitir a parametrização da mensagem de orientação sobre o recadastramento, sendo que essa mensagem deve ser apresentada na tela de recadastramento e também impressa no protocolo.

**2.4.6.** Permitir a visualização dos dados e documentos enviados pelos contribuintes, para validação da fiscalização.

**2.4.7.** Permitir o download dos documentos anexados pelo contribuinte no preenchimento do recadastramento.

**2.4.8.** Permitir a impressão do protocolo de recadastramento.

### **2.5. Cadastro de Mensagens de Sistema**

**2.5.1.** Possuir rotina de cadastro de mensagens on-line para usuários do sistema e para os contribuintes de forma geral e de forma específica para cada destinatário final.

**2.5.2.** Permitir a definição do período que aparecerão as mensagens no sistema.

**2.5.3.** Permitir a consulta do histórico de mensagens já enviadas.

**2.5.4.** Permitir a reativação das mensagens já enviadas quando for solicitado.

#### **2.6. Cadastro Obras para apuração de ISS – Habite-se**

**2.6.1.** Possuir rotina de Solicitação de cadastro por parte do contribuinte para novas obras.

**2.6.2.** Possuir rotina de Cadastro de obras para contribuintes de obras já previamente cadastrados no cadastro geral.

**2.6.3.** Permitir a inserção e atualização das seguintes informações: dados da obra, número do processo, número do protocolo, data do processo, inscrição imobiliária, área total construída, inscrição federal (INSS).

**2.6.4.** Permitir que seja informado o responsável técnico da obra.

**2.6.5.** Permitir a parametrização dos valores de mão de obra por m² para cada padrão de construção de acordo com a legislação municipal.

**2.6.6.** Permitir que seja informado no cadastro da obra a metragem de cada padrão identificado.

**2.6.7.** Permitir que seja informado detalhadamente os dados de mão de obra própria e subempreitada.

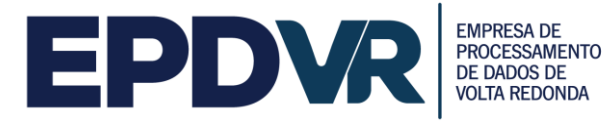

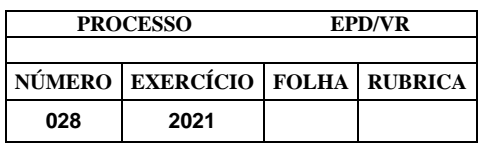

**2.6.8.** Permitir que o abatimento das subempreitadas seja realizado somente nos casos em que o imposto da nota fiscal apresentada tiver sido efetivamente recolhido para o Município da realização da obra.

**2.6.9.** Permitir que o abatimento da mão de obra própria seja realizado somente nos casos em que a GPS apresentada tiver sido efetivamente paga.

**2.6.10.** Permitir a parametrização da classificação da obra.

**2.6.11.** Calcular automaticamente o valor da base de cálculo e do ISSQN devido.

**2.6.12.** Permitir a emissão de notificação para o pagamento do imposto relativo à obra.

**2.6.13.** Permitir o lançamento dos débitos apurados e a geração das guias de recolhimento em uma ou mais parcelas.

**2.6.14.** Permitir a consulta do histórico dos lançamentos já realizados.

**2.6.15.** Permitir a visualização e impressão do extrato da obra.

**2.6.16.** Permitir a emissão de Termo ou Certidão de quitação do imposto da Obra.

#### **2.7. Controle de Alvará Mobiliário**

**2.7.1.** Possuir rotina de Cadastro de Taxas para contribuintes já previamente cadastrados no cadastro geral.

**2.7.2.** Permitir a inserção e atualização das seguintes informações: histórico do lançamento, descrição da taxa e quantidade.

**2.7.3.** Permitir a impressão do Cartão de Alvará contendo as informações do contribuinte.

**2.7.4.** Permitir que seja informado o horário de funcionamento que constará nas informações impressas no Alvará de Funcionamento.

**2.7.5.** Permitir o lançamento em lote das Taxas de alvará cadastradas previamente.

**2.7.6.** Permitir o parcelamento dos lançamentos gerados.

### **2.8. Geração de ISSQN Fixo trimestral (Individual/Lote)**

**2.8.1.** Possuir rotina de lançamento do ISSQN fixo trimestral para os profissionais autônomos.

**2.8.2.** Permitir a parametrização da data de vencimento das parcelas, do número de parcelas e o do valor a ser lançado de acordo com a atividade do contribuinte.

**2.8.3.** Permitir a geração individual para um contribuinte ou em lote para todos os contribuintes.

### **2.9. Geração de ISSQN Estimado (Individual/Lote)**

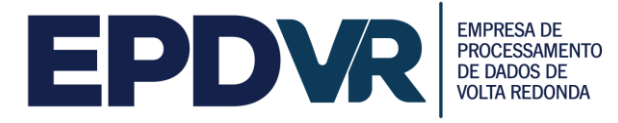

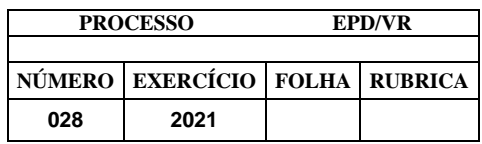

**2.9.1.** Possuir rotinas de geração de guias de recolhimento de estimativa para os contribuintes estimados dispensados da declaração de documentos fiscais.

**2.9.2.** Permitir a geração individual para um contribuinte ou em lote para todos os contribuintes.

**2.9.3.** Permitir que seja informado o ano e mês de competência e a data de vencimento da guia.

**2.9.4.** Gerar as guias com as atualizações de multas juros e correções quando a competência informada estiver vencida.

### **2.10. Módulo para atendimento da deliberação 247 do TCE/RJ**

**2.10.1.** Possuir o módulo de relatórios para atendimento a deliberação nº247 do Tribunal de Contas do Estado do Rio de Janeiro, para envio das informações tributárias municipais.

**2.10.2.** Permitir a exportação de arquivos digitais do sistema contendo os relatórios da Deliberação Nº 247 – TCE-RJ, direta e automaticamente para o site/sistema do Tribunal de Contas do Estado do Rio de Janeiro.

#### **2.11. Processamento de Arquivos Baixa Bancária**

**2.11.1.** Possuir rotina de baixa bancária;

**2.11.2.** Possuir capacidade de processar arquivos de baixa bancária emitidos por instituição financeira;

**2.11.3.** Permitir o lançamento automático das diferenças de pagamento a maior e a menor;

**2.11.4.** Permitir o lançamento automático de débitos de atualização monetária (juros, multas e correções) de guias pagas após a data de vencimento.

#### **2.12. Baixa Manual de Guia de Recolhimentos**

**2.12.1.** Possuir rotina de baixa manual de guias pagas para situações em que a guia foi quitada na tesouraria, por depósito bancário, depósitos judiciais entre outros;

**2.12.2.** Permitir que seja informada a data de pagamento e motivo da extinção e justificativa para a baixa manual.

#### **2.13. Processamento de Arquivos do SIAFI**

**2.13.1.** Possuir rotina de importação das informações recebidas do tesouro nacional através de arquivos de retorno enviados pelo banco, relativos às retenções de ISSQN realizadas pelos órgãos públicos federais.

**2.13.2.** Permitir a escrituração automática dos documentos retidos;

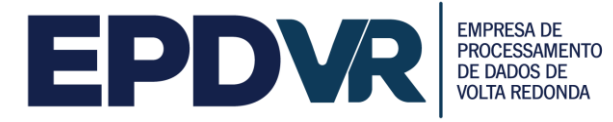

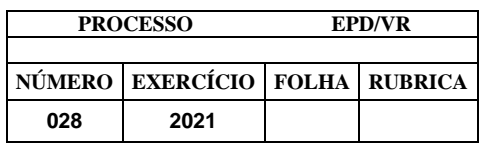

**2.13.3.** Permitir a geração automática dos lançamentos para o contribuinte.

### **2.14. Processamento de Arquivos Simples Nacional**

**2.14.1.** Possuir rotina de importação das informações recebidas da receita federal relativas ao Simples Nacional através de arquivos de retorno enviados pelo banco.

#### **2.15. Controle de Débitos**

**2.15.1.** Permitir a manutenção da geração de guias, boletos, extrato, parcelamento, movimentação, transferência de débitos.

**2.15.2.** Permitir a visualização dos tributos, observações e pagamentos realizados pelos contribuintes.

**2.15.3.** Permitir a manutenção da revisão do débito, selecionando o débito para revisão, possibilitando a edição do campo valor, motivo da revisão, e número do processo que originou a mesma.

#### **2.16. DECRED**

**2.16.1.** Permitir a importação das Declarações de Operações com Cartões de Crédito por meio de convênio com a Secretaria de Fazenda do Estado do Rio de Janeiro - SEFAZ-RJ;

**2.16.2.** Permitir rotina de cruzamento de informações do DECRED, com livro fiscal do contribuinte, assim como, do Programa Gerador do Documento de Arrecadação do Simples Nacional - Declaratório (PGDAS-D);

#### **2.17. Parcelamento de Débitos Normais**

**2.17.1.** Possuir rotina de parcelamento de débitos;

**2.17.2.** Calcular automaticamente todos os acréscimos legais (juros, multa e atualização monetária);

**2.17.3.** Permitir emissão de demonstrativo ao contribuinte, antes da efetivação do parcelamento;

**2.17.4.** Permitir emissão de termo de parcelamento e confissão de divida, com texto parametrizável;

**2.17.5.** Permitir a emissão de guias de parcelamento das parcelas geradas;

**2.17.6.** Permitir a parametrização dos valores de entrada, valor mínimo de parcelas, quantidades máximas e mínimas de parcela, como também do texto do termo de parcelamento.

**2.17.7.** Permitir que nos casos em que não houver o cumprimento do acordo de parcelamento, o desconto do valor principal dos débitos que deram origem ao parcelamento, proporcionalmente ao valor pago nas parcelas do parcelamento,

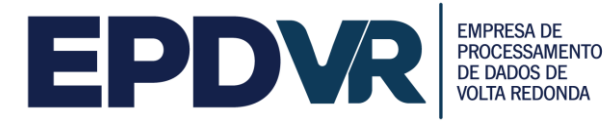

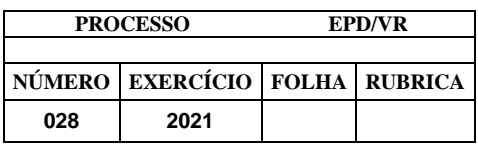

descontados os encargos.

**2.17.8.** Permitir que seja efetuada a baixa dos débitos originais do pagamento da última parcela no caso de acordo de parcelamento, mantendo todo histórico de pagamentos e baixas.

#### **2.18. Parcelamentos de Débitos Com Descontos**

**2.18.1.** Possuir rotina de parcelamento de débitos com descontos parametrizáveis de acordo com a quantidade de parcelas do parcelamento.

### **3. GERENCIAMENTO DA CAMPANHA DE INCENTIVO A UTILIZAÇÃO DA NOTA FISCAL DE SERVIÇOS ELETRÔNICA – NFS-E - ACESSO EXCLUSIVO AOS SERVIDORES MUNICIPAIS**

**3.1.** CADASTRO

**3.1.1.** Permitir o cadastramento dos usuários com a criação do login através de CPF e senha personalizada, com no mínimo os seguintes dados: Nome, CPF, endereço e e-mail.

**3.1.2.** Permitir que o usuário altere os seus dados cadastrais (Nome, endereço, telefone/celular, e-mail) e sua senha.

**3.1.3.** Permitir que o usuário recupere a sua senha através de lembrete de senha e envio por e-mail.

**3.1.4.** Permitir a vinculação dos usuários aos respectivos grupos de usuários, conforme o perfil de acesso.

**3.1.5.** Permitir a vinculação dos usuários a mais de um grupo de usuário.

**3.1.6.** Permitir o acesso às funcionalidades do sistema conforme o grupo de usuário selecionado.

**3.1.7.** Permitir a troca do grupo de acesso pelo usuário na mesma sessão, sem a necessidade de autenticar/logar novamente no sistema.

**3.1.8.** Permitir ao administrador configurar o acesso dos grupos de usuários aos menus do sistema.

**3.1.9.** Permitir ao administrador alterar os dados cadastrais e os grupos de acesso dos usuários do sistema.

**3.1.10.** Permitir ao administrador cadastrar os membros da comissão organizadora e julgadora do sorteio, independente da pessoa ser cadastrada como usuário do sistema.

**3.1.11.** Permitir ao administrador cadastrar as pessoas físicas ou jurídicas que não poderão participar do sorteio e/ou obter créditos de ISSQN para abatimento no IPTU, independente da pessoa ser cadastrada como usuário do sistema.

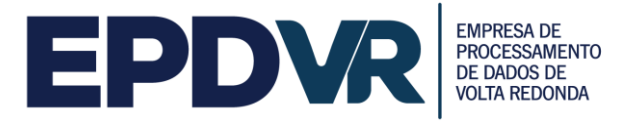

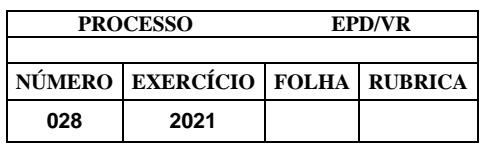

**3.1.12.** Permitir ao administrador cadastrar os logradouros municipais, com no mínimo os seguintes dados: CEP, Tipo Logradouro, nome do Logradouro, Bairro, Cidade e Estado.

## **3.2.** PREMIAÇÃO/SORTEIO DE PRÊMIOS

**3.2.1.** Permitir o cadastro dos prêmios a serem sorteados, contendo no mínimo a descrição e o valor do prêmio.

**3.2.2.** Permitir a parametrização dos sorteios prevendo: data do sorteio, data limite para participação no sorteio, quantidades de cupons a serem contemplados e a seleção dos prêmios a serem sorteados.

**3.2.3.** Possuir rotina automática de importação das notas fiscais de serviço eletrônicas emitidas.

**3.2.4.** Possuir rotina automática que relaciona as notas fiscais de serviços eletrônicas importadas ao cadastro dos usuários do sistema.

**3.2.5.** Permitir que cada nota fiscal de serviços eletrônica emitida e importada gere apenas um cupom, que deverá ter numeração única.

**3.2.6.** Possuir rotina automática de geração de cupom de forma randômica.

**3.2.7.** Permitir o armazenamento dos dados das notas fiscais de serviços eletrônicas.

**3.2.8.** Permitir que seja informada a data da extração e os números dos 5 (cinco) bilhetes sorteados pela Loteria Federal para serem utilizados pelo algoritmo de geração do cupom ganhador na realização do sorteio dos prêmios.

**3.2.9.** Possuir indicação da quantidade de cupons válidos para o sorteio a ser realizado.

**3.2.10.** Possuir rotina de sorteio que identifica os cupons premiados e os ganhadores, contendo no mínimo as informações do número do cupom, prêmio sorteado, CPF e nome do ganhador.

**3.2.11.** Permitir a consulta dos sorteios realizados e as informações dos ganhadores.

**3.2.12.** Permitir o gerenciamento das entregas dos prêmios com a indicação das seguintes informações mínimas: dados bancários do ganhador (nome do banco, agência, conta e tipo de conta) e dados do responsável pela retirada do prêmio (CPF, nome completo, RG e data da retirada).

**3.2.13.** Permitir que o prêmio sorteado seja doado para terceiros pelo ganhador ou nos casos de perda do prazo de retirada do prêmio ou de impedimento de recebimento da premiação pelo sorteado.

**3.2.14.** Possuir o registro das doações, contendo no mínimo: motivo, CNPJ e nome do terceiro.

**3.3.** CONCESSÃO DE CRÉDITOS

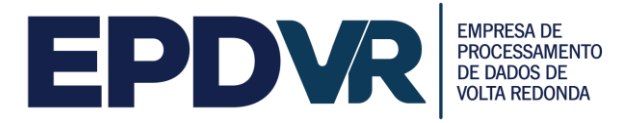

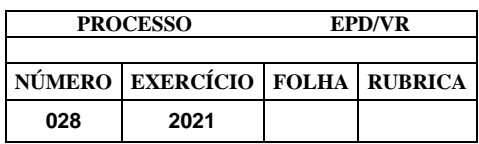

**3.3.1.** Permitir a parametrização diferenciada dos percentuais a serem aplicados sobre o valor do ISSQN para a geração de créditos fiscais para os tipos de tomadores de serviço: pessoas físicas, pessoas jurídicas e condomínio.

**3.3.2.** Permitir a parametrização do percentual do desconto a ser aplicado sobre o valor do IPTU para abatimento dos créditos gerados.

**3.3.3.** Possuir rotina de integração de dados do imóvel e do IPTU para abatimento dos descontos.

**5.3.4.** Permitir que o crédito seja usado em um ou mais imóveis indicados pelo usuário/tomador.

**5.3.5.** Possuir rotina automática de desconto no IPTU com base nos créditos e imóveis indicados pelos usuários.

# **3.4.** INTERAÇÃO ENTRE USUÁRIOS DO SISTEMA

**3.4.1.** Permitir ao administrador cadastrar tipos de reclamação/denúncia/sugestão para interação entre os usuários e o município.

**3.4.2.** Permitir ao administrador cadastrar as situações sobre o andamento das reclamação/denúncia/sugestão para acompanhamento da solicitação do usuário.

**3.4.3.** Permitir a consulta das reclamação/denúncia/sugestão inseridas por usuário.

**3.4.4.** Permitir a consulta do histórico de todas as reclamação/denúncia/sugestão efetuadas no sistema, com no mínimo os seguintes dados: data, tipo, situação, CPF/CNPJ e nome do reclamado.

**3.4.5.** Possuir o detalhamento das informações das reclamação/denúncia/sugestão no histórico, contendo no mínimo os seguintes dados: data da inclusão, tipo, situação, nome e CPF do usuário reclamante e as mensagens enviadas.

**3.4.6.** Permitir a troca de mensagem entre usuário reclamante e reclamado, através da mediação do município, que poderá aprovar ou não a visualização das mensagens enviadas.

**3.4.7.** Permitir ao mediador responder as mensagens dos usuários reclamantes e reclamados, permitindo a mudança da situação do andamento da reclamação/denúncia/sugestão.

### **3.5.** GERAÇÃO DE RELATÓRIOS

**3.5.1.** Possuir exportação de todos os relatórios nos formatos pdf e planilha.

**3.5.2.** Permitir a geração de relatório contendo a listagem de todos os usuários com no mínimo as seguintes informações: nome/razão social, CPF/CNPJ e data de cadastro.

**3.5.3.** Permitir a geração de relatório contendo a listagem dos usuários por grupos de acesso, com no mínimo os seguintes dados: grupo de usuário, nome e CPF.

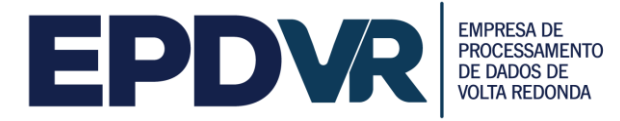

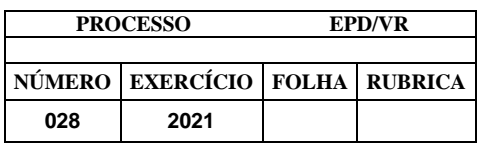

**3.5.4.** Permitir a geração de relatório contendo as permissões de acesso e menus por grupos de usuários, com no mínimo os seguintes dados: grupo de usuário, menu e ações permitidas.

**3.5.5.** Permitir a geração de relatório contendo a listagem de pessoas (físicas e jurídicas) que não podem participar do sorteio e/ou obter desconto para abatimento no IPTU, com no mínimo os seguintes dados: nome, CPF/CNPJ e tipo de bloqueio.

**3.5.6.** Permitir a geração de relatório contendo as informações dos sorteios realizados, com no mínimo os seguintes dados: data e hora do sorteio, data da extração e os números dos bilhetes sorteados pela Loteria Federal, descrição do prêmio (prêmio, número sorteado pelo algoritmo, cupom sorteado), CPF e nome do ganhador, Inscrição Municipal do Prestador e número da Nota Fiscal de Serviços Eletrônica – NFS-e.

**3.5.7.** Permitir a geração de relatório contendo as informações dos prêmios sorteados, com no mínimo os seguintes dados: data do sorteio, prêmio, cupom contemplado, nome do ganhador, data da retirada e data da expiração do prêmio.

**3.5.8.** Permitir a geração de relatório com as informações dos ganhadores, com no mínimo os seguintes dados: CPF e nome do ganhador, endereço, telefones, email e prêmio.

**3.5.9.** Permitir a geração de relatório contendo as informações das notas tomadas e dos créditos, individualizado por usuário e por período, com no mínimo os seguintes dados: situação do crédito, nome/razão social, CPF/CNPJ, Inscrição Municipal, número da Nota Fiscal de Serviços Eletrônica, data de emissão e valor da nota fiscal, valor do ISSQN e valor do crédito gerado.

**3.5.10.** Permitir a geração de relatório contendo as informações dos imóveis indicados pelos usuários, com no mínimo os seguintes dados: número da inscrição imobiliária, endereço, nome do proprietário, CPF e nome do usuário que indicou o imóvel e data da indicação do imóvel.

**3.5.11.** Permitir a geração de relatório contendo as informações dos créditos e imóveis indicados pelos usuários, com no mínimo os seguintes dados: número da inscrição imobiliária do imóvel, endereço, nome do proprietário, valor do IPTU e valor do crédito indicado.

**3.5.12.** Permitir a geração de relatório contendo as informações da relação dos créditos e imóveis indicados por usuário, com no mínimo os seguintes dados: número da inscrição imobiliária, valor do crédito indicado e dados do IPTU (ano base e valor).

**3.5.13.** Permitir a geração de relatório contendo as informações da relação dos créditos indicados por inscrição imobiliária, com no mínimo os seguintes dados: nome do proprietário, dados do IPTU (ano base e valor), dados dos usuários que indicaram créditos para esse imóvel (CPF/CNPJ, nome e crédito indicado) e total do crédito indicado para a inscrição imobiliária.

# **4. NOTA FISCAL DE SERVIÇO ELETRÔNICA (NFS-e)**

**4.1.** Atender o Modelo Conceitual Padrão ABRASF, com no mínimo, a versão 2.2. Para a avaliação da conformidade dos documentos em atendimento ao Modelo

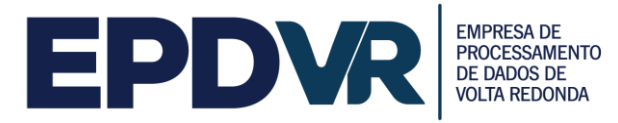

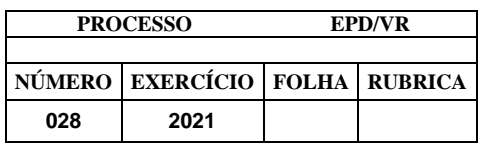

Conceitual e Manual de Integração da ABRASF será realizada através de demonstração da validação dos documentos XML contra o esquema XSD publicado e disponível no sítio **[http://www.abrasf.org.br](http://www.abrasf.org.br/)**. O programa de validação homologado por esta Comissão será o "Notepad++" disponível gratuitamente para utilização, no sítio **[http://notepad-plus-plus.org](http://notepad-plus-plus.org/)**.

**4.2.** A licitante vencedora deverá proceder a validação do XML conforme os passos adiante descritos:

**4.2.1.** Baixar e instalar o aplicativo Notepad++ do site: **[http://www.notepad-plus](http://www.notepad-plus-plus.org/)[plus.org/](http://www.notepad-plus-plus.org/)**;

**4.2.2.** Configurar o Notepad++ para ser capaz de analisar esquemas XML de acordo com o manual anexo;

**4.2.3.** Baixar o schema XML da NFS-e ABRASF V 2.2 ou superior do site: **[http://www.abrasf.org.br](http://www.abrasf.org.br/)**;

**4.2.4.** Gerar o XML de um RPS com informações fornecidas pela comissão de licitação. A comissão deverá ditar, no mínimo, um texto personalizado que deverá ser exposto no campo da NFS-e denominado DESCRIÇÃO DOS SERVIÇOS;

**4.2.5.** Validar o respectivo XML contra o schema ABRASF através do Notepad++;

**4.2.6.** Submeter o XML DO RPS para processamento e geração da NFS-e;

**4.2.7.** Executar a consulta webservice que retorna o XML da NFS-e gerada a partir do RPS gerado no passo 1.1.4;

**4.2.8.** Validar o XML da NFS-e contra o schema ABRASF através do Notepad++.

**4.3.** A retenção do ISSQN na NFS-e deverá estar de acordo com a legislação vigente, obedecendo aos critérios de classificação da atividade, retenção na fonte e recolhimento do tributo;

**4.4.** Possuir rotina onde o fisco possa realizar a autorização do acesso dos contribuintes ao módulo de emissão de notas eletrônicas. Essa autorização poderá ser limitada a uma data limite ou quantidade de notas fiscais;

**4.5.** O módulo de Nota Fiscal de Serviço Eletrônica (NFS-e) deverá obrigatoriamente atender no mínimo aos seguintes requisitos:

**4.5.1.** Acesso em ambiente seguro HTTPS, utilizando-se de login e senha do contribuinte;

**4.5.2.** Acesso ao sistema através de Certificado Digital ICP-Brasil;

**4.5.3.** Emissão por meio de acesso "on-line";

**4.5.4.** Só poderá ter acesso ao sistema o contribuinte autorizado a utilizar o serviço;

**4.5.5.** Permitir que as NFS-e sejam emitidas das seguintes formas: digitação, importação por arquivo (txt e xml) e via web-service;

**4.5.6.** Validar a assinatura digital dos arquivos enviados via web-service;

**4.5.7.** O sistema de NFS-e deverá possuir, na sua emissão, todas as informações previstas no Modelo Conceitual Padrão ABRASF 2.2 ou superior;

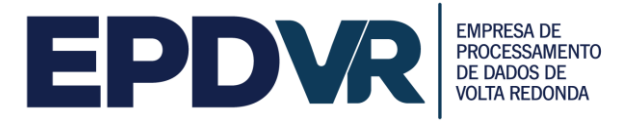

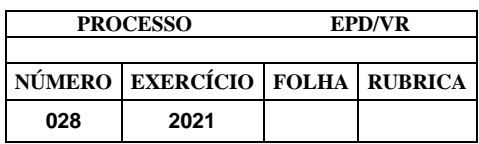

**4.5.8.** Permitir que o emitente da NFS-e informe em campos específicos os tributos federais: COFINS, CSLL, PIS, IRPJ, INSS e outros quando necessário;

**4.5.9.** Permitir que o emitente informe em campos específicos o percentual de retenções federais incidentes na NFS-e;

**4.5.10.** Permitir que o emitente informe em campos específicos o total de impostos federais e municipais incidentes na NFS-e;

**4.5.11.** Possibilitar a validação da consistência das informações declaradas tais como atividade, alíquotas e valor tributável e CNPJ ou CPF do tomador do serviço;

**4.5.12.** Envio de NFS-e por e-mail com a indicação de um link para impressão e download do arquivo XML;

**4.5.13.** Consulta as NFS-e emitidas e canceladas;

**4.5.14.** Permitir o bloqueio da emissão da NFS-e;

**4.5.15.** Permitir a descrição do serviço prestado utilizando no mínimo 2000 (dois mil) caracteres;

**4.5.16.** Emissão de NFS-e personalizada com a logomarca da empresa prestadora;

**4.5.17.** Preencher automaticamente os dados do tomador do serviço, de dentro ou fora do município, após a digitação de seu CPF ou CNPJ;

**4.5.18.** Possuir dispositivo para o cancelamento da NFS-e pelo próprio prestador, obedecendo um prazo máximo pré-estabelecido e configurável pela fiscalização, informando o motivo do cancelamento. Caso o prazo máximo pré-estabelecido for ultrapassado, deverá possuir rotina para que seja feita a solicitação do cancelamento e o mesmo possa ser aprovado ou rejeitado pela fiscalização. A NFS-e cancelada deve constar no sistema com a indicação de que o documento se encontra cancelado, além do tomador do serviço ser informado automaticamente do cancelamento via e-mail, caso o mesmo tenha sido informado na emissão;

**4.5.19.** Possuir dispositivo para a substituição de uma NFS-e, obedecendo um prazo máximo pré-estabelecido e configurável pela fiscalização, referente a emissão da NFS-e que será substituída;

**4.5.20.** Deverá estar integrada ao Livro Fiscal Eletrônico do ISSQN, onde a emissão gera automaticamente sua escrituração, agilizando o cumprimento das obrigações principal e acessória;

**4.5.21.** Possuir funcionalidade para envio posterior da NFS-e por e-mail ao tomador do serviço ou qualquer destinatário informado;

**4.5.22.** Permitir reimpressão da NFS-e individualmente ou em lote;

**4.5.23.** Exportação em XML das Notas Fiscais Eletrônicas emitidas;

**4.5.24.** Importação e processamento de arquivo RPS;

**4.5.25.** No caso de importação, o sistema deverá possuir um dispositivo de verificação do arquivo a ser importado apontando os erros do arquivo de RPS, onde não poderá permitir, no mínimo: importação em duplicidade do mesmo arquivo, duplicidade do número do RPS, CPF/CNPJ inválidos, data de emissão inferior a

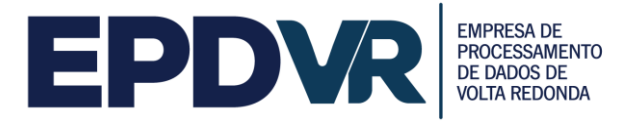

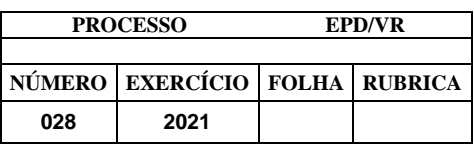

última NFS-e emitida;

**4.5.26.** Validar a assinatura digital, padrão ICP-Brasil, dos arquivos XML importados;

**4.5.27.** Deverá constar no corpo da NFS-e emitida a indicação do local de recolhimento do ISSQN, conforme legislação vigente;

**4.5.28.** Permitir a visualização prévia da NFS-e antes de sua geração, permitindo ao contribuinte validar as informações nela contida;

**4.5.29.** Possuir mecanismo para verificar a autenticidade da NFS-e emitida sem a necessidade de estar logado ao sistema;

**4.5.30.** Permitir a escrituração automática da NFS-e emitida no livro fiscal do tomador do serviço quando o mesmo for do município;

**4.5.31.** Possuir dispositivo QR CODE na impressão da NFS-e que permita verificar sua autenticidade de forma automática, contendo informações do prestador, tomador, data, número da NFS-e.

**4.6.** Deverá ser demonstrada a emissão da NFS-e através de empresas com regime de tributação variável, fixo (autônomo), MEI, ME-EPP optante do simples nacional e ME-EPP não optante do simples nacional, além da emissão da NFS-e através de empresa de construção civil;

**4.6.1.** No caso da emissão da NFS-e através de empresa de construção civil, deverá constar na nota fiscal a identificação da obra;

**4.6.2.** O cadastro de obra deverá estar disponível ao contribuinte no módulo de emissão da NFS-e e no módulo de escrituração fiscal de serviço prestado;

**4.6.3.** Permitir que os prestadores de serviços efetuem o cadastramento de suas obras:

**4.6.4.** Permitir o cadastramento de obras executadas pela empresa;

**4.6.5.** Restringir que ao emitir uma NFS-e de alguma atividade relacionada a construção civil, o contribuinte só possa indicar a dedução referente a materiais utilizado no serviço caso informe o código da obra, A.R.T. ou C.E.I., previamente cadastrado no sistema, ao qual a obra se refere;

**4.6.6.** As informações mínimas necessárias para o cadastro de obra são:

**4.6.6.1.** Endereço do local da obra contendo, no mínimo: logradouro, número, bairro, cidade, estado e CEP;

**4.6.6.2.** Nome ou razão social do proprietário da obra;

**4.6.6.3.** CPF ou CNPJ do proprietário da obra;

**4.6.6.4.** Data de início da obra;

**4.6.6.5.** A.R.T. / C.E.I.;

**4.6.6.6.** Deverá ser permitido ao prestador cadastrar mais de uma obra para o mesmo tomador.

**4.7.** Possuir funcionalidade que permita aos contribuintes optantes pelo simples

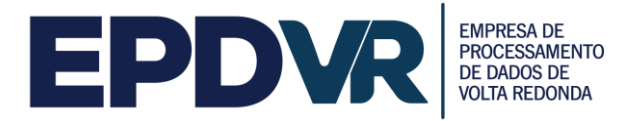

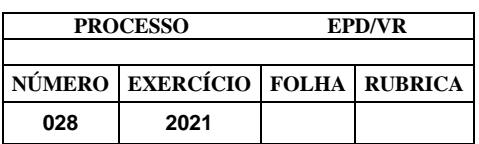

nacional, informar o seu faturamento mensalmente por competência, onde os valores dos serviços prestados sejam preenchidos automaticamente de acordo com as NFS-e emitidas. Após o preenchimento das informações o sistema deverá calcular automaticamente a alíquota por atividade na competência, respeitando os cálculos de alíquota do anexo informado, de acordo com a legislação vigente. No momento da emissão da NFS-e o sistema deverá buscar automaticamente a alíquota calculada para a competência. A funcionalidade deverá enquadrar automaticamente os contribuintes cujo faturamento no período que, de acordo com a legislação vigente, deverão recolher o ISSQN de acordo com a legislação municipal. O sistema deverá automaticamente buscar a alíquota associada a atividade informada e também permitir a emissão do documento de arrecadação das referidas NFS-e;

**4.7.1.** O cálculo do ISSQN deverá respeitar as características tributárias da empresa emissora da NFS-e e o local de recolhimento do imposto, conforme legislação vigente;

**4.7.2. Possuir funcionalidade que permita ao contribuinte agendar a geração automática de uma NFS-e em uma determinada data e hora, baseado nas informações de emissão previamente cadastradas pelo contribuinte, programação de emissão com data futura; A programação processa a emissão da NFS-e sem intervenção do usuário.**

**4.7.3.** Permitir ao contribuinte, no momento da emissão, selecionar os dados de uma nota já emitida anteriormente e estes dados serem preenchidos automaticamente na nota atual, permitindo a edição dos mesmos quando pertinente;

**4.7.4.** Oferecer sistema de emissão de RPS off-line, para que o contribuinte autorizado a emitir NFS-e possa gerar o RPS sem ter o acesso à internet.

**4.7.5.** Contemplar as funcionalidades por webservice de: geração de NFS-e, recepção e processamento de lotes de RPS, consulta de NFS-e por RPS, consulta de Lote de RPS, consulta de NFS-e – serviços prestados, consulta de NFS-e serviços tomados ou intermediados, cancelamento de NFS-e, substituição de NFSe, consulta por faixa de NFS-e em conformidade com o Modelo Conceitual ABRASF 2.2 ou superior;

**4.7.6.** Possibilitar a geração da guia de recolhimento on-line, com apuração automática do valor a ser recolhido com base nas informações dos documentos declarados;

**4.7.7.** Permitir a reimpressão de guias emitidas, solicitando uma nova data de vencimento quando a mesma se encontrar vencida, calculando automaticamente os juros, multas e atualização monetária quando incidentes;

**4.7.8.** Permitir que o contribuinte possa visualizar seu cadastro perante a Prefeitura, permitindo que o mesmo possa realizar apenas alteração de telefone, e-mail, logotipo, senha e demais configurações exclusivas à emissão da NFS-e como envio do documento por e-mail, alíquotas de tributos federais, etc.

**4.7.9.** Para as NFS-e emitidas para a prefeitura municipal o sistema deverá permitir selecionar o departamento solicitante;

**4.7.10.** Para as NFS-e emitidas para a prefeitura municipal o sistema deverá permitir

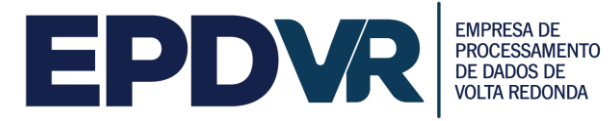

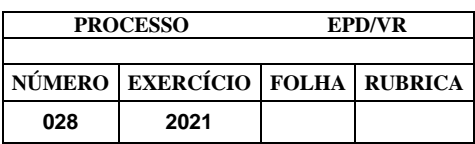

emissão sem atribuir departamento solicitante.

# **5. NOTA FISCAL DE SERVIÇO ELETRÔNICA AVULSA (NFS-e Avulsa)**

**5.1.** Permitir que o prestador de serviço avulso solicite remotamente o cadastro de contribuinte avulso para a emissão de Nota Fiscal de Serviços Eletrônica Avulsa;

**5.2.** Garantir que o usuário somente poderá acessar o sistema para emissão de Nota Fiscal de Serviços Eletrônica Avulsa após a aprovação do cadastro pela autoridade fiscal;

**5.3.** O sistema deverá possuir todos os campos e funcionalidades existentes na Nota Fiscal de Serviços Eletrônica;

**5.4.** Permitir que seja gerado um rascunho com as infomações registradas e que o mesmo possa ser editado com e com a possibilidade de de impressão, antes da emissão efetiva da Nota Fiscal De Serviços Eletrônica Avulsa;

**5.5.** Permitir a geração e impressão de documento de arrecadação vinculado à nota fiscal de serviços avulsa no padrão febraban para que o usuário possa realizar o pagamento do imposto em qualquer rede bancária;

**5.6.** Garantir que a nota fiscal de serviços avulsa somente seja liberada para o usuário após o recebimento da baixa bancária contendo o pagamento do imposto consignado no documento de arrecadação a ela vinculado;

**5.7.** Disponibilizar a nota fiscal de serviços eletrônica avulsa para o contribuinte automaticamente após a leitura do arquivo de baixa bancária referente à quitação do documento de arrecadação vinculado à nota fiscal de serviços avulsa;

**5.8.** Permitir que o usuário do sistema possam consultar e imprimir a nota fiscal de serviços eletrônica avulsa;

**5.9.** Possibilitar ao tomador do serviço comprovar a autenticidade da nota fiscal de serviços eletrônica avulsa;

**5.10.** Possibilitar que a emissão de nota fiscal de serviços eletrônica também possa ser emitida por servidores públicos do município, cuja emissão deverá ocorrer em suas respectivas unidades administrativa.

### **6. ISSQN ELETRÔNICO**

**6.1.** Fornecimento de manutenção e suporte de sistema de Escrituração do Livro Fiscal do ISSQN, de forma eletrônica, cujas informações condicionarão a forma de escrituração de cada contribuinte, através da integração do Livro Fiscal com os dados dos cadastros;

**6.2.** O sistema de escrituração de notas fiscais deverá estar totalmente integrado com o sistema de Nota Fiscal Eletrônica;

**6.3.** Essa integração entre os cadastros técnico e fiscal da administração se dará através de mecanismos eletrônicos e automáticos "em tempo real";

**6.4.** O objetivo da integração em tempo real é para que qualquer alteração nos

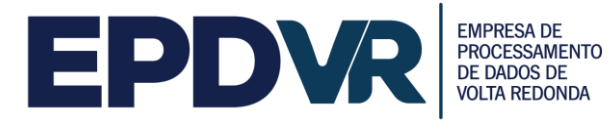

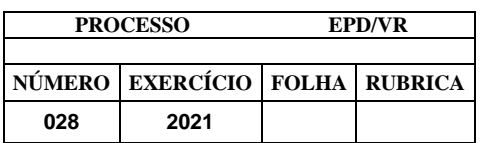

cadastros técnico e fiscal e de pagamentos do ISSQN possa, após sua sincronização ao banco de dados formado através do sistema ofertado, imediatamente ser acessado pelas empresas que produziram tais informações, assim como a geração de documento de arrecadação do ISSQN, produzida pelas empresas deverá ser transmitida de forma eletrônica e automática para o cadastro técnico e fiscal da Administração;

**6.5.** O Livro Eletrônico pretendido pela Administração deverá ser disponibilizado para todas as empresas prestadoras e compradoras de serviços do Município.

# **7. ESCRITURAÇÃO DE SERVIÇOS PRESTADOS E/OU TOMADOS**

**7.1.** As escriturações deverão suportar a identificação da empresa usuária, suas características tributárias e permitir que os dados existentes em uma nota fiscal de serviços sejam escriturados, possibilitando que as empresas prestadoras e tomadoras cumpram suas obrigações tributárias e acessórias e a Administração possua informações para geração de relatórios. Além disso, efetuar a escrituração dos Livros de Serviços Tomados e Prestados e emitir guia de arrecadação de imposto devido;

**7.2.** Deverá possuir os campos mínimos necessários para escrituração de notas fiscais de serviços, sendo: número e série da nota fiscal, data de emissão, valor do serviço, atividade, CNPJ ou CPF do prestador/tomador do serviço, informação da retenção ou não do serviço prestado, local do recolhimento e, se for o caso, alíquota do Simples Nacional;

**7.3.** Este módulo deve atender, obrigatoriamente, aos seguintes requisitos, e não necessariamente na ordem a seguir apresentada:

**7.4.** Acesso em ambiente seguro HTTPS, utilizando-se de login e senha do contribuinte;

**7.5.** Permitir acesso ao sistema através de Certificado Digital ICP-Brasil;

**7.6.** Registrar os lançamentos de notas fiscais de serviços pelo regime de competência;

**7.7.** Possibilitar a validação da consistência das informações declaradas tais como: atividade, alíquotas e valor tributável e CNPJ ou CPF do prestador/tomador do servico;

**7.8.** Permitir que, ao se informar o CNPJ ou CPF do prestador/tomador do serviço, seja exibido suas informações desde que o mesmo esteja no cadastro do sistema, possibilitando a digitação de informações complementares não cadastradas;

**7.9.** Verificar automaticamente, quando possível o responsável pelo pagamento do tributo com base nas informações lançadas anteriormente;

**7.10.** Permitir o lançamento das notas fiscais de serviço de acordo com a alíquota da empresa prestadora, quando se tratar de serviço prestado por empresa enquadrada no regime "Simples Nacional";

**7.11.** Possuir rotina de importação da escrituração dos documentos a partir de arquivo texto gerados pelos sistemas contábeis e comerciais dos contribuintes

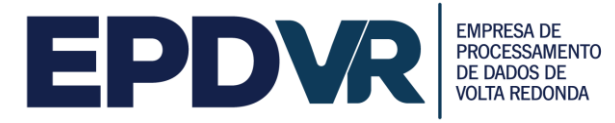

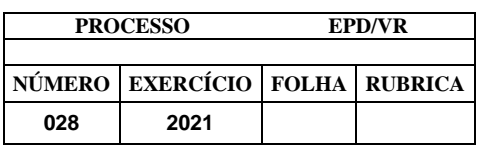

obedecendo layout pré-definido em formato XML e TXT;

**7.12.** Efetuar o encerramento da competência e, após o encerramento, emitir o livro fiscal de serviços prestados e/ou tomados, o Recibo de Entrega de Declaração e o Termo de Confissão de Dívida;

**7.13.** Emitir guia de arrecadação referente aos lançamentos efetuados na competência, respeitando o regime tributário da empresa e a legislação vigente;

**7.14.** Possuir mecanismos de alteração dos lançamentos após o encerramento da competência, permitindo que o contribuinte possa incluir uma nova nota fiscal, alterar ou excluir uma já lançada. Após o(s) novo(s) lançamento(s), caso o imposto devido na competência seja maior que a guia já gerada, o sistema deverá gerar uma guia complementar com o valor da diferença a ser recolhido, caso o valor do imposto devido seja a menor da guia já gerada, a emissão da guia com o valor a menor deverá ser autorizada pela Prefeitura;

**7.15.** Permitir a emissão de guia de pagamento avulsa, sem a necessidade de lançamento e/ou escrituração na competência. Não poderá ser permitida a emissão da guia avulsa em uma competência já encerrada. O sistema não poderá gerar outra guia de recolhimento enquanto o valor do ISSQN devido na competência seja igual ou inferior ao valor da guia avulsa gerada. O sistema deverá permitir a geração da guia avulsa de forma independente nos módulos de serviços prestados e serviços tomados;

**7.16.** Permitir que o contribuinte visualize eventuais débitos de ISSQN e valores pagos;

**7.17.** Somente após vencido o imposto, permitir que o contribuinte possa emitir guia de recolhimento escolhendo a seu critério a data para pagamento e devendo o sistema atualizar o valor devido com a multa e juros de acordo com a legislação vigente.

**7.18.** Permitir a reimpressão de guias emitidas, solicitando uma nova data de vencimento quando a mesma se encontrar vencida, calculando automaticamente os juros, multas e atualização monetária quando incidentes;

**7.19.** Possuir rotina de Declaração de Não Movimentação Econômica On-Line, de serviços prestados e contratados, por mês e ano de competência;

**7.20.** Não permitir a declaração de não movimentação caso haja algum documento declarado na mesma competência;

**7.21.** Os departamentos da Prefeitura Municipal podem vincular NFS-e ao seu departamento;

**7.22.** Os departamentos da Prefeitura Municipal podem desvincular NFS-e emitidas ao seu departamento;

**7.23.** Os departamentos podem consultar NFS-e emitidas para a prefeitura municipal sem nenhuma vinculação com um departamento ou as NFS-e vinculadas ao seu departamento.

# **8. ESCRITURAÇÃO DE SERVIÇOS DA CONSTRUÇÃO CIVIL**

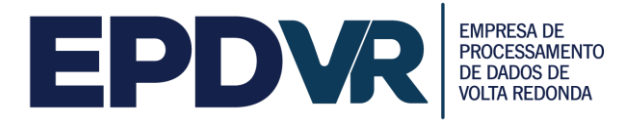

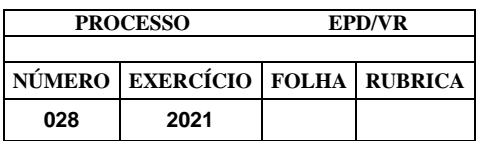

**8.1.** Este módulo é de acesso exclusivo para empresas que possuam atividades enquadradas para atuação na área da construção civil, estabelecendo a escrituração das notas fiscais de serviços individualizadas para cada obra cadastrada;

**8.2.** Deverá possuir os campos mínimos necessários para escrituração de notas fiscais de serviços, sendo: número da nota fiscal de serviços, data de emissão, série, identificação da obra cadastrada, código do serviço, valor da nota fiscal, valor da base de cálculo, CNPJ/CPF do comprador dos serviços, local do recolhimento e, se for o caso, alíquota do Simples Nacional;

**8.3.** Este módulo deve atender, obrigatoriamente, aos seguintes requisitos, e não necessariamente na ordem a seguir apresentada:

**8.3.1.** Acesso em ambiente seguro HTTPS, utilizando-se de login e senha do contribuinte;

**8.3.2.** Permitir acesso ao sistema através de Certificado Digital ICP-Brasil;

**8.3.3.** Registrar os lançamentos de notas fiscais de serviços pelo regime de competência;

**8.3.4.** Possibilitar a validação da consistência das informações declaradas tais como: atividade, alíquotas e valor tributável e CNPJ ou CPF do prestador/tomador do servico;

**8.3.5.** Verificar automaticamente, quando possível o responsável pelo pagamento do tributo com base nas informações lançadas anteriormente;

**8.3.6.** Permitir o lançamento das notas fiscais de serviço de acordo com a alíquota da empresa prestadora, quando se tratar de serviço prestado por empresa enquadrada no regime "Simples Nacional";

**8.4.** Permitir que os prestadores de serviços efetuem o cadastramento de suas obras e registrem, todos os documentos fiscais de materiais adquiridos para serem empregados em suas obras, bem como a transferência de materiais entre obras;

**8.4.1.** Permitir o cadastramento de obras executadas pela empresa;

**8.4.2.** Deverá ser permitido ao prestador cadastrar mais de uma obra para o mesmo tomador;

**8.4.3.** Permitir a importação por arquivo dos materiais incorporados à obra;

**8.4.4.** Restringir que ao emitir uma NFS-e de alguma atividade relacionada a construção civil, o contribuinte só possa indicar a dedução referente a materiais utilizado no serviço caso informe o código da obra, A.R.T. ou C.E.I., previamente cadastrado no sistema, ao qual a obra se refere;

**8.5.** Efetuar o encerramento da competência e, após o encerramento, emitir o livro fiscal de serviços prestados e/ou tomados, o Recibo de Entrega de Declaração e o Termo de Confissão de Dívida;

**8.5.1.** Emitir guia de arrecadação referente aos lançamentos efetuados na competência, respeitando o regime tributário da empresa e a legislação vigente;

**8.5.2.** Possuir mecanismos de alteração dos lançamentos após o encerramento da

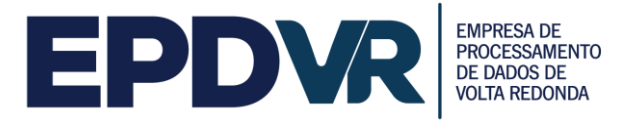

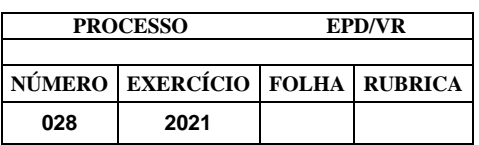

competência, permitindo que o contribuinte possa incluir uma nova nota fiscal, alterar ou excluir uma já lançada. Após o(s) novo(s) lançamento(s), caso o imposto devido na competência seja maior que a guia já gerada, o sistema deverá gerar uma guia complementar com o valor da diferença a ser recolhido, caso o imposto devido seja a menor da guia já gerada, a emissão da guia com o valor a menor deverá ser autorizada pela Prefeitura;

**8.5.3.** Permitir a emissão de guia de pagamento avulsa, sem a necessidade de lançamento e/ou escrituração na competência. Não poderá ser permitida a emissão da guia avulsa em uma competência já encerrada. O sistema não poderá gerar outra guia de recolhimento enquanto o valor do ISSQN devido na competência seja igual ou inferior ao valor da guia avulsa gerada. O sistema deverá permitir a geração da guia avulsa de forma independente nos módulos de serviços prestados e serviços tomados;

**8.5.4.** Permitir que o contribuinte visualize eventuais débitos de ISSQN e valores pagos;

**8.5.5.** Somente após vencido o imposto, permitir que o contribuinte possa emitir guia de recolhimento escolhendo a seu critério a data para pagamento e devendo o sistema atualizar o valor devido com a multa e juros de acordo com a legislação vigente;

**8.5.6.** Permitir a reimpressão de guias emitidas, solicitando uma nova data de vencimento quando a mesma se encontrar vencida, calculando automaticamente os juros, multas e atualização monetária quando incidentes;

**8.5.7.** Possuir rotina de Declaração de Não Movimentação Econômica On-Line, de serviços prestados e contratados, por mês e ano de competência;

**8.5.8.** Não permitir a declaração de não movimentação caso haja algum documento declarado na mesma competência.

# **9. ESCRITURAÇÃO DE INTITUIÇÕES FINANCEIRAS (BANCOS)**

**9.1.** As declarações deverão ser feitas através da importação de arquivos, cujo layout deverá estar em conformidade com o modelo DES-IF elaborado pela ABRASF (www.abrasf.org.br) com no mínimo a versão 3.1, e os demais itens descritos abaixo:

**9.1.1.** Acesso em ambiente seguro HTTPS, utilizando-se de login e senha do contribuinte;

**9.1.2.** Permitir acesso ao sistema através de Certificado Digital ICP-Brasil;

**9.1.3.** Permitir que os auditores fiscais cadastrem as Instituições Financeiras;

**9.1.4.** Permitir que o contribuinte realize a solicitação de acesso ao sistema;

**9.2.** Possuir as seguintes rotinas de importação:

**9.2.1.** Informações Comuns composta dos seguintes registros: identificação da declaração, plano geral de contas comentado – PGCC, tabela de tarifas de serviços da instituição, tabela de identificação de serviços de remuneração variável;

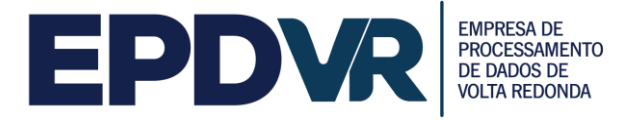

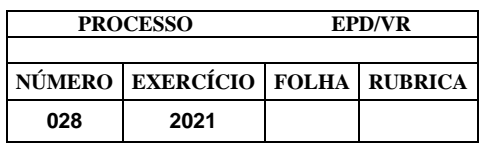

**9.2.2.** Demonstrativo Contábil composto dos seguintes registros: identificação da declaração, identificação da dependência, balancete analítico mensal, demonstrativo de rateio de resultados internos;

**9.2.3.** Apuração Mensal: composto dos seguintes registros: identificação da declaração, identificação da dependência, demonstrativo da apuração da receita tributável e do ISSQN mensal devido por Subtítulo, demonstrativo do ISSQN mensal a recolher;

**9.2.4.** Demonstrativo das Partidas dos Lançamentos Contábeis composto dos seguintes registros: demonstrativo das partidas dos lançamentos contábeis;

**9.2.5.** O Sistema deverá validar o arquivo de acordo com o Modelo Conceitual ABRASF, informando, quando houver, o código e descrição do erro, motivo do erro, solução para correção e localização do erro;

**9.2.6.** Emitir protocolo de envio do arquivo;

**9.2.7.** Possibilitar o download do arquivo importado pela Instituição Financeira;

**9.2.8.** Apresentar as informações definidas pelo Município tais como: Tipo de Consolidação, Códigos de Tributação da DES-IF com as respectivas alíquotas do Município, Código do IBGE;

**9.2.9.** Efetuar o encerramento da competência e emitir o Recibo de Entrega de Declaração;

**9.2.10.** Emitir documento de arrecadação municipal, que deverá conter data do vencimento e cujos valores sejam calculados e condizentes com as atividades e alíquotas;

**9.2.11.** Permitir a geração de segunda via de um documento de arrecadação já vencido, mediante a informação de uma nova data de vencimento, onde o sistema deverá calcular automaticamente os acréscimos legais;

**9.3.** Permitir a consulta pelo Fisco dos módulos declarados contendo, no mínimo, as seguintes informações:

**9.3.1.** O Plano de Contas da Instituição contendo o código PGCC, nome e descrição da conta PGCC, código da conta COSIF, código DES-IF/Tributação e código da conta superior;

**9.3.2.** A Tabela de Tarifas por Instituição Financeira contendo código de identificação da tarifa, descrição e código PGCC;

**9.3.3.** O demonstrativo da apuração da receita tributada e do ISSQN mensal devido por subtítulos, segregados por dependência contendo no mínimo o período de competência dos dados declarados, o código PGCC, código de tributação DES-IF, conta COSIF, receita tributável, dedução, incentivos, base de cálculo, alíquota, ISSQN devido, ISSQN a recolher, crédito e débito;

**9.3.4.** O Balancete Analítico mensal segregado por dependência contendo o período de competência dos dados declarados, código PGCC, saldo inicial, valor dos créditos, valor dos débitos e saldo final;

**9.3.5.** Possuir rotina que permita aos auditores fiscais definir as contas

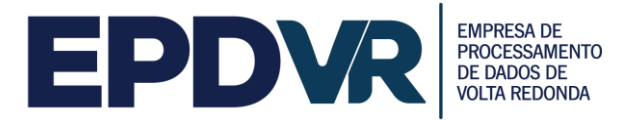

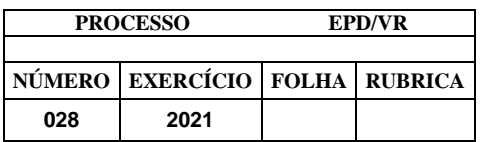

consideradas tributáveis pela fiscalização e realizar o cruzamento destas contas com as informações declaradas pela Instituição Financeira, tais como: contas consideradas tributáveis de ISSQN pela fiscalização e não declaradas pela Instituição Financeira, constas não consideradas tributáveis de ISSQN pela fiscalização e declaradas pela Instituição Financeira;

**9.3.6.** Permitir a geração de notificações em lotes, baseadas nas divergências e cruzamentos apurados pelo sistema mitigando o trabalho e principalmente o retrabalho do corpo de auditores com atividades repetitivas de impressão para o envio para entrega presencial ou e preferencialmente publicação no Domicílio Tributário Eletrônico municipal.

### **10. ESCRITURAÇÃO DE CONTRIBUINTES DISPENSADOS DE EMISSÃO DE DOCUMENTOS FISCAIS**

**10.1.** Este módulo deverá identificar a empresa usuária, suas características tributárias, e permitir que os dados e os valores cobrados por seus serviços sejam declarados, conforme constam nos balancetes contábeis, selecionando, automaticamente, cada uma das contas contábeis, no momento da declaração, tendo campos de informação específicos para informar: valor total dos serviços prestados no mês de competência, em cada uma das contas contábeis, possibilitando que os contribuintes cumpram suas obrigações tributárias;

**10.2.** O sistema deverá apurar e demonstrar, automática e eletronicamente, o valor total faturado no mês, o valor total tributável e o valor do imposto gerado e devido;

**10.3.** Este módulo deve atender, obrigatoriamente, aos seguintes requisitos, e não necessariamente na ordem a seguir apresentada:

**10.4.** Acesso em ambiente seguro HTTPS, utilizando-se de login e senha do contribuinte;

**10.5.** Permitir acesso ao sistema através de Certificado Digital ICP-Brasil;

**10.6.** Possuir rotina para cadastramento das contas contábeis que deverão estar individualmente associadas a um determinado código da lista de serviços;

**10.7.** Efetuar o lançamento de valores de serviços prestados através de uma conta contábil;

**10.8.** Possuir rotina de importação dos valores apurados no plano de contas a partir de arquivo texto gerados pelos sistemas contábeis obedecendo layout pré-definido em formato XML e TXT;

**10.9.** Emitir o Livro Contábil Eletrônico para o mês de competência que recebeu as informações prestadas;

**10.10.** Emitir documento de arrecadação municipal gerado, automaticamente, pelo sistema, de acordo com o encerramento das escriturações da competência, que deverá conter data do vencimento e cujos valores sejam calculados e condizentes com as atividades e alíquotas.

**10.11.** Permitir a emissão de guia de pagamento avulsa, sem a necessidade de

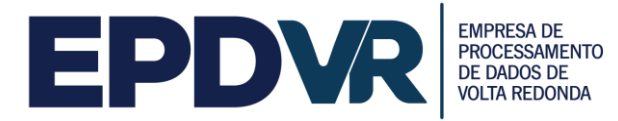

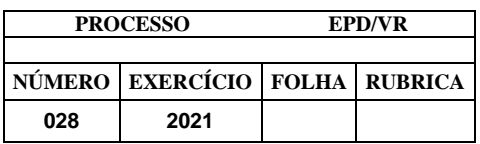

lançamento e/ou escrituração na competência. Não poderá ser permitida a emissão da guia avulsa em uma competência já encerrada. O sistema não poderá gerar outra guia de recolhimento enquanto o valor do ISSQN devido na competência seja igual ou inferior ao valor da guia avulsa gerada. O sistema deverá permitir a geração da guia avulsa de forma independente nos módulos de serviços prestados e serviços tomados;

**10.12.** Somente após vencido o imposto, permitir que o contribuinte possa emitir guia de recolhimento escolhendo a seu critério a data para pagamento e devendo o sistema atualizar o valor devido com a multa e juros conforme legislação vigente;

**10.13.** Permitir a reimpressão de guias emitidas, solicitando uma nova data de vencimento quando a mesma se encontrar vencida, calculando automaticamente os juros, multas e atualização monetária quando incidentes.

# **11. ESCRITURAÇÃO DE CARTÓRIOS**

**11.1.** Este módulo deverá identificar a empresa usuária, suas características tributárias e permitir que os dados existentes em um tipo de serviços sejam escriturados: tipo de estabelecimento de serviços notariais e de registro, identificação da atividade cartorial prestada, quantidade de documentos, valor da receita própria referente aos emolumentos, possibilitando que os contribuintes cumpram suas obrigações tributárias;

**11.2.** O sistema deverá apurar e demonstrar, automática e eletronicamente, o valor total tributável e o valor do imposto gerado e devido;

**11.3.** Este módulo deve atender, obrigatoriamente, aos seguintes requisitos, e não necessariamente na ordem a seguir apresentada:

**11.3.1.** Acesso em ambiente seguro HTTPS, utilizando-se de login e senha do contribuinte;

**11.3.2.** Permitir acesso ao sistema através de Certificado Digital ICP-Brasil;

**11.3.3.** Permitir que os auditores fiscais cadastrem os tipos de estabelecimentos de serviços notariais e de registro;

**11.3.4.** Permitir que os auditores fiscais realizem o cadastro das atividades cartoriais e as vinculem aos tipos de cartório;

**11.3.5.** Permitir que o contribuinte efetue os lançamentos dos serviços prestados informando, no mínimo, os dados especificados no item 2.14;

**11.3.6.** O Sistema deverá trazer automaticamente as atividades condizentes com o tipo de estabelecimento informado;

**11.3.7.** Emitir o Livro Contábil Eletrônico para o mês de competência que recebeu as informações prestadas;

**11.3.8.** Emitir documento de arrecadação municipal gerado, automaticamente, pelo sistema, de acordo com o encerramento das escriturações da competência, que deverá conter data do vencimento e cujos valores sejam calculados e condizentes com os serviços prestados;

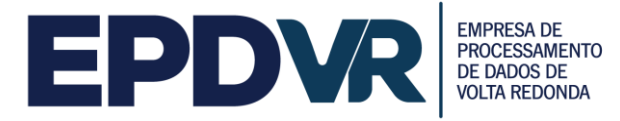

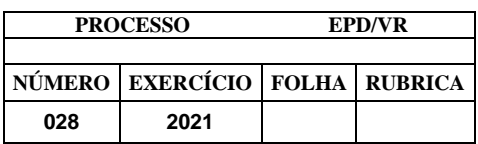

**11.3.9.** Permitir a geração de segunda via de um documento de arrecadação já vencido, mediante a informação de uma nova data de vencimento, onde o sistema deverá calcular automaticamente os acréscimos legais;

**11.3.10.** Permitir que o contribuinte visualize eventuais débitos de ISSQN e valores pagos;

**11.3.11.** Permitir a retificação das declarações efetuadas, gerando automaticamente o documento de arrecadação com a diferença dos valores a recolher, quando houver.

### **12. ESCRITURAÇÃO DE EMPRESAS COM VALOR DE ISSQN ESTIMADO**

**12.1.** Este módulo deverá permitir que a fiscalização informe os contribuintes estimados e os valores mínimos a serem cobrados mensalmente por cada um em um determinado exercício;

**12.2.** Na geração da guia de recolhimento de prestação de serviço deverá ser verificado automaticamente se o valor de ISSQN das notas fiscais emitidas na competência pelo contribuinte é superior ou não ao valor mínimo estimado. Caso o valor seja superior, deverá ser gerado a guia com o valor apurado nas notas fiscais, caso contrário, deverá ser gerado a guia com o valor mínimo estimado para a competência;

# **13. MÓDULO DE CONTADORES**

**13.1.** O sistema deverá conter módulo de escrituração para contadores, permitindo que estes realizem auto cadastramento;

**13.1.1.** Na tela de cadastro deverão constar, no mínimo, as seguintes informações: CNPJ ou CPF, razão social, endereço completo, telefone e e-mail;

**13.1.2.** O sistema não deve permitir cadastros já existentes;

**13.1.3.** As solicitações de acesso deverão ser liberadas pela Prefeitura, onde após a liberação deverá ser enviada automaticamente ao e-mail cadastrado pelo contador, sua senha de acesso;

**13.2.** Este módulo deve atender, obrigatoriamente, aos seguintes requisitos, e não necessariamente na ordem a seguir apresentada:

**13.2.1.** Acesso em ambiente seguro HTTPS, utilizando-se de login e senha do contribuinte;

**13.2.2.** Permitir acesso ao sistema através de Certificado Digital ICP-Brasil;

**13.2.3.** Permitir que o contador vincule todos os clientes de sua responsabilidade, a fim de facilitar o cumprimento das obrigações tributárias e os controles da Administração do Município;

**13.2.4.** O sistema não poderá permitir que um contador vincule a ele um cliente já vinculado a outro contador. A desvinculação do contador somente poderá ser realizada através de módulo específico utilizado pela Administração ou através do

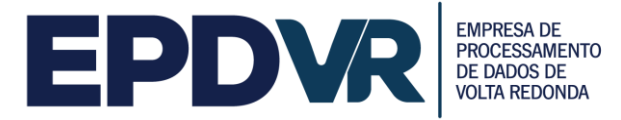

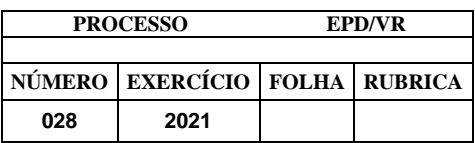

acesso ao módulo específico do contribuinte utilizando-se do login e senha do próprio contribuinte;

**13.2.5.** Permitir ao contador utilizar as funcionalidades do sistema on-line apenas nos cadastros dos contribuintes para os quais estiver devidamente autorizado;

**13.2.6.** Apresentar ao usuário logo após sua autenticação a relação de empresas em que está autorizado para que ele possa selecionar a que vai utilizar;

**13.2.7.** Possibilitar ao usuário mudar de competência e de empresa sem ter que sair do sistema;

**13.2.8.** Possibilitar ao contador realizar todas as tarefas pertinentes ao cumprimento das obrigações acessórias de seus clientes como importação de arquivos oriundos dos sistemas contábeis (arquivo txt e xml), escriturações, impressão de livros fiscais, geração de guias de recolhimento e exportação de notas fiscais escrituradas (arquivo txt e xml).

**13.2.9.** Permitir ao usuário alterar sua senha pessoal sempre que desejar, sem intervenção do fisco municipal.

### **14. AIDF/NFS-e (autorização para emissão de NFS-e)**

**14.1.** O sistema deverá apresentar funcionalidade para que o contribuinte solicite de forma eletrônica, a Autorização para Impressão de Documentos Fiscais – AIDF, para liberação de notas fiscais de serviços eletrônica;

**14.2.** O sistema deverá, obrigatoriamente, permitir:

**14.2.1.** Efetuar o controle dos documentos autorizados, não autorizados e cancelados;

**14.2.2.** As autorizações poderão ser por quantidades de notas fiscais ou por prazo limite autorizado;

**14.2.3.** Permitir a impressão do formulário da AIDF após a autorização pelo fisco, bem como possuir mecanismo para verificar a autenticidade do mesmo diretamente no site da aplicação ou pela leitura do QR CODE impresso;

**14.2.4.** Permitir a consulta do histórico de solicitações já realizadas;

**14.2.5.** Possuir mecanismos de cancelamento de documentos liberados indevidamente pela Prefeitura;

**14.2.6.** O sistema deverá permitir apenas as escriturações de prestação de serviços, quando efetuadas por empresas do município, de documentos autorizados;

**14.2.7.** Permitir aos estabelecimentos gráficos cadastrados no sistema consultar as AIDF de talão de notas convencionais de seus clientes;

**14.2.8.** Permitir aos estabelecimentos gráficos cadastrados no sistema informarem as datas das entregas das notas das AIDFs produzidas, no caso do talão de notas convencional, bem como informar o número da nota emitida para o contribuinte referente ao serviço de impressão.

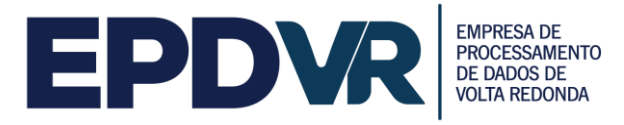

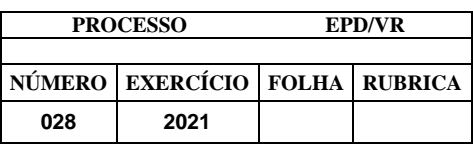

### **15. CADASTRO DE CONTRIBUINTE EVENTUAL**

**15.1.** O sistema deverá disponibilizar o acesso para o cadastramento de contribuinte eventual, ou seja, contribuintes com sede em outro município, de forma "on line", onde o próprio contribuinte possa efetuar o seu cadastro e obter acesso ao módulo destinado à escrituração de nota fiscal e geração da guia de recolhimento de ISS;

**15.2.** Na tela de cadastro deverão constar, no mínimo, as seguintes informações: CNPJ, razão social, endereço completo, telefone e e-mail;

**15.3.** O sistema não deve permitir cadastros já existentes;

**15.4.** As solicitações de acesso deverão ser liberadas pela Prefeitura, onde após a liberação deverá ser enviada automaticamente ao e-mail cadastrado pelo contribuinte, sua senha de acesso;

### **16. MÓDULO PARA ADMINISTRAÇÃO DAS COOPERATIVAS DE SAÚDE**

**16.1.** Este módulo deverá permitir que os Contribuintes cadastrados como Cooperativas de Saúde, cadastrem os seus profissionais cooperados e as demais pessoas jurídicas conveniadas, para que, baseado nas notas fiscais emitidas pelos serviços prestados por estes cadastrados, seja efetuada a dedução da base de cálculo automática para a definição do valor do ISSQN a ser recolhido no período de competência:

**16.1.1.** Permitir o cadastro de cooperados à Cooperativa de Saúde;

**16.1.2.** Permitir o cadastro de empresas conveniadas à Cooperativa de Saúde;

**16.1.3.** Possibilitar à Cooperativa de Saúde selecionar as notas fiscais emitidas pelos seus cooperados e/ou conveniados, tendo ela como tomadora do serviço, que deverão ser abatidas da base de cálculo do ISSQN;

**16.1.4.** Uma nota fiscal só poderá ser utilizada no cálculo de dedução uma única vez;

**16.1.5.** O sistema deverá calcular automaticamente o valor de dedução da base de cálculo do ISSQN baseado nas notas fiscais selecionadas e aptas a dedução;

### **17. MÓDULO DE ENVIO E TROCA DE MENSAGENS (DEC – Domicílio Eletrônico do Contribuinte)**

**17.1.** Este módulo deverá possibilitar a comunicação entre contribuintes, contadores e a prefeitura, de forma a automatizar o envio de mensagens, documentos e notificações eletrônicas:

**17.1.1.** O sistema deverá alertar automaticamente sobre o recebimento de novas mensagens, sempre que o destinatário efetuar o acesso;

**17.1.2.** Deverá permitir que a Prefeitura envie mensagens com a escolha do destinatário que poderá ser individual, coletivo ou oriundo de uma lista pré-

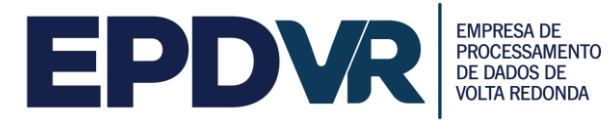

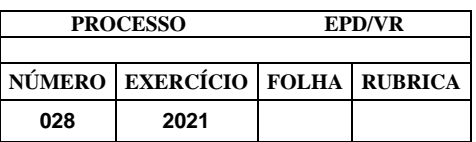

formatada pelo fiscal;

**17.1.3.** O sistema deverá permitir que a Prefeitura envie mensagens notificando pendências pré-formatadas (ausência de declaração, dívidas em aberto, etc.) aos contribuintes/contadores;

**17.1.4.** Possibilitar a parametrização dos prazos máximos para leitura de mensagens de acordo com a sua classificação de prioridade;

**17.1.5.** Permitir enviar cópia das mensagens aos contadores dos contribuintes;

**17.1.6.** Permitir anexar arquivos às mensagens, com capacidade de no mínimo 5 megabyte;

**17.1.7.** Apresentar a informação da data e hora de abertura/leitura da mensagem por parte do contribuinte, que deverá ser gravada automaticamente no momento de seu acesso ao conteúdo da respectiva mensagem;

# **18. MÓDULO DE ADMINISTRAÇÃO DA AÇÃO FISCAL**

**18.1.** O sistema deverá apresentar funções para a total administração da Ação Fiscal:

**18.2.** O sistema deverá apresentar dispositivos para a administração histórica das ações fiscais efetuadas e gerenciamento para evitar a decadência de prazo;

**18.3.** Permitir a formatação dos modelos de documentos dos processos de fiscalização pelo próprio usuário de forma que seja possível alterar cabeçalhos, imagens, formatar texto e quaisquer outros ajustes que se fazem necessário;

**18.4.** Permitir parametrizar a numeração dos documentos de fiscalização;

**18.5.** Permitir cadastrar leis, prazos e demais configurações necessárias para a funcionalidade do módulo;

**18.6.** O sistema deverá apresentar funções para que o responsável pelo setor possa efetuar o encaminhamento e acompanhamento de ordens de serviços para os fiscais, com determinação de prazo para execução e seu respectivo monitoramento;

**18.7.** Controle e geração de termos / notificações via sistema, como segue:

**18.7.1.** TIAF – Termo de Inicio de Ação Fiscal;

**18.7.2.** Termo de Intimação;

**18.7.3.** Termo de Notificação;

**18.7.4.** Termo de Notificação de Prorrogação de Prazo (Permite notificar a prorrogação do prazo de execução da TIAF);

**18.7.5.** Termo de Notificação de Ocorrências;

**18.7.6.** Auto de Infração e Imposição de Multa;

**18.7.7.** Auto de Apreensão;

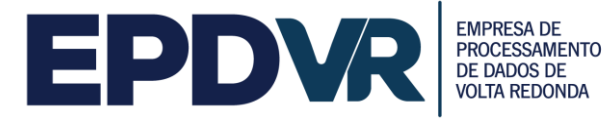

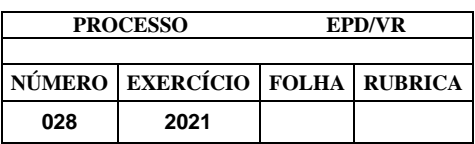

**18.7.8.** Termo de Encerramento de Fiscalização.

**18.8.** Permitir anexar documentos digitais a fiscalização;

**18.9.** Permitir informar a data, nome e documento de identificação da pessoa que recebeu a ciência da notificação. Os prazos só deverão correr após a confirmação da ciência pelo responsável pelo recebimento;

**18.10.** Permitir enviar os documentos de fiscalização por e-mail;

**18.11.** O sistema deverá apresentar dispositivos para controle de recepção e devolução de documentos;

**18.12.** O sistema deverá apresentar dispositivos para controle de notificações;

**18.13.** O sistema deverá apresentar dispositivos para elaboração de planilha de cálculo dos termos fiscais, com respectivo cálculo de correções monetárias, juros e multa de mora (parametrizados de acordo com a legislação municipal);

**18.14.** O sistema deverá apresentar dispositivos para imposição de multa;

**18.15.** Permitir o cadastramento das atividades, adicionais às ações fiscais, exercidas pelos fiscais, tais como plantão de atendimento, diligências, etc;

**18.16.** Possuir ferramenta que permita acompanhar o desempenho dos fiscais detalhando de forma automática, as ações fiscais abertas e/ou encerradas no período, atividades desempenhadas, etc.

# **19. MÓDULO DE GERENCIAMENTO DO SIMPLES NACIONAL**

**19.1.** O sistema deverá possuir dispositivo para que a Administração possa gerenciar os lançamentos e pagamentos realizados pelas empresas Optantes do Simples Nacional, atendendo as seguintes exigências:

**19.1.1.** Permitir a importação dos arquivos DAF607;

**19.1.2.** Permitir a importação dos arquivos do Simples Nacional fornecidos pela Receita Federal do Brasil (de PGDAS-D e DEFIS, do PGDAS E DASN, de MEI, de Eventos, DAS Cobrança e DAS Senda, de Pagamentos, de Dívida Ativa, de Opção);

**19.1.3.** Permitir a importação dos arquivos de parcelamento de débitos do Simples Nacional fornecido pela Receita Federal do Brasil;

**19.1.4.** Permitir a exibição em tela e impressão do conteúdo dos arquivos importados;

**19.1.5.** Possuir mecanismo que permita informar a inclusão ou exclusão de um contribuinte ao Simples Nacional, sendo essas informações validadas no momento da escrituração da nota fiscal de serviço, respeitando inclusive o histórico de inclusão ou exclusão da empresa;

**19.1.6.** Possuir mecanismo que permita confrontar o faturamento das empresas, através das notas fiscais de serviço emitidas, com o teto permitido pelo Simples Nacional, sendo possível filtrar as empresas por um percentual de proximidade ao teto ou as que já atingiram o teto máximo;

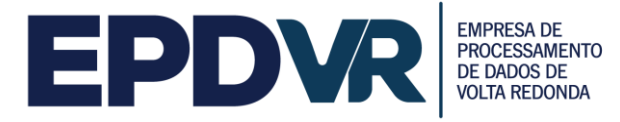

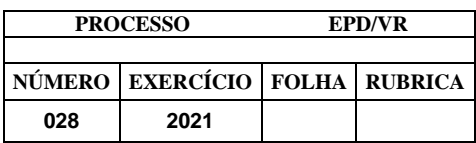

**19.1.7.** Possuir mecanismo que permita confrontar os valores declarados, através das notas fiscais de serviço emitidas, com o valor declarado no PGDAS;

**19.1.8.** Possuir mecanismo que permita confrontar as alíquotas declaradas, através das notas fiscais de serviço emitidas, com as alíquotas declaradas no PGDAS;

**19.1.9.** Possuir mecanismo que permita confrontar os valores declarados, através das notas fiscais de serviços emitidas com o valor recolhido através da DAF607;

**19.1.10.** Possuir mecanismo que permita verificar alíquotas diferentes entre a Nota Fiscal de Serviços Eletrônica e PGDAS;

**19.1.11.** Possuir mecanismo que permita identificar os contribuintes do município que não possuem cadastro municipal e estão declarando o PGDAS;

**19.1.12.** Possuir mecanismo que permita identificar contribuintes não enquadrados no Simples Nacional no município e que estão declarando o PGDAS;

**19.1.13.** Possuir mecanismo que permita identificar os contribuintes enquadrados no Simples Nacional no município e que não estão declarando o PGDAS.;

**19.1.14.** Permitir a geração de Notificação Preliminar no caso de inconsistência nas informações prestadas pelo contribuinte com o envio para o mesmo do módulo de mensagens, ou e-mail ou impresso fiscal;

**19.1.15.** Permitir a geração de Termo de Exclusão do Simples Nacional com o envio para o mesmo através do módulo de mensagem, ou e-mail ou impresso fiscal.

**19.1.16.** Permitir a emissão de notificações em lote para contribuintes com divergências do Simples Nacional.

**19.1.17.** Permitir a exclusão em lote de contribuintes optantes, com divergências, através do Domicílio Tributário eletrônico, respeitando as seguintes funções:

**19.1.17.1.** Seleção em lote de contribuintes que possuem divergências.

**19.1.17.2.** Emissão em lote de termo de exclusão do Simples Nacional.

**19.1.17.3.** Geração de arquivo de integração com a receita federal, para exclusão de contribuintes em lote, de acordo com o manual de exclusão disponibilizado em sua última versão.

**19.1.18.** Permitir a importação dos arquivos de aceite gerado pela receita federal, com o resultado do processamento de exclusões em lote.

**19.1.19.** Permitir funcionalidade de controle com contra-senha para autorização de ação de exclusão de optante do Simples Nacional, com senha de confirmação

**19.1.19.1.** Cadastro manual de registro para exclusão em lote.

**19.1.19.2.** Possibilitar o gerenciamento e a emissão em lote de notificações, envio de e-mail (para contribuintes e respectivos contadores) ou aviso eletrônico de para contribuintes possuidores de divergências.

**19.1.19.3.** Permitir o gerenciamento das notificações que foram atendidas pelos contribuintes.

**19.1.19.4.** Permitir o gerenciamento e a emissão em lote de mensagens para o

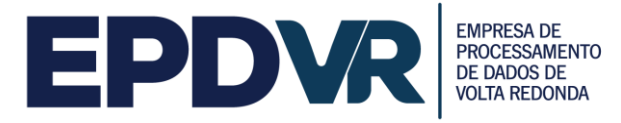

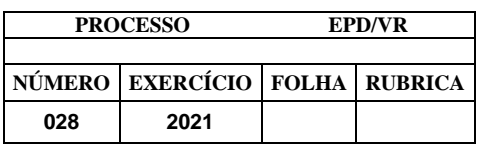

Domicílio Tributário Eletrônico do Simples Nacional (DTE) com comunicação via email, para contribuintes possuidores de divergências e respectivos contadores, conforme manual do DTE em sua última versão.

**19.1.20.** Permitir a importação do arquivo de ciência, gerado pela receita federal, para o arquivo em lote já processado com registros de contribuintes possuidores de divergências, conforme manual do DTE em sua última versão.

**19.1.20.1.** Permitir a configuração dos tipos de mensagens processadas pelo DTE, para cada uma das divergências citadas, sendo estas mensagens as seguintes:

**19.1.20.2.** Modelo Aviso de Cobrança

**19.1.20.3.** Modelo de Termo de Intimação/Notificação Fiscal

**19.1.20.4.** Modelo Termo de Exclusão do Simples Nacional (para outros motivos)

**19.1.20.5.** Modelo Termo de Exclusão do Simples Nacional por irregularidade cadastral

**19.1.20.6.** Modelo Termo de Exclusão do Simples Nacional por Débitos

**19.1.20.7.** Modelo Termo de Indeferimento da Opção pelo Simples Nacional

**19.1.20.8.** Modelo Prazo de Entrega de Declarações

**19.1.20.9.** Modelo Notificação prévia visando à auto regularização.

**19.1.20.10.** Permitir o gerenciamento das notificações que foram atendidas pelos contribuintes notificados através do DTE.

# **20. MÓDULO DE RETENÇÃO DE ÓRGÃOS PÚBLICOS**

**20.1.** O sistema deverá possuir dispositivo para que a Administração possa gerenciar os repasses do ISSQN referente as retenções realizadas pelos Órgãos Públicos, obtidas através do Banco do Brasil (arquivo SIAFI), atendendo as seguintes exigências:

**20.1.1.** Permitir a importação dos dados recebidos do Tesouro Nacional através de arquivos de retorno enviados pelo Banco do Brasil, relativos às retenções de ISS realizadas pelos Órgãos Públicos Federais;

**20.1.2.** Realizar a escrituração automática dos documentos referentes às retenções pelos órgãos públicos federais, fazendo a consolidação dos dados;

**20.1.3.** Realizar o cruzamento de dados das NFS-e e declarações geradas pelos contribuintes com os dados disponibilizados pelo Banco do Brasil.

# **21. MÓDULO DE TRANSPORTE PÚBLICO**

**21.1.** Este módulo deverá permitir que as Empresas de Transporte Público que operem no município efetuem a sua declaração de movimento informando, no mínimo, o número do ônibus, o número inicial e final da catraca, a quantidade de passes, valor da tarifa e atividade;

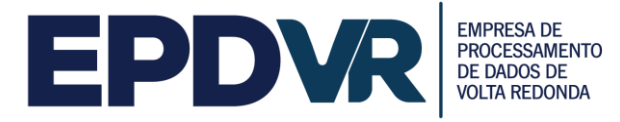

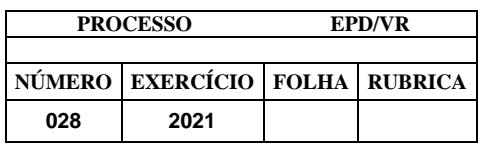

**21.2.** O sistema deverá apurar e demonstrar, automática e eletronicamente, o valor total tributável e o valor do imposto gerado e devido;

**21.3.** Após os lançamentos emitir a guia para pagamentos dos valores devidos.

# **22. ATRIBUIÇÃO DE CRÉDITO PARA O TOMADOR DE SERVIÇOS**

**22.1.** O sistema deverá possuir dispositivo que permita gerenciar os créditos de ISSQN atribuídos para os tomadores de serviço referentes às emissões das Notas Fiscais de Serviços Eletrônicas - NFS-e, atendendo, no mínimo, as seguintes exigências:

**22.1.1.** Contabilizar os créditos de ISSQN aos tomadores de serviço em função do valor de ISSQN apurado e pago das respectivas notas eletrônicas recebidas;

**22.1.2.** Permitir a consulta de créditos recebidos pelos tomadores através de extrato individualizado em que constem os valores de crédito gerados, recebidos e cancelados por Nota Fiscal de Serviço Eletrônica – NFS-e;

**22.1.3.** Permitir configurar regras de geração de crédito diferenciadas pelo tipo jurídico do tomador. Por exemplo, permitir especificar um percentual para pessoas físicas e, outro, para pessoas jurídicas;

**22.1.4.** Permitir ao tomador definir a forma de resgate dos créditos gerados (abate do IPTU através da indicação de um imóvel cadastrado no munícipio, indicação de uma conta bancária em uma instituição financeira para depósito, doação do crédito para uma entidade assistencial previamente aprovada pelo município);

# **23. MÓDULO DE REDUÇÃO DA BASE DE CÁLCULO**

**23.1.** Este módulo deverá permitir que a Prefeitura, registre por Contribuinte, os índices da redução da base de cálculo do ISSQN contendo o percentual de dedução por documento, valor do teto a ser abatido no período, data inicial e final desta redução, texto a ser impresso na emissão da NFS-e;

**23.2.** Na impressão da NFS-e deverá constar o texto definido anteriormente, quando da utilização do benefício;

**23.3.** Caso o limite de abatimento seja atingido, o sistema deverá automaticamente não permitir que o contribuinte continue utilizando o benefício;

**23.4.** Deverá ser possível consultar, por contribuinte ou geral, o valor abatido da base de cálculo no período do benefício.

# **24. MÓDULO INSTITUIÇÃO DE ENSINO**

**24.1.** Este módulo deverá permitir as Instituições de Ensino, gerenciem seus cursos e alunos, possibilitando que as Notas Fiscais de Serviços Eletrônica – NFS-e sejam emitidas automaticamente baseado nos alunos matriculados e valores da mensalidade;

**24.2.** Permitir o cadastro de cursos ministrados com, no mínimo, as seguintes
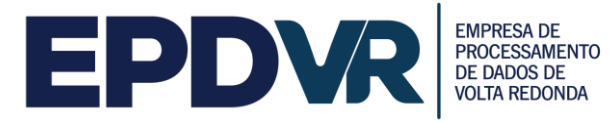

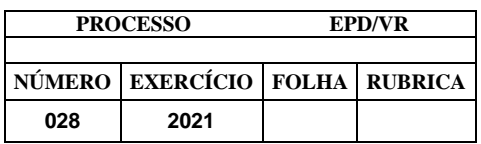

informações: código do curso, descrição do curso, tipo do curso (mensal/esporádico), código da atividade atrelada ao curso (lista de serviço) e valor do curso;

**24.3.** Possibilitar a importação dos cursos ministrados através de arquivo;

**24.4.** Permitir o cadastro de alunos com, no mínimo, as seguintes informações: nome do aluno, CPF, RG, data de nascimento, endereço, telefone e e-mail;

**24.5.** Possibilitar a importação dos alunos através de arquivo;

**24.6.** Permitir o vínculo entre o curso e os alunos, devendo ser possível vincular um mesmo aluno em mais de um curso;

**24.7.** Permitir a geração automática das NFS-e baseado no cadastro de alunos matriculados por curso.

#### **25. CUPOM FISCAL DE SEVIÇOS ELETRÔNICO (CFS-E)**

**25.1.** Permitir ao contribuinte solicitar a autorização para emissão de cupom fiscal de serviços eletrônico - CFS-e;

**25.2.** Possuir rotina onde o Fisco possa realizar a autorização do acesso dos contribuintes ao módulo de emissão de CFS-e, podendo ser limitada a uma data limite ou quantidade de cupons;

**25.3.** Permitir o bloqueio da emissão do CFS-e;

**25.4.** Contemplar as funcionalidades por webservice de geração, cancelamento e consulta de CFS-e;

**25.5.** Permitir a impressão e consulta do CFS-e;

**25.6.** Permitir o credenciamento de desenvolvedores de software habilitados a integrar seus sistemas próprios com o webservice disponibilizado pelo município;

**25.7.** Possuir rotina para homologação técnica dos sistemas emissores de CFS-e;

**25.8.** Possuir mecanismo para verificar a autenticidade do CFS-e emitido sem a necessidade de estar logado ao sistema;

**25.9.** Possuir meio para emissão online (conectado à internet) e offline para os momentos que o contribuinte não tiver acesso à internet;

**25.10.** Deve ser possível a emissão via dispositivos móveis conforme descrito em item - 4 EMISSÃO DE NFS-E POR DISPOSITIVOS MÓVEIS (Mobile).

#### **26. EMISSÃO DE NFS-E POR DISPOSITIVOS MÓVEIS (MOBILE)**

**26.1.** O sistema deve oferecer aos usuários a possibilidade da emissão de notas fiscais de serviços eletrônicas - NFS-e, através de dispositivos móveis, com as seguintes características:

**26.1.1.** Acesso realizado através de login e senha;

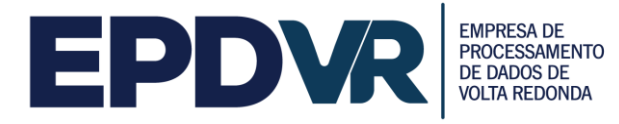

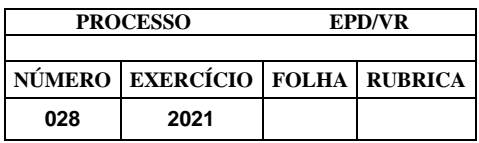

**26.1.2.** Disponível para acesso por smartphones ou tablets que possua conexão com a internet;

**26.1.3.** Deverá possibilitar ao usuário realizar as seguintes funções: Emitir; Pesquisar; Cancelar; Encaminhar via e-mail as NFS-e geradas e canceladas, bem como gerar o documento de arrecadação.

#### **27. CONSULTA PÚBLICA**

**27.1.** O acesso a este módulo será livre, portanto, qualquer pessoa interessada poderá utilizá-lo;

**27.2.** Todo documento emitido para terceiros deverá possuir código de verificação, os quais serão utilizados para constatar a autenticidade do documento;

**27.3.** Este módulo deverá, no mínimo, permitir:

**27.3.1.** Emissão de cartão da inscrição municipal "on line";

**27.3.2.** Verificar a autenticidade da AIDF autorizada eletronicamente;

**27.3.3.** Verificar a autenticidade da NFS-e emitida;

**27.3.4.** Verificar a autenticidade dos relatórios emitidos pelo sistema.

# **28. DISPOSITIVO DE SOLICITAÇÃO DE ORDEM DE SERVIÇO ELETRÔNICA**

**28.1.** O sistema deverá possuir dispositivo para que a Administração possa solicitar serviços à empresa contratada, efetuar o acompanhamento e a conclusão dos mesmos, de forma eletrônica e automática, atendendo as seguintes exigências:

**28.1.1.** Possuir funcionalidade para cadastramento de ordem de serviço eletrônica;

**28.1.2.** Manter os históricos das solicitações;

**28.1.3.** Possibilitar a inclusão de anexos, com o intuito de facilitar a compreensão ou justificar a solicitação;

**28.1.4.** Possibilitar o acompanhamento da solicitação;

**28.1.5.** Possuir atendimento via chat para contribuintes e servidores municipais.

## **29. ADMINISTRAÇÃO, AUDITORIA E FISCALIZAÇÃO**

**29.1.** Através de módulo específico, o sistema deverá permitir que a Administração tenha acesso a todas as informações dos contribuintes de dentro e fora do município;

**29.2.** Possuir funcionalidades de controle de acesso;

**29.3.** Possuir rotina de baixa bancária;

**29.4.** Possuir rotina de baixa manual de guias pagas para situações em que a guia

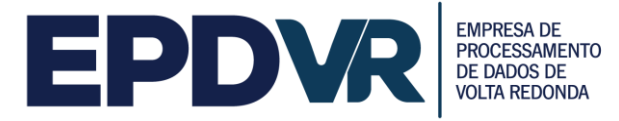

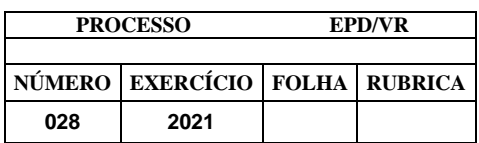

foi quitada na tesouraria, por depósito bancário, depósitos judiciais entre outros, sendo possível informar a data de pagamento e a justificativa para a baixa manual;

**29.5.** Possuir rotina para cancelamento de guias. A funcionalidade deverá possuir parâmetros configurados pela fiscalização com, no mínimo, os seguintes recursos:

**29.5.1.** Possuir parâmetro de prazo e/ou valor da guia para permissão do cancelamento automático pelo contribuinte;

**29.5.2.** Possuir parâmetro de prazo e/ou valor da guia para permissão do cancelamento pelo contribuinte, porém o cancelamento deverá ser validado (aprovado/rejeitado) pela fiscalização;

**29.5.3.** Permitir cancelamento de guias diretamente pela fiscalização;

**29.6.** Permitir à fiscalização criar listas de contribuintes que poderão ser adicionadas manualmente ou importadas via arquivo, visando facilitar notificações e apurações por perfil de contribuinte. As listas criadas deverão estar disponíveis para seleção no envio de mensagens e relatórios, quando cabível;

**29.7.** Possuir funcionalidade para fechamento automático das declarações dos contribuintes por competência, gerando automaticamente as guias para pagamento, quando cabível;

**29.8.** O sistema deverá conter relatórios com autenticidade e dispositivos que permitam a análise das escriturações, inserções de informações, consultas e solicitações efetuadas pelas empresas;

**29.9.** Os requisitos mínimos exigidos são:

**29.9.1.** Exportação dos relatórios, no mínimo, em PDF e XLS;

**29.9.2.** Relatório gerencial demonstrando o cruzamento de informações:

**29.9.2.1.** Como Prestador de Serviços: apontar diferença entre os valores declarados pelo tomador e prestador, nota fiscal declarada pelo tomador e não declarada pelo prestador, boleto gerado e não pago, competência pendente de encerramento;

**29.9.2.2.** Como Tomador de Serviços: apontar diferença entre os valores declarados pelo tomador e prestador, nota fiscal declarada pelo prestador e não declarada pelo tomador, boleto gerado e não pago, competência pendente de encerramento;

**29.10.** Relatório demonstrando se o contribuinte efetuou a entrega da declaração;

**29.11.** Relatório gerencial de guias de arrecadação geradas, pagas e não pagas, por contribuinte;

**29.12.** Relatório de análise que aponte a quantidade total de empresas existentes cadastradas no município, a quantidade de empresas por atividade, por enquadramento:

**29.13.** Relatório gerencial que demonstre os maiores contribuintes do Município por valor de receita e por atividade;

**29.14.** Relatório gerencial que demonstre os maiores devedores do Município por

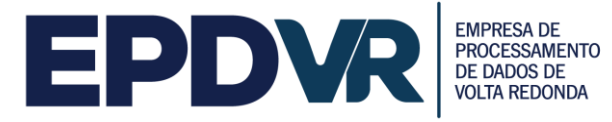

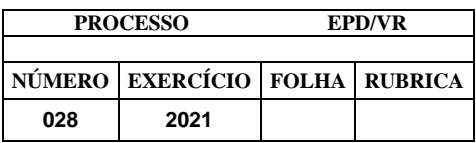

valor de receita e por atividade;

**29.15.** Relatório gerencial demonstrando o gráfico de apuração de valores de um contribuinte ou de todos eles num determinado intervalo;

**29.16.** Relatório gerencial demonstrando o total de notas fiscais eletrônicas emitidas por um contribuinte ou todos eles numa dada competência ou em todas elas;

**29.17.** Relatório gerencial demonstrando os valores pagos e em abertos de determinado contribuinte em uma competência ou todas elas;

**29.18.** Relatório gerencial identificando as empresas optantes e não optantes pelo Simples Nacional;

**29.19.** Relatório gerencial de AIDF autorizada, cancelada ou não autorizada;

**29.20.** Relatório demonstrando os valores recebidos pela prefeitura de empresas optantes pelo Simples Nacional através do arquivo DAF607, contendo dados do contribuinte, data de pagamento, mês incidência, o valor do ISS recolhido;

**29.21.** Relatório demonstrando os valores recebidos pela prefeitura através de repasse do Governo Federal através do arquivo SIAFI, contendo dados do tomador, dados do prestador, número da nota fiscal, data de emissão, base de cálculo, alíquota, valor do ISS, etc.;

**29.22.** Relatório gerencial demonstrando todas as obras associadas a um contribuinte;

**29.23.** Permitir o cadastramento de um contribuinte com todas as informações cadastrais, tais como: CNPJ, razão social, endereço completo, endereço de correspondência, inscrição municipal, regime tributário aplicável, nome fantasia, inscrição estadual, início das atividades, encerramento das atividades, data de última atualização gerada automaticamente após cada alteração, área ocupada em M2, sócios com nome, RG e CPF e código CNAE com possibilidade de inclusão de no mínimo 03 (três) itens;

**29.24.** Relatório gerencial demonstrando o CNPJ e Razão Social de todos os emitentes de nota fiscal eletrônica.

**29.25.** Consulta gráfica da arrecadação (anual, mensal e diária);

**29.26.** Consulta gráfica da inadimplência (anual, mensal e diária);

**29.27.** Consulta gráfica da arrecadação x inadimplência (anual, mensal);

**29.28.** Consulta gráfica das notas fiscais de serviços eletrônicas emitidas com possibilidade de filtro por contribuinte ou geral (anual, mensal e diária);

**29.29.** Consulta gráfica das notas fiscais de serviços eletrônicas canceladas com possibilidade de filtro por contribuinte ou geral (anual, mensal e diária);

**29.30.** Consulta gráfica das notas fiscais de serviços eletrônicas por atividade com possibilidade de filtro por contribuinte ou geral (anual, mensal e diária);

**29.31.** Consulta gráfica das notas fiscais de serviços eletrônicas com recolhimento no município e fora do município com possibilidade de filtro por contribuinte ou geral

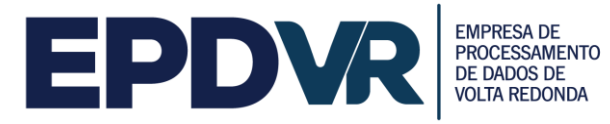

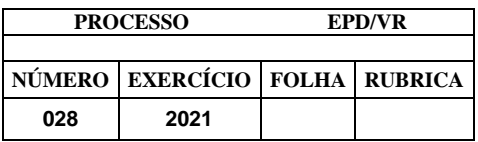

(anual, mensal e diária).

**29.32.** Consulta através de contadores numéricos (on-line), impostômetro, as quantidades de total notas fiscais emitidas no município, notas fiscais emitidas no mês, notas fiscais emitidas para fora do município com retenção, previsão de arrecadação no mês, valores arrecadados no ano. Permitir a inclusão de novos contadores de informações tributárias.

**29.33.** Possuir consulta através de mapeamento digital:

**29.33.1.** Localização dos maiores contribuintes;

**29.33.2.** Localização dos maiores contribuintes por atividade;

**29.33.3.** Localização dos maiores serviços prestados fora do município;

**29.33.4**. Localização dos maiores serviços prestados no município;

**29.33.5.** Localização dos maiores serviços contratados de fora do município.

#### **30. DECRED**

**30.1.** Permitir selecionar contribuintes para geração de arquivo exportação Secretaria de Fazenda do Estado do Rio de Janeiro - SEFAZ-RJ;

**30.2.** Selecionar contribuintes, gerar arquivos, salvar conforme arquivo para exportação, gravar histórico de arquivos gerados;

**30.3.** Permitir a importação das Declarações de Operações com Cartões de Crédito por meio de convênio com a Secretaria de Fazenda do Estado do Rio de Janeiro - SEFAZ-RJ;

**30.4.** Permitir importação das Declarações de Operações com Cartões de Crédito de contribuintes não cadastrados;

**30.5.** Permitir rotina de cruzamento de informações do DECRED, com livro fiscal do contribuinte, assim como, do Programa Gerador do Documento de Arrecadação do Simples Nacional - Declaratório (PGDAS-D).

#### **31. ISS FIXO**

**31.1.** Possuir rotina de lançamento do ISSQN fixo trimestral para os profissionais autônomos;

**31.2.** Permitir a parametrização da data de vencimento das parcelas, do número de parcelas e o do valor a ser lançado de acordo com a atividade do contribuinte;

**31.3.** Permitir a geração individual para um contribuinte ou em lote para todos os contribuintes;

**31.4.** Permitir geração de ISSQN Estimado (Individual/Lote);

**31.5.** Possuir rotinas de geração de guias de recolhimento de estimativa para os contribuintes estimados dispensados da declaração de documentos fiscais;

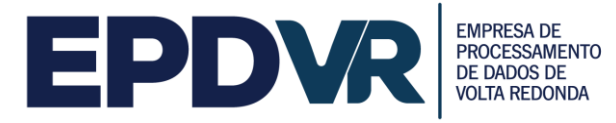

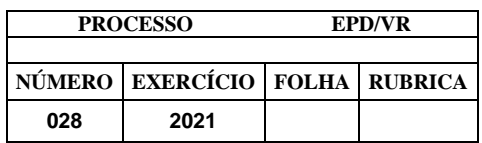

**31.6.** Permitir a geração individual para um contribuinte ou em lote para todos os contribuintes;

**31.7.** Permitir que seja informado o ano e mês de competência e a data de vencimento da guia;

**31.8.** Gerar as guias com as atualizações de multas juros e correções quando a competência informada estiver vencida.

**31.9.** Permitir reimpressão de guias;

**31.10.** Relatórios de guias pagas e não pagas.

#### **32. ALVARÁ**

**32.1.** Integração com os sistemas legados do cadastro mobiliário, através de web service;

**32.2.** Gerenciamento dos alvarás emitidos

**32.2.1.** Funcionalidade de inclusão e alteração de histórico das inscrições municipais;

**32.2.2.** Funcionalidade de inclusão e alteração de isenções e imunidades de alvarás;

**32.2.3.** Funcionalidade de inclusão e alteração dos alvarás das inscrições municipais com controle de validade e emissão;

**32.2.4.** Funcionalidade da emissão da ficha cadastral da inscrição municipal por exercício;

**32.2.5.** Funcionalidade do cadastro de status dos alvarás;

**32.2.6.** Funcionalidade do cadastro de campos adicionais (customizados) para serem utilizados no cadastro das empresas ou inscrições municipais;

**32.2.7.** Funcionalidade do cadastro de área de utilização por exercício;

**32.2.8.** Funcionalidade do cadastro de quantidade funcionário por exercício;

**32.2.9.** Funcionalidade do cadastro de tipo de alteração;

**32.2.10.** Funcionalidade do cadastro de CNAE e ligação com o cadastro de serviço municipal;

**32.2.11.** Funcionalidade do cadastro de tipo de empresa;

**32.2.12.** Funcionalidade do cadastro de classificação;

**32.2.13.** Funcionalidade do cadastro de porte de empresa;

**32.2.14.** Funcionalidade do cadastro de natureza jurídica;

**32.2.15.** Funcionalidade do cadastro de qualificação;

**32.2.16.** Funcionalidade do cadastro de contador e seu respectivo escritório;

**32.2.17.** Funcionalidade do cadastro de licença de funcionamento por exercício;

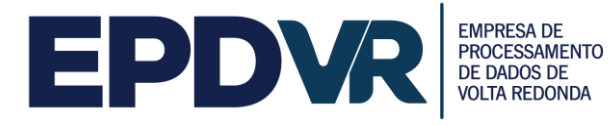

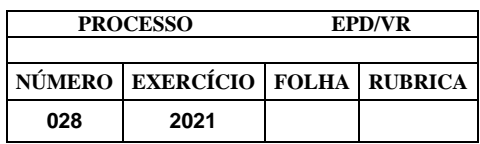

**32.2.18.** Funcionalidade do cadastro de horário de funcionamento por exercício;

- **32.2.19.** Funcionalidade do cadastro de publicidade por exercício;
- **32.2.20.** Funcionalidade do cadastro de ocupação de solo;
- **32.2.21.** Funcionalidade do cadastro de horário alvará;
- **32.2.22.** Funcionalidade do cadastro de tipo de alvará;
- **32.2.23.** Funcionalidade do cadastro de motivo do alvará provisório;
- **32.2.24.** Funcionalidade do cadastro de status do alvará;
- **32.2.25.** Relatórios de alvará pagos, não pagos, vencidos a vencer.

#### **33. REDESIM**

**33.1.** Funcionalidade integrada do cadastro mobiliário com os cadastros dos sistemas legados através de webservice;

**33.2.** Funcionalidade de acesso e integração com o sistema de REDESIM do governo federal;

- **33.3.** Funcionalidade de acesso e integração com a Junta Comercial do estado;
- **33.4.** Funcionalidade de inclusão de dados conforme cadastro mobiliário.

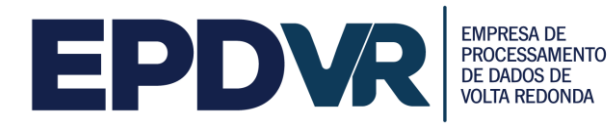

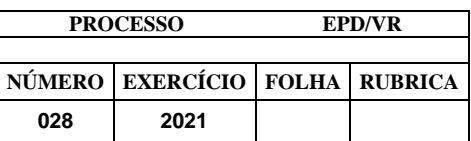

# **ANEXO III TERMO DE COMPROMISSO DE SIGILO**

**Contrato nº**

No âmbito da execução do contrato supracitado, o Contratante estabelece o presente TERMO, que a Contratada declara entender e aceitar, mediante as cláusulas e condições a seguir:

#### **1. DO OBJETO**

O objeto deste Termo é prover a necessária e adequada proteção às informações do Contratante e dos órgãos e entidades envolvidas, principalmente aquelas classificadas como confidenciais, em razão da execução do contrato celebrado entre as partes.

#### **2. DAS INFORMAÇÕES CONFIDENCIAIS**

A Contratada se obriga a manter o mais absoluto sigilo e confidencialidade com relação a todas e quaisquer informações que venham a ser fornecidas pelo Contratante e pelos órgãos e entidades envolvidos nos trabalhos, a partir da data de assinatura deste Termo, devendo ser tratadas como informações confidenciais, salvo aquelas prévia e formalmente classificadas com tratamento diferenciado pelo titular da informação.

A Contratada se obriga a não revelar, reproduzir, utilizar ou dar conhecimento, em hipótese alguma, a terceiros, bem como a não permitir que nenhum de seus diretores, empregados e/ou prepostos faça uso das informações.

A Contratada, com base nos princípios instituídos na Segurança da Informação, zelará para que as informações que receber e tiver conhecimento sejam tratadas conforme a natureza de classificação informada pelo Contratante.

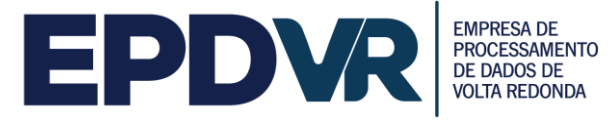

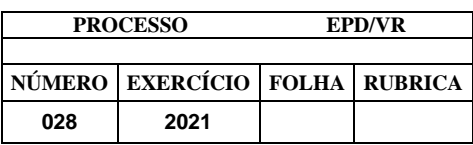

## **3. DAS LIMITAÇÕES DA CONFIDENCIALIDADE**

As obrigações constantes deste Termo não serão aplicadas às informações que:

a) sejam comprovadamente de domínio público no momento da revelação ou após

a revelação, exceto se isso ocorrer em decorrência de ato ou omissão das partes;

b) tenham sido comprovadas e legitimamente recebidas de terceiros, estranhos ao presente Termo;

c) sejam reveladas em razão de requisição judicial ou outra determinação válida do Contratante, somente até a extensão de tais ordens, desde que as partes cumpram qualquer medida de proteção pertinente e tenham sido notificadas sobre a existência de tal ordem, previamente e por escrito, dando a esta, na medida do possível, tempo hábil para pleitear medidas de proteção que julgar cabíveis.

# **4. DAS OBRIGAÇÕES ADICIONAIS**

A Contratada se compromete a utilizar as informações reveladas exclusivamente para os propósitos da execução do contrato.

A Contratada se compromete a não efetuar qualquer cópia das informações sem o consentimento prévio e expresso do Contratante ou do órgão ou entidade titular da informação.

O consentimento, entretanto, será dispensado para cópias, reproduções ou duplicações para uso interno das partes.

A Contratada se compromete a cientificar seus diretores, empregados e/ou prepostos da existência deste Termo e da natureza confidencial das informações do Contratante.

A Contratada deve tomar todas as medidas necessárias à proteção das informações, bem como evitar e prevenir a revelação a terceiros, exceto se devidamente autorizado por escrito pelo titular da informação. O presente Termo não implica a concessão, pela parte reveladora à parte receptora, de nenhuma licença ou qualquer outro direito, explícito ou implícito, em relação a qualquer direito de patente, direito de edição ou qualquer outro direito relativo à propriedade intelectual.

Os produtos gerados na execução do contrato, bem como as informações repassadas à Contratada, são de única e exclusiva propriedade intelectual do Contratante.

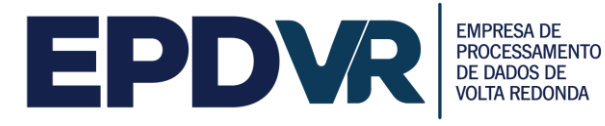

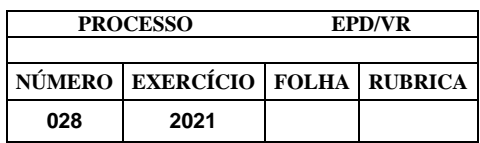

A Contratada firmará acordos por escrito com seus empregados e consultores ligados direta ou indiretamente ao contrato, cujos termos sejam suficientes a garantir o cumprimento de todas as disposições do presente instrumento.

A Contratada obriga-se a não tomar qualquer medida com vistas a obter, para si ou para terceiros, os direitos de propriedade intelectual relativos aos produtos gerados e às informações que venham a ser reveladas durante a execução do contrato.

## **5. DA VIGÊNCIA**

O presente Termo tem natureza irrevogável e irretratável, permanecendo em vigor desde a data de sua assinatura até 5 (cinco) anos após o término do Contrato a que ele se refere.

#### **6. DAS PENALIDADES**

A quebra do sigilo e/ou da confidencialidade, devidamente comprovada, possibilitará a imediata aplicação de penalidades previstas conforme legislação e normas em vigor que tratam desse assunto, podendo culminar na rescisão do contrato firmado entre as partes. Neste caso, a Contratada estará sujeita, por ação ou omissão, ao pagamento ou recomposição de todas as perdas e danos sofridos pelo Contratante ou pelos órgãos e entidades proprietários da informação, inclusive os de ordem moral, bem como os de responsabilidade civil e criminal, os quais serão apurados em regular processo administrativo ou judicial.

## **7. DAS DISPOSIÇÕES GERAIS**

Este Termo é parte indissociável do Termo de Referência a que se refere, não podendo nenhum licitante negar seu conhecimento.

O presente Termo constitui acordo entre as partes, relativamente ao tratamento de informações, principalmente as confidenciais, aplicando-se a todos e quaisquer acordos futuros, declarações, entendimentos e negociações escritas ou verbais, empreendidas pelas partes em ações feitas direta ou indiretamente.

Surgindo divergências quanto à interpretação do pactuado neste Termo ou quanto à execução das obrigações dele decorrentes, ou constatando-se nele a existência de

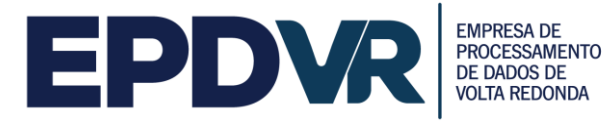

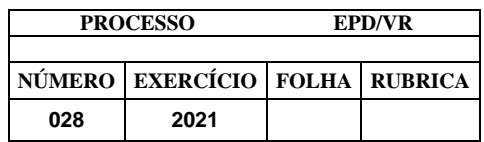

lacunas, solucionarão as partes tais divergências, de acordo com os princípios da legalidade, da equidade, da razoabilidade, da economicidade, da boa fé, e, as preencherão com estipulações que deverão corresponder e resguardar as informações do Contratante.

O disposto no presente Termo prevalecerá sempre em caso de dúvida, salvo expressa determinação em contrário, sobre eventuais disposições constantes de outros instrumentos legais conexos relativos à confidencialidade de informações.

A omissão ou tolerância das partes em exigir o estrito cumprimento das condições estabelecidas neste instrumento não constituirá novação ou renúncia, nem afetará os direitos, que poderão ser exercidos a qualquer tempo.

#### **8. DO FORO**

Fica eleito o Foro da Comarca de Volta Redonda-RJ, para dirimir quaisquer questões oriundas do presente Termo e, por assim estarem justas e estabelecidas as condições, é assinado o presente Termo de Compromisso de Sigilo, pela Contratada, em 2 (duas) vias de igual teor e um só efeito.

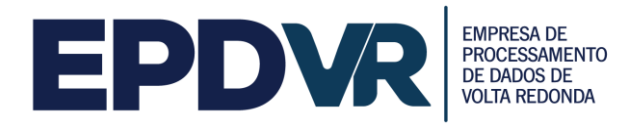

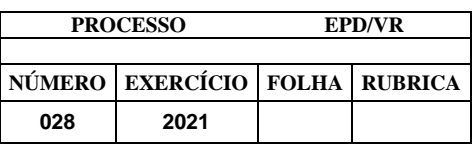

# **ANEXO IV TERMO DE CIÊNCIA**

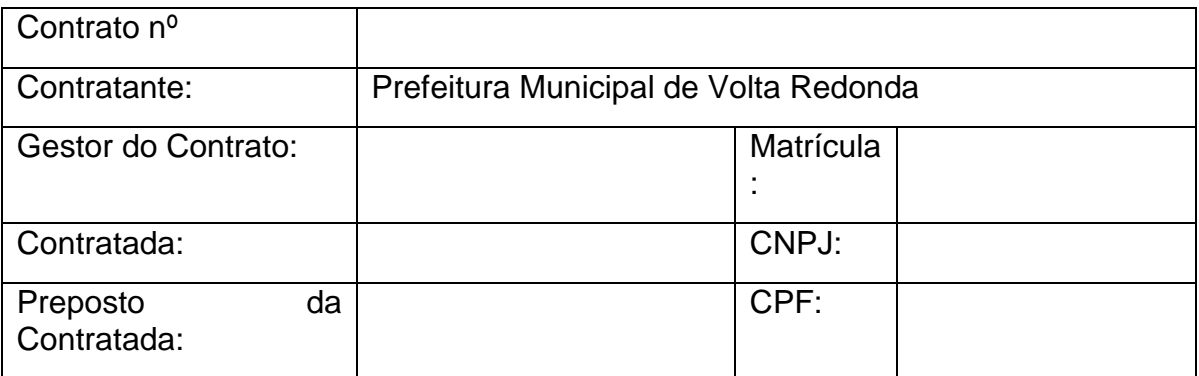

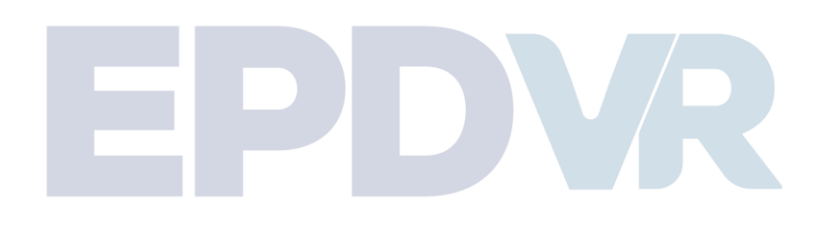

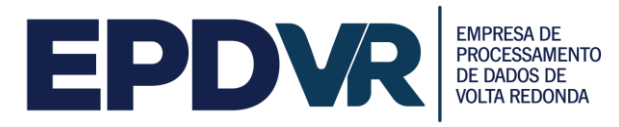

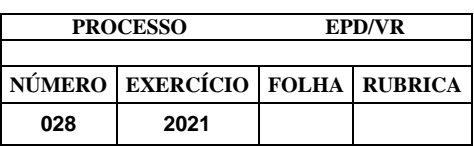

## **ANEXO V - PROVA DE CONCEITO**

Sendo aceitável a proposta de menor preço, o (a) Pregoeiro (a) anunciará a data para a apresentação da DEMONSTRAÇÃO DE FUNCIONALIDADES DOS SISTEMAS, **Especificações técnicas – ANEXO I**, itens 1 ao 33 descritos. Todos os sistemas apresentados devem obrigatoriamente ser em ambiente WEB, ambiente seguro https, sob pena de desclassificação.

O (a) pregoeiro (a), juntamente com a equipe de apoio e com a Comissão de Fiscalização dos Serviços da Secretaria de Fazenda/Departamento de Fiscalização Tributária, devidamente designada, assistirá à demonstração e verificarão a conformidade do sistema proposto com a **Especificações técnicas – ANEXO I**, itens 1 ao 33 descritos, sendo assegurada a presença das demais licitantes na apresentação.

A DEMONSTRAÇÃO será realizada através da execução de 100% (cem por cento) dos itens descritos no **Especificações técnicas – ANEXO I**, itens 1 ao 33 descritos e seus subitens ou os itens selecionados pela equipe técnica, em tempo real, "online" pela Internet, em ambiente web.

A Prefeitura disponibilizará computador para a demonstração. A licitante deverá apresentar o seu sistema através de acesso normal a Internet, via https (ambiente seguro), utilizando portas comuns, livres de proxies e firewalls.

Não será permitida qualquer conexão direta entre bancos de dados. Todos os demais recursos deverão ser trazidos pela licitante, se necessário.

O licitante poderá utilizar no máximo 3 (três) dias para a apresentação da Prova de Conceito.

Concluída a DEMONSTRAÇÃO da licitante de menor preço, verificada a comprovação ao atendimento das especificações, conforme o **Especificações técnicas – ANEXO I** do Edital e aceitável a sua demonstração, o (a) Pregoeiro (a) anunciará a abertura do envelope referente aos DOCUMENTOS DE HABILITAÇÃO desta licitante.

**Volta Redonda-RJ, XX de XXXXX de 2021.**

#### **REPRESENTANTE LEGAL DA CONTRATADA**

**CARGO OU FUNÇÃO**

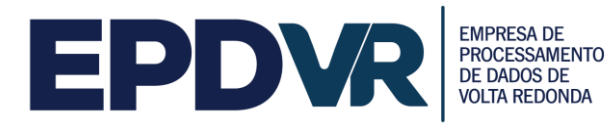

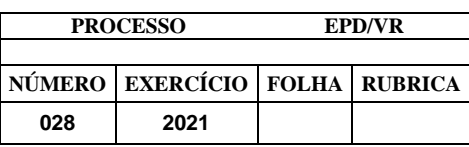

# **ANEXO VI**

#### **MODELO DE PROPOSTA DE PREÇOS**

NÚMERO DO PREGÃO: 001/2021 ABERTURA: DD/MM/AAAA HORÁRIO: XXH:XXMIN PROCESSO N° 028/2021. INSCRIÇÃO MUNICIPAL E/OU ESTADUAL:

ENDEREÇO: BAIRRO: CIDADE: TELEFONE: E-MAIL: CEP: ESTADO

A Empresa ao lado discriminada se compromete a fornecer o objeto licitado para o EPD/VR, pelo preço abaixo assinalado, obedecendo rigorosamente às condições estabelecidas no instrumento convocatório

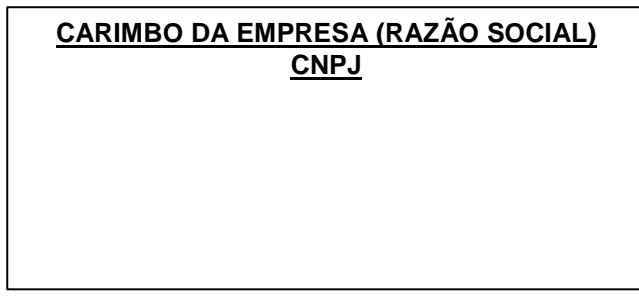

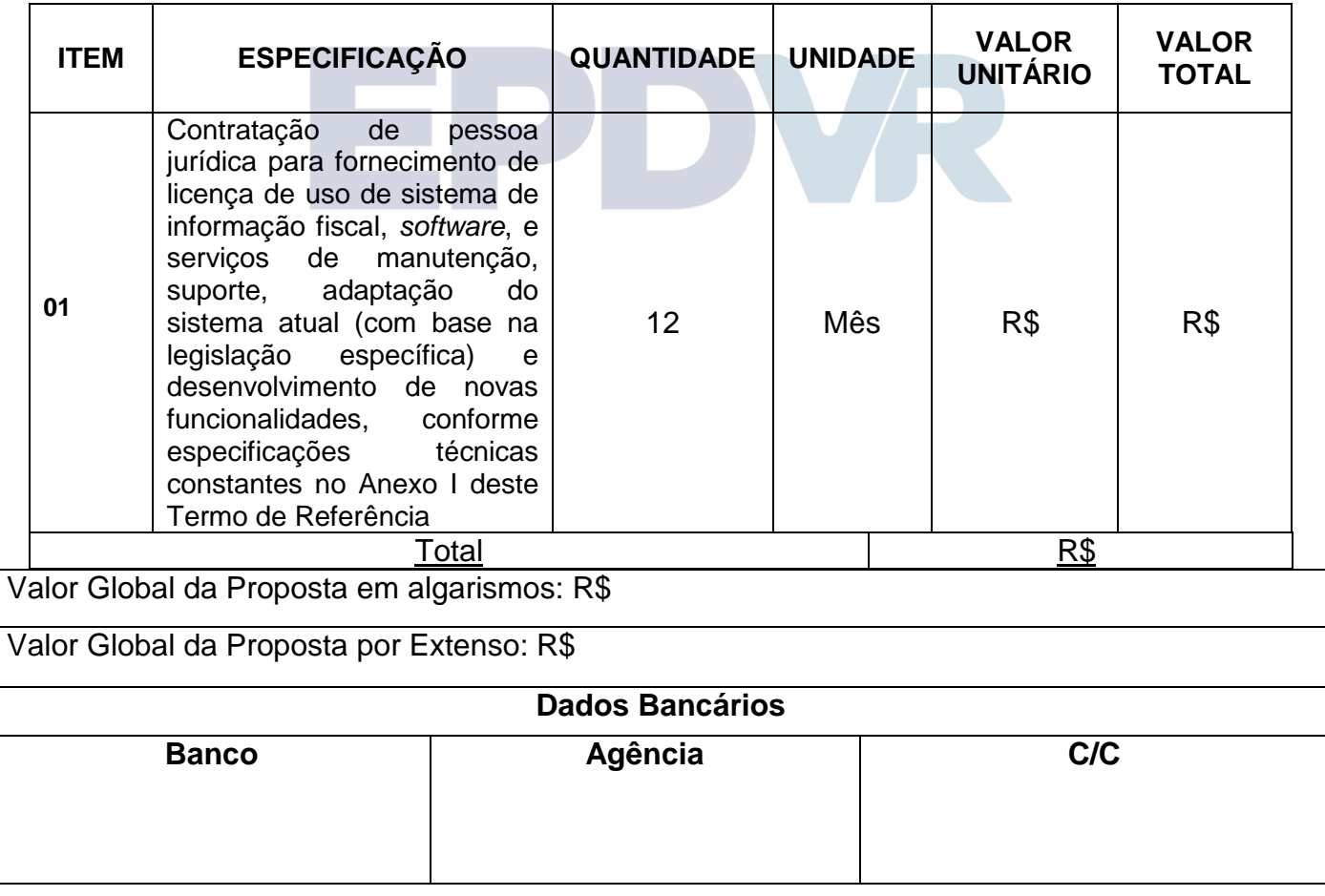

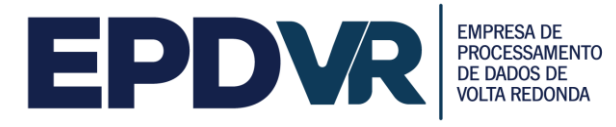

DECLARO, que o(s) item(s) ofertado(s) está(ão) em conformidade com as especificações contidas no **ANEXO I**.

DECLARO, ainda, que nos preços estão inclusos todos os custos diretos e indiretos indispensáveis à perfeita execução do objeto deste termo, assim como abrange todos os custos com materiais e serviços necessários à entrega do serviço em perfeitas condições de uso, eventual substituição de unidades defeituosas e/ou entrega de itens faltantes.

Local de Entrega: EPD/VR.

O responsável pela assinatura do contrato é o Sr. ..................................................................................................................................... .............................(Estado civil,profissão), CPF n.°............................., RG n.° ..................................................., do ............., .................................................................................(domicílio e cargo) O prazo de validade desta proposta de preço é de 60 (sessenta) dias corridos, a contar da data de sua apresentação. \_\_\_\_\_\_\_\_\_\_\_\_\_\_\_\_\_\_\_\_\_\_\_\_

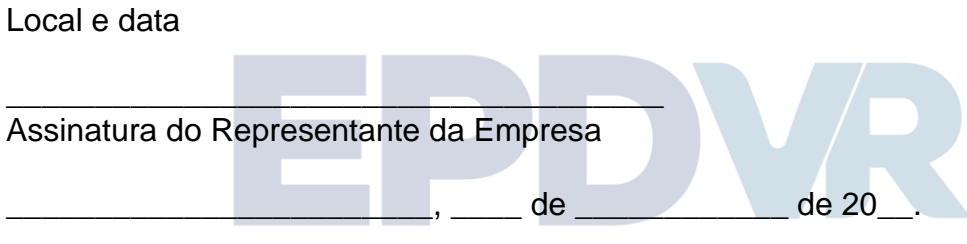

\_\_\_\_\_\_\_\_\_\_\_\_\_\_\_\_\_\_\_\_\_\_\_\_\_\_\_\_\_\_\_\_\_\_\_\_\_\_\_\_\_\_\_\_\_\_\_\_\_\_\_\_

(Nome e Assinatura do representante legal)

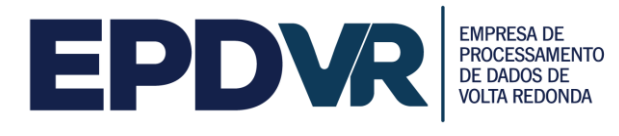

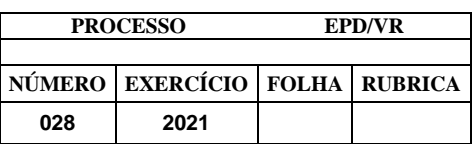

# **ANEXO VII**

# **ATESTADO DE VISITA TÉCNICA**

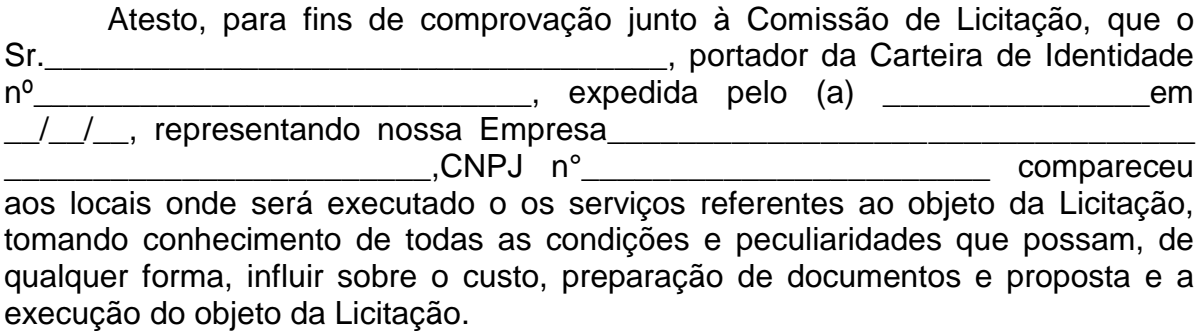

Local......................................, de ............................... de 2021

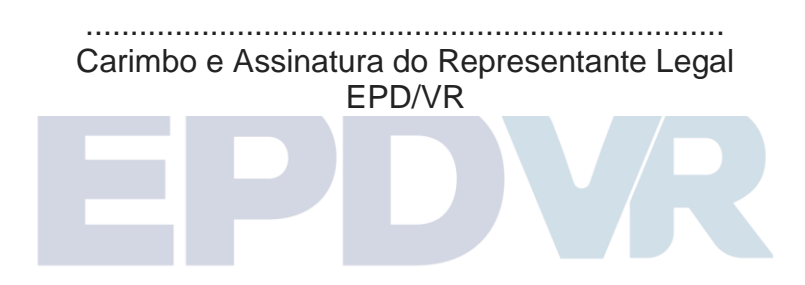

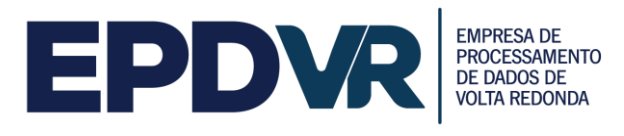

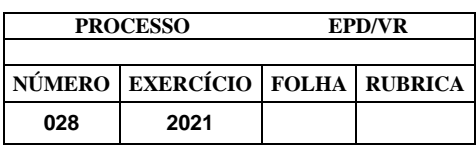

## **ANEXO VIII**

## **Planilha Estimativa de Quantitativos e Preços Máximos Admitidos**

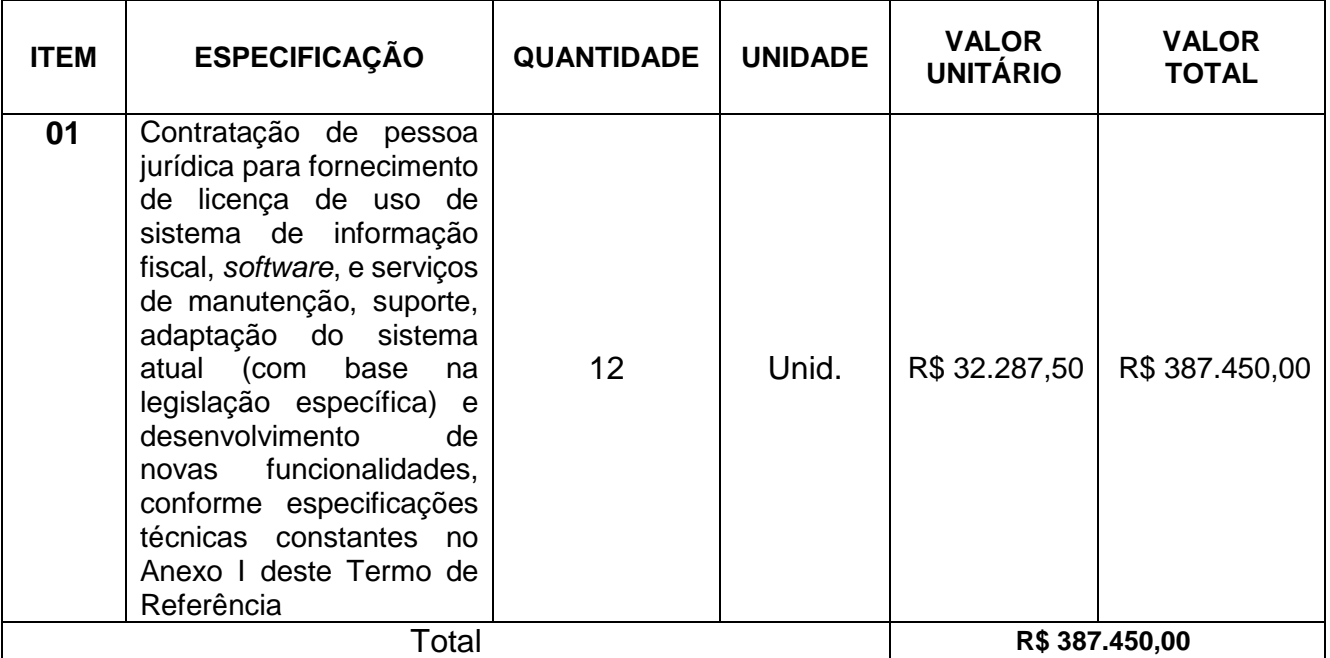

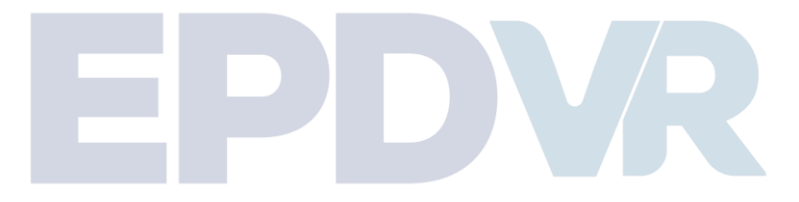

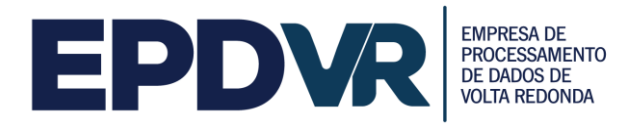

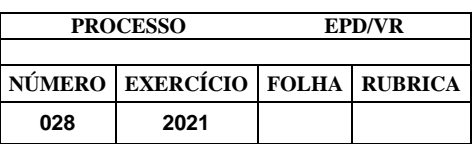

## **ANEXO IX**

## **Modelo de Declaração de Atendimento ao Disposto no Art. 7º, Inciso XXXIII, da CF/88**

# **DECLARAÇÃO**

(nome da empresa), CNPJ, endereço da Sede, declara que não possui em seu quadro de funcionários nenhum menor de 18 (dezoito) anos desempenhando trabalho noturno, perigoso ou insalubre ou qualquer trabalho por menor de 16 (dezesseis) anos, na forma do art. 7º, inciso XXXIII da Constituição Federal.

 $\Box$ , em  $\Box$  /  $/2021$ .

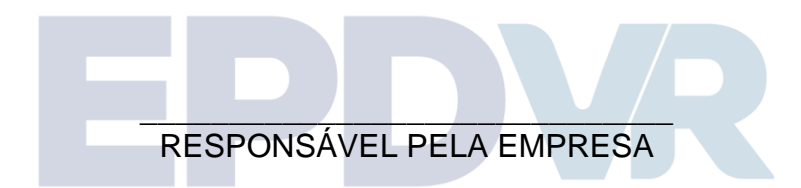

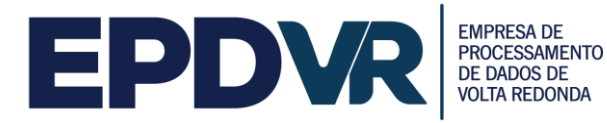

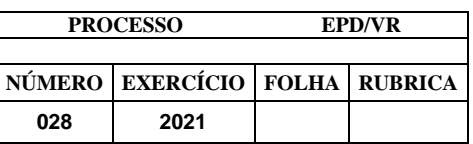

## **ANEXO X**

## **Declaração de que dispõe em seus quadros funcionais percentual mínimo de beneficiários da Previdência Social (Lei nº 8.213/91) (Papel Timbrado da Empresa)**

**A EPDVR**

# **Ref: PREGÃO ELETRÔNICO Nº 001/2021-EPD**

## **DECLARAÇÃO**

DECLARO, sob penas da Lei, em atendimento ao Edital do PREGÃO ELETRÔNICO Nº 001/2021, promovido por esta EPD/VR e marcado para às xx:xx horas do dia xxx de xxxxxx de 2019, que a firma \_\_\_\_\_\_\_\_\_\_\_\_\_\_\_\_\_\_\_\_\_\_\_\_\_\_, (Nome Completo) CNPJ nº \_\_\_\_\_\_\_\_\_\_\_\_\_\_\_\_\_\_, com sede (ou domicilio) no (endereço completo), por mim representada, atende às exigências impostas pela Lei 8.213/91, relacionadas com a existência em seus quadros de empregados beneficiários da Previdência Social reabilitados ou pessoas portadoras de deficiência habilitada, conforme dados a seguir: nº total de empregados,\_\_\_\_\_\_\_\_\_\_; nº total de empregados reabilitados e/ou deficientes,

................................................................ (Local e Data ) ...........................................................................................

(assinatura, nome completo, cargo, CPF, doc. de identidade)

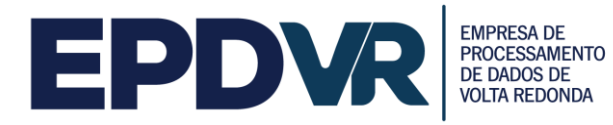

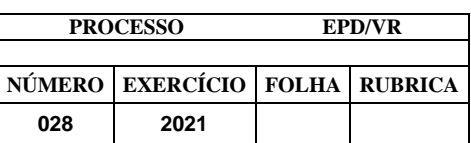

## **ANEXO XI**

#### **Declaração Microempresa e Empresa de Pequeno Porte**

## **DECLARAÇÃO**

................................................................., (razão social do licitante) inscrita no CNPJ nº ......................., por intermédio de seu representante legal, o(a) Sr.(a) ...................................., portador(a) da Carteira de Identidade nº.............................e do CPF nº ......................................, **DECLARA**, para fins do disposto no Edital**,** sob as sanções administrativas cabíveis e sob as penas da lei, que esta empresa, na presente data, é considerada:

**( ) MICROEMPREENDEDOR INDIVIDUAL,**, conforme no artigo 18-A, §1º da Lei Complementar Federal nº 123, de 14/12/2006;

**( ) MICROEMPRESA**, conforme inciso I do artigo 3º da Lei Complementar nº123, de 14/12/2006;

**( ) EMPRESA DE PEQUENO PORTE**, conforme inciso II do artigo 3º da Lei Complementar nº 123, de 14/12/2006.

Declara ainda que a empresa está excluída das vedações constantes do parágrafo 4º do artigo 3º da Lei Complementar nº 123, de 14 de dezembro de 2006.

> \_\_\_\_\_\_\_\_\_\_\_\_\_\_\_\_\_\_\_\_\_\_\_\_\_\_\_\_\_\_\_\_\_\_\_\_\_\_\_\_\_\_\_\_ (Local e data)

\_\_\_\_\_\_\_\_\_\_\_\_\_\_\_\_\_\_\_\_\_\_\_\_\_\_\_\_\_\_\_\_\_\_\_\_\_\_\_\_\_\_\_\_ (Representante legal)

Obs.: Assinalar com um "X" a condição da empresa.

Este formulário deverá ser preenchido pelas empresas que pretenderem se beneficiar nesta licitação do regime diferenciado e favorecido previsto na Lei Complementar nº 123/2006.

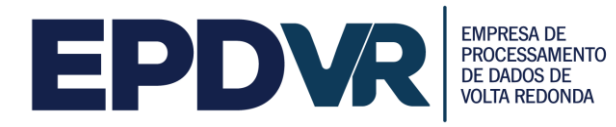

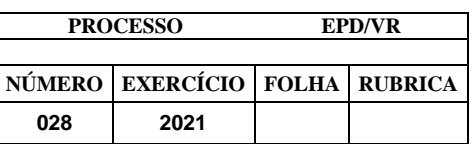

#### **ANEXO XII**

## **MODELO DE DECLARAÇÃO DE ELABORAÇÃO INDEPENDENTE DE PROPOSTA**

## **EDITAL PREGÃO ELETRÔNICO nº 001/2021-EPD**

(IDENTIFICAÇÃO COMPLETA DO REPRESENTANTE LEGAL DA LICITANTE), como representante devidamente constituído de (IDENTIFICAÇÃO COMPLETA DA LICITANTE OU DO CONSÓRCIO), doravante denominado LICITANDO, para fins do disposto no item (COMPLETAR) do Edital (COMPLETAR COM A IDENTIFICAÇÃO DO EDITAL), declara, sob as penas da lei, em especial o art. 299 do código Penal Brasileiro, que:

- a) A proposta anexa foi elaborada de maneira independente, e que o conteúdo da proposta anexa não foi, no todo ou em parte, direta ou indiretamente, informado a, discutido com ou recebido de qualquer outro participante potencial ou de fato do (IDENTIFICAÇÃO DO PROCESSO LICITATÓRIO), por qualquer meio ou por qualquer pessoa;
- b) A intenção de apresentar a proposta anexa não foi informada a, discutida com ou recebida de qualquer outro participante potencial ou de fato do (IDENTIFICAÇÃO DO PROCESSO LICITATÓRIO), por qualquer meio ou qualquer pessoa;
- c) Que não tentou, por qualquer meio ou por qualquer pessoa, influir na decisão de qualquer outro participante potencial ou de fato do (IDENTIFICAÇÃO DO PROCESSO LICITATÓRIO), quanto a participar ou não da referida licitação;
- d) Que o conteúdo da proposta anexa não será, no todo ou em parte, direta ou indiretamente, comunicado ou discutido com qualquer outro participante potencial ou de fato do (IDENTIFICAÇÃO DO PROCESSO LICITATÓRIO) antes da adjudicação do objeto da referida licitação;
- e) Que o conteúdo da proposta anexa não foi no todo ou em parte, direta ou indiretamente, informado a, discutido com ou recebido de (ÓRGÃO LICITANTE) antes da abertura oficial das propostas e;
- f) Que está plenamente ciente do teor e da extensão desta declaração e que detém plenos poderes e informações para firmá-la.

\_\_\_\_\_\_\_\_\_\_\_\_\_\_\_\_\_\_, em \_\_\_\_\_\_ de \_\_\_\_\_\_\_\_\_\_\_\_\_\_\_\_ de 20\_\_\_\_.

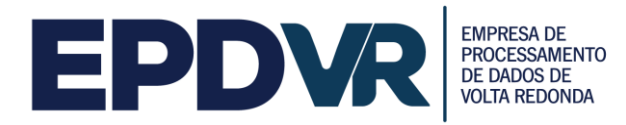

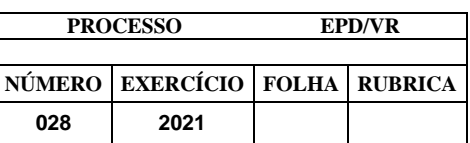

**ANEXO XIII**

## *MINUTA DO CONTRATO N<sup>O</sup> XXX/2021.*

*CONTRATO ,* que fazem a *EMPRESA DE PROCESSAMENTO DE DADOS DE VOLTA REDONDA - EPDVR,* e a empresa **\_\_\_\_\_\_\_\_\_\_\_\_\_\_\_\_\_\_\_\_\_.** 

A EMPRESA DE PROCESSAMENTO DE DADOS DE VOLTA REDONDA - EPD/VR, inscrito no CNPJ nº 28.307.379/0001-04, com sede na praça Sávio Gama, nº 53, 3º andar, Bairro Aterrado, Volta Redonda-RJ, doravante denominado CONTRATANTE, neste ato representado pelo Diretor Presidente, Sr. Edvaldo Luiz Silva, brasileiro, \_\_\_\_\_\_\_\_\_\_\_\_\_\_\_\_\_\_\_\_\_, portador da Cédula de Identidade nº \_\_\_\_\_\_\_\_\_\_\_\_\_\_\_\_\_\_ expedida pelo \_\_\_\_\_\_\_, e inscrita no CPF/MF sob o nº \_\_\_\_\_\_\_\_\_\_\_\_\_\_\_, residente nesta cidade, Ordenador de Despesa, a empresa \_\_\_\_\_\_\_\_\_\_\_, inscrita no CNPJ n° \_\_\_\_\_ , com sede na , doravante denominada CONTRATADA, representada neste ato pelo Sr. \_\_\_\_\_\_\_\_, portador da Carteira de Identidade **Expedida pelo** , e CPF/MF nº\_\_\_\_\_, neste ato denominada *CONTRATADA*, firmam o presente CONTRATO DE FORNECIMENTO DE LICENÇA DE USO DE SISTEMA DE INFORMAÇÃO FISCAL, de conformidade com o que com o que consta do Processo  $n<sup>o</sup>$  028/2021, que se regerá, pelas normas das Leis Federais 8.666/93 e 13.303/2016, com as alterações posteriores e pelas cláusulas e condições seguintes:

# **CLÁUSULA PRIMEIRA - DO OBJETO:**

**1.1** O presente termo tem por objeto a Contratação de pessoa jurídica para fornecimento de licença de uso de sistema de informação fiscal, software, e serviços de manutenção, suporte, adaptação do sistema atual (com base na legislação específica) e desenvolvimento de novas funcionalidades, conforme especificações abaixo e quantitativos, nos termos e condições constantes no Termo de Referência que atenderá às necessidades desta Empresa de Processamento de Dados – EPD/VR, com estrita observância do Edital Pregão Eletrônico Nº **001/2021** e seus anexos, constante do processo **Nº 028/2021** e que fazem parte integrante e complementar deste instrumento.

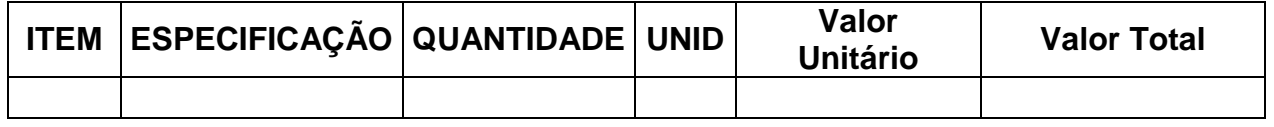

# **CLÁUSULA SEGUNDA – DA LEGISLAÇÃO:**

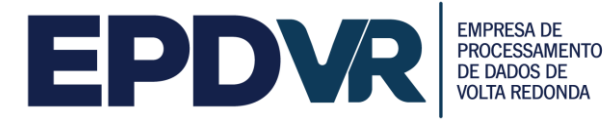

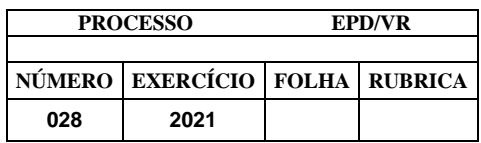

O presente contrato se regerá pelas disposições da Lei nº 8.666 de 21 de junho de 1993, bem como as modificações introduzidas posteriormente.

## **CLÁUSULA TERCEIRA – DO PRAZO:**

O presente **CONTRATO** terá o prazo estimado de **12 (doze) meses,** contados a partir da data de sua assinatura.

Os serviços deverão ser executados na sede da Secretaria Municipal de Fazenda – SMF, estabelecida no município de Volta Redonda, estado do Rio de Janeiro.

Os serviços deverão ser iniciados em até 05 (cinco) dias úteis após o recebimento da Ordem de Serviço, devendo ser totalmente implantado em até **60 (sessenta) dias corridos**, conforme o cronograma a ser apresentado pela Licitante.

Os serviços deverão ser prestados de acordo com as exigências constantes do presente Termo de Referência, devendo ser atendidas as orientações da Empresa de Processamento Eletrônico de Dados de Volta Redonda – EPDVR e da Secretaria Municipal de Fazenda - SMF, por meio do servidor designado para tal finalidade.

A execução dos serviços deverá ser de acordo com as cláusulas, nos termos do instrumento convocatório e da legislação vigente, respondendo o inadimplente pelas consequências da inexecução total ou parcial.

A entrega deverá ser realizada de segunda a sexta-feira, no horário de 08h às 17h, exceto nos feriados do Município de Volta Redonda, do Estado do Rio de Janeiro e Nacional, obedecendo rigorosamente as quantidades constantes da Nota de Empenho.

#### **CLÁUSULA QUARTA – DAS OBRIGAÇÕES:**

#### **DA CONTRATANTE**

Acompanhar e fiscalizar a execução do contrato, inclusive verificando a qualidade do objeto se necessário for;

Rejeitar, no todo ou em parte, os serviços em desacordo com o contrato;

Designar fiscal para acompanhar a fiel execução do contrato;

Proceder ao pagamento do contrato, na forma e prazo pactuados;

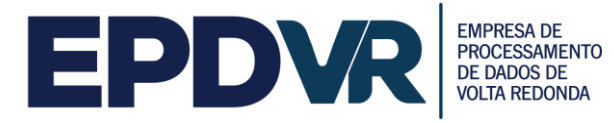

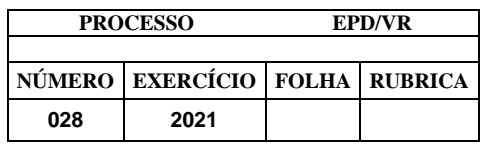

Proporcionar todas as condições necessárias ao bom andamento do objeto contratado, conforme Termo de Referência;

Aplicar as penalidades previstas em lei e neste instrumento.

#### **DA CONTRATADA:**

Após a homologação da licitação, comparecer para assinatura do Contrato, no prazo de até 05 (cinco) dias corridos, contados do recebimento da convocação formal, conforme o caso;

Aceitar os acréscimos ou supressões que se fizerem necessários até 25% (vinte e cinco) por cento do valor total do contrato atualizado, conforme disposto no art. 65, da Lei 8.666/93;

Prestar todos os esclarecimentos que forem solicitados pela fiscalização da contratante;

Executar os serviços conforme solicitado pela Secretaria Municipal de Fazenda ou pela Empresa de Processamento Eletrônico de Dados de Volta Redonda - EPDVR;

Fornecer a(s) licença(s) de acordo com as características determinadas pela Contratante.

Acompanhar o funcionamento do sistema, com as manutenções no sistema, conforme solicitações da Contratante;

Garantir disponibilidade mensal de 99,8 % (noventa e nove e oito décimos por cento) ao longo de 24 horas por dia, 7 dias por semana, mesmo com a ocorrência de quaisquer problemas na conexão à internet da Secretaria Municipal de Fazenda, que deverá ser apresentada por meio de relatório sempre que solicitado.

Responsabilizar-se por todos os ônus e obrigações concernentes à legislação fiscal, civil, tributária e trabalhista, bem como por todas as despesas decorrentes da execução do contrato e, ainda, por todos os danos e prejuízos que causar a seus funcionários ou a terceiros em virtude da execução do presente, isentando totalmente a Contratante de tais encargos;

Assumir inteira responsabilidade pelas obrigações sociais e trabalhistas dos seus empregados e outros que venha a contratar para o cumprimento de suas atribuições, isentando totalmente a Contratante de tais encargos;

Manter durante toda a execução do termo respectivo, em compatibilidade com as obrigações assumidas, todas as condições de habilitação e qualificação exigidas na contratação;

Apresentar sempre que solicitada os documentos que comprovem o cumprimento da legislação em vigor quanto às obrigações assumidas na contratação, em especial os encargos sociais, trabalhistas, previdenciários, tributários, fiscais e comerciais.

A empresa CONTRATADA deverá manter sigilo quanto às informações contidas em documentos, papéis e arquivos gravados mediante meio magnético, e

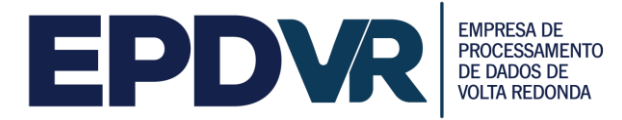

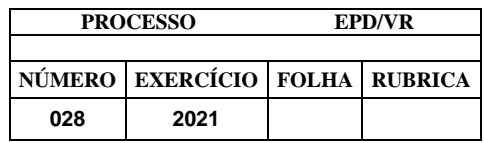

em qualquer material manipulado para realização dos serviços, dedicando especial atenção à sua guarda, assumindo total responsabilidade sobre o sigilo.

#### **CLÁUSULA QUINTA - DO PREÇO:**

Pelos objetos descritos na Cláusula Primeira, a **CONTRATANTE** pagará a **CONTRATADA**, a importância de R\$ \_\_\_\_\_\_\_\_\_\_\_\_\_\_\_\_\_\_\_\_ (\_\_\_\_\_\_\_\_\_\_\_\_\_\_\_\_\_\_\_\_\_\_\_\_\_\_\_\_\_).

#### **CLÁUSULA SEXTA - DA DOTAÇÃO, EMPENHO E CONDIÇÕES DE PAGAMENTO:**

A EPD/VR empenhou, em favor da **CONTRATADA**, à conta da dotação \_\_\_\_\_\_\_\_\_\_\_\_\_\_\_\_\_\_\_ no elemento de trabalho nº Letter - NE \_\_\_\_\_\_\_\_\_\_\_\_, para pagamento do objeto ora contratado, a quantia de R\$  $\qquad \qquad$  (

Pelo fornecimento do objeto, a Contratante efetuará o pagamento à Contratada mediante apresentação da Nota Fiscal, devidamente protocolada, acompanhada do Atestado de Recebimento emitido pela Empresa de Processamento Eletrônico de Dados de Volta Redonda - EPDVR ou pela Secretaria Municipal de Fazenda - SMF e das certidões de regularidade fiscal e trabalhista da Contratada, nos termos da Lei 8.666/93.

O pagamento será realizado em até 30 (trinta) dias corridos após o recebimento da Nota Fiscal acompanhada do Atestado de Recebimento e certidões da Contratada, observado o art. 73, inciso I, b, da Lei 8.666/93, a contar da data de apresentação do documento de cobrança;

A liberação da Nota Fiscal/Fatura para pagamento ficará condicionada ao atesto da unidade responsável pelo acompanhamento e recebimento do objeto ora contratado, o qual será efetuado após a implantação do sistema.

O pagamento da licença de uso contemplará a realização de todos os serviços previstos no presente Termo de Referência pelo período de 12 (doze) meses, os quais serão prestados de forma continua e ininterrupta pela Contratada.

O pagamento será efetuado na conta corrente da Contratada através de Ordem Bancária, no domicílio bancário por ela expressamente informado.

O objeto fornecido em desacordo com as especificações não será atestado pela fiscalização.

A Contratada deverá emitir uma Nota Fiscal/Fatura com os dados constantes da Nota de Empenho.

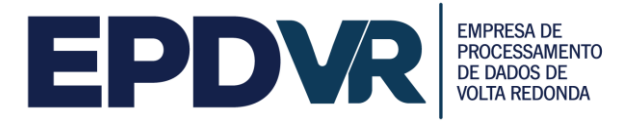

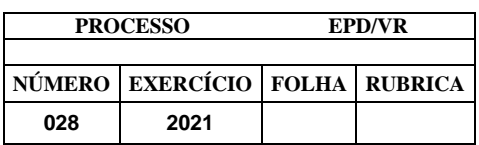

A Contratante efetuará o pagamento somente para a

empresa Contratada, vedada a negociação dos documentos de cobrança com terceiros.

Junto com a Nota Fiscal/Fatura deverá apresentar a comprovação de regularidade junto ao Sistema da Seguridade Social (CND), ao Fundo de Garantia por Tempo de Serviço (CRF), às Fazendas Federal, Estadual e Municipal do domicílio ou sede da Contratada e da Certidão Negativa de Débitos Trabalhistas (CNDT), sem que isso gere direito a alteração de preços ou compensação financeira.

Sendo identificada cobrança indevida, os fatos serão informados à Contratada, e a contagem do prazo para pagamento será reiniciada a partir da reapresentação da Nota Fiscal/Fatura devidamente corrigida.

Sendo identificada cobrança indevida após o pagamento da Nota Fiscal/Fatura, os fatos serão informados à Contratada para que seja feita glosa do valor correspondente no próximo documento de cobrança ou em domicílio bancário informado pela Contratante.

O aceite do documento será feito mediante ateste da Nota Fiscal, correspondendo tão somente ao objeto fornecido.

O prazo de pagamento será de até 30 (trinta) dias corridos, a contar da data final do período de adimplemento do objeto.

Considera-se adimplemento o cumprimento da entrega do objeto, devidamente atestada pelo(s) agente(s) competente(s).

Caso se faça necessária a reapresentação de qualquer fatura por culpa da contratada, o prazo de 30 (trinta) dias ficará suspenso, prosseguindo a sua contagem a partir da data da respectiva reapresentação.

Os pagamentos eventualmente realizados com atraso, desde que não decorram de ato ou fato atribuível ao adjudicatário, sofrerão a incidência de atualização financeira pelo INPC.

Qualquer pagamento devido à **CONTRATADA** somente será efetuado mediante comprovação ao **EPD/VR** de quitação com as obrigações decorrentes da presente cláusula, vencidas até o mês anterior ao do pagamento.

# **CLÁUSULA SÉTIMA - DA RESCISÃO:**

A rescisão do contrato decorrente do presente Pregão se processará de acordo com o que estabelecem os artigos 77 a 80 da Lei nº 8.666/93.

As sanções decorrentes do presente Pregão se processará de acordo com o que estabelecem os artigos 86 a 88 da Lei nº 8.666/93.

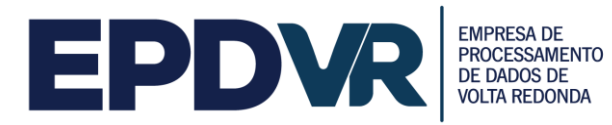

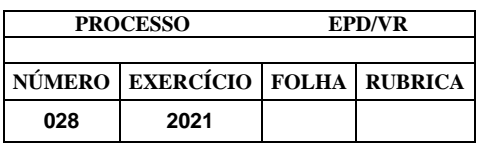

Dar-se-á a rescisão administrativa do presente contrato, sem que a **CONTRATADA** tenha direito à indenização de qualquer espécie, no caso de ocorrer uma das hipóteses previstas nos incisos I a XII e XVII do artigo 78 da Lei Federal  $n^{\circ}$  8.666/93.

Dar-se-á, ainda, a rescisão do presente contrato, no caso de ocorrer uma das hipóteses previstas nos incisos XIII a XVI do artigo 78 da Lei Federal  $n^{\circ}$  8.666/93.

Ocorrerá a rescisão amigável por acordo entre as partes, desde que haja conveniência para a Administração. A rescisão por qualquer causa não imputável à **CONTRATADA** implica no pagamento a ela de quantia equivalente aos objetos entregues, em perfeitas condições, apurados pela Fiscalização.

#### **CLÁUSULA OITAVA: DA EXECUÇÃO, DO RECEBIMENTO E DA FISCALIZAÇÃO DO CONTRATO:**

O contrato deverá ser executado, fielmente, de acordo com as cláusulas avençadas, nos termos do instrumento convocatório, do Termo de Referência, e da legislação vigente, respondendo o inadimplento pelas conseqüências da inexecução total ou parcial.

**PARÁGRAFO PRIMEIRO** – A execução do contrato será acompanhada e fiscalizada por fiscais designados pelo ORDENADOR DE DESPESAS, conforme ato de nomeação.

**PARÁGRAFO SEGUNDO** – A CONTRATADA declara, antecipadamente, aceitar todas as condições, métodos e processos de inspeção, verificação e controle adotados pela fiscalização, obrigando-se a fornecer todos os dados, elementos, explicações, esclarecimentos e comunicações de que esta necessitar e que forem julgados necessários ao desempenho de suas atividades**.**

**PARÁGRAFO TERCEIRO –** A instituição e a atuação da fiscalização não exclui ou atenua a responsabilidade da CONTRATADA, nem a exime de manter fiscalização própria.

## **CLÁUSULA NONA – DAS SANÇÕES ADMINISTRATIVAS E DEMAIS PENALIDADES:**

A inexecução total ou parcial do objeto ora contratado, a execução imperfeita, a demora na execução ou qualquer inadimplemento ou infração contratual, sujeitará o contratado, sem prejuízo da responsabilidade civil ou criminal que couber, às seguintes penalidades, que deverá(ão) ser graduada(s) de acordo com a gravidade da infração:

**a)** advertência;

**b)** multa administrativa;

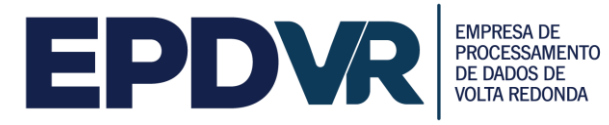

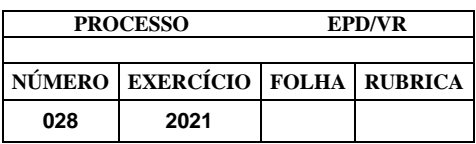

**c)** suspensão temporária da participação em licitação e impedimento de contratar com a Administração Pública;

**d)** declaração de inidoneidade para licitar e contratar com a Administração Pública.

A sanção administrativa deve ser determinada de acordo com a natureza e a gravidade da falta cometida.

Quando a penalidade envolver prazo ou valor, a natureza e a gravidade da falta cometida também deverão ser considerados para a sua fixação.

A multa administrativa, prevista na alínea b:

**a)** corresponderá ao valor de até 5% (cinco por cento) sobre o valor do Contrato, aplicada de acordo com a gravidade da infração e proporcionalmente às parcelas não executadas;

**b)** poderá ser aplicada cumulativamente a qualquer outra;

**c)** não tem caráter compensatório e seu pagamento não exime a responsabilidade por perdas e danos das infrações cometidas;

**d)** deverá ser graduada conforme a gravidade da infração;

**e)** nas reincidências específicas, deverá corresponder ao dobro do valor da que tiver sido inicialmente imposta, observando-se sempre o limite de 20% (vinte por cento) do valor do contrato ou do empenho.

A suspensão temporária da participação em licitação e impedimento de contratar com a Administração Pública, prevista na alínea c:

**a)** não poderá ser aplicada em prazo superior a 2 (dois) anos;

**b)** sem prejuízo de outras hipóteses, deverá ser aplicada quando o adjudicatário faltoso, sancionado com multa, não realizar o depósito do respectivo valor, no prazo devido.

A declaração de inidoneidade para licitar e contratar com a Administração Pública, prevista na alínea d, perdurará pelo tempo em que os motivos determinantes da punição ou até que seja promovida a reabilitação perante a própria autoridade que aplicou a penalidade, que será concedida sempre que o contratado ressarcir a Administração Pública pelos prejuízos causados.

A reabilitação poderá ser requerida após 2 (dois) anos de sua aplicação.

A aplicação de qualquer sanção será antecedida de intimação do interessado que indicará a infração cometida, os fatos e os fundamentos legais pertinentes para a aplicação da penalidade, assim como a penalidade que se pretende imputar e o respectivo prazo e/ou valor, se for o caso.

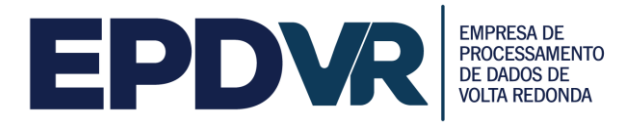

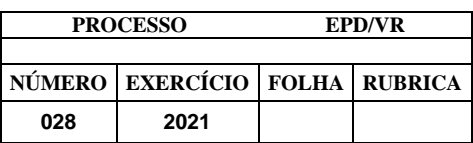

## **CLÁUSULA DÉCIMA - DO REAJUSTAMENTO:**

Em conformidade com o **EDITAL DO PREGÃO ELETRÔNICO N<sup>o</sup> 001/2021**, o valor será mantido durante o prazo de 12 (doze) meses. Após este prazo, em consonância com a legislação em vigor, poderá ser reajustado pelo IPCA (Índice Nacional de Preços ao Consumidor Amplo) acumulado ou outro índice que venha a ser instituído pelo Governo Federal.

## **CLÁUSULA DÉCIMA PRIMEIRA - DA ALTERAÇÃO DO CONTRATO**

O presente contrato poderá ser modificado nos casos previstos no artigo 65 da Lei Federal  $n^{\circ}$  8.666/93, com as alterações introduzidas posteriormente.

#### **PARÁGRAFO ÚNICO**:

Toda e qualquer alteração, com ou sem aumento do valor do contrato, deverá ser justificada por escrito, e, previamente autorizada pelo Chefe do Executivo, devendo ser formalizada por meio de Termo Aditivo.

# **CLÁUSULA DÉCIMA SEGUNDA - DAS DISPOSIÇÕES GERAIS:**

O **CONTRATADO** deverá manter, durante toda a execução do contrato, em compatibilidade com as obrigações por ele assumidas, todas as condições de habilitação e qualificação exigidas no Edital de **PREGÃO ELETRÔNICO Nº 001/2021**

Fazem parte integrante e complementar deste contrato, cláusulas e disposições contidas no **EDITAL DE PREGÃO ELETRÔNICO 001/2021,** porventura omissas, vinculando-se o presente instrumento ao mencionado edital e a proposta vencedora.

## **CLÁUSULA DÉCIMA TERCEIRA - DO FORO:**

As partes contratantes, abrindo mão de qualquer privilégio, elegem o foro da Comarca de Volta Redonda/RJ, para dirimir quaisquer dúvidas oriundas deste contrato.

E, por estarem justas e contratadas, assinam o presente em 03 (três) vias de igual teor, na presença das testemunhas abaixo assinadas, para que produza os devidos e legais efeitos.

Volta Redonda/RJ, \_\_\_ de \_\_\_\_\_\_\_\_\_\_\_\_\_\_\_\_\_\_\_ de 2021.

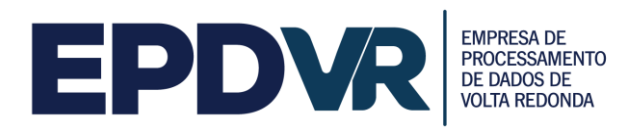

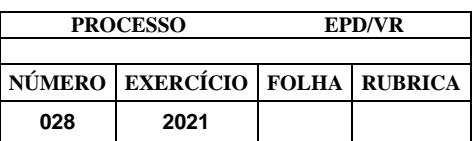

#### **xxxxxxxxxxxxxxxxxxxxxxxxxxxxxx p/EPDVR**

\_\_\_\_\_\_\_\_\_\_\_\_\_\_\_\_\_\_\_\_\_\_\_\_\_\_\_\_\_\_\_\_\_

#### **\_\_\_\_\_\_\_\_\_\_\_\_\_\_\_\_\_\_\_\_\_\_\_\_\_\_\_\_\_ NONONONONONONONONONON p/CONTRATADA**

## **TESTEMUNHAS:**

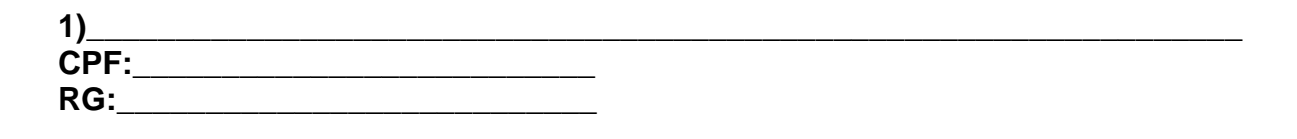

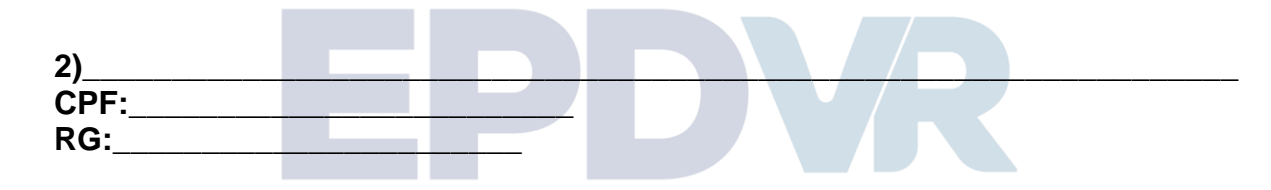

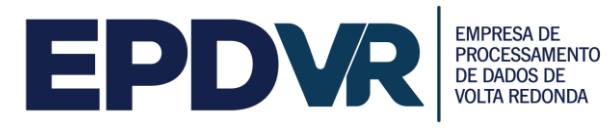

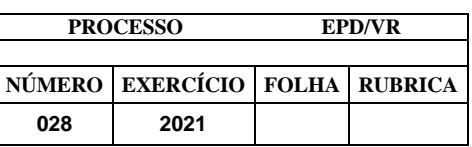

## **ANEXO XIV**

# **DECLARAÇÃO DE CONHECIMENTO DAS CONDIÇÕES DE EXECUÇÃO DO OBJETO CONTRATUAL**

A

CENTRAL GERAL DE COMPRAS

Praça Sávio Gama, nº 53, Aterrado

Volta Redonda - RJ

#### Ref.: **Pregão Eletrônico nº 001/2021**

(Entidade) , inscrita no CNPJ sob o nº \_\_\_\_\_\_\_\_\_\_\_\_\_, sediada na (endereço completo) , neste ato representada pelo seu representante legal, o Sr.(a)  $\blacksquare$ , inscrito(a) no CPF sob o n<sup>o</sup> exercis portador(a) da cédula de identidade nº \_\_\_\_\_\_\_, **DECLARA** que conhece os detalhes do objeto contratual (situação atual do (s) local (is), eventuais equipamentos e extensão dos serviços), tendo sido esclarecidas todas as dúvidas, considerando-as atendidas e plenamente capacitada a elaborar a proposta, nos termos e condições estabelecidas no edital e seus anexos, assumindo a responsabilidade por eventuais problemas na sua execução, não podendo ser alegado desconhecimento das condições de execução contratual como pretexto para eventual inexecução total ou parcial do contrato, atrasos em sua implementação ou alterações do objeto contratual.

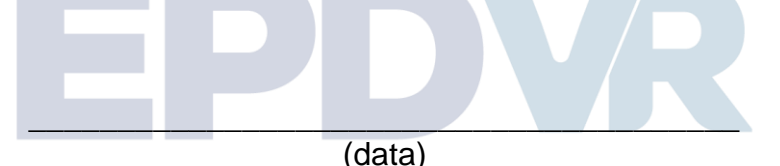

\_\_\_\_\_\_\_\_\_\_\_\_\_\_\_\_\_\_\_\_\_\_\_\_\_\_\_\_\_\_\_\_\_\_\_\_\_\_\_\_ (representante legal)

OBS: Este documento deverá ser apresentado em papel timbrado da licitante.